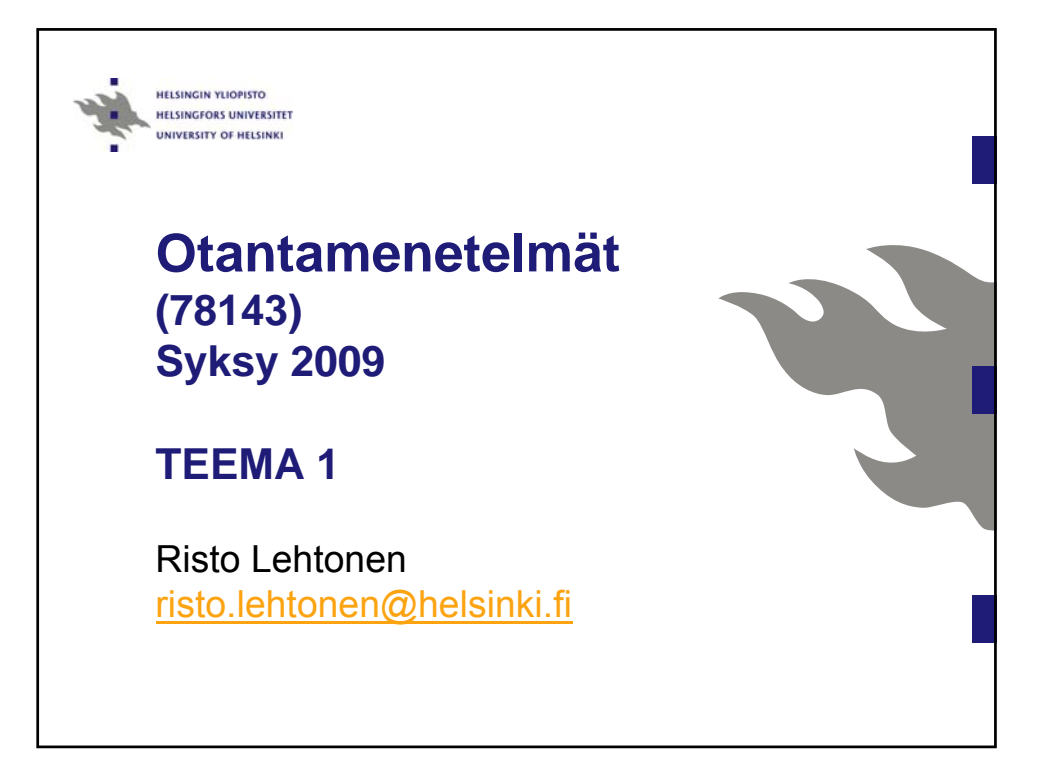

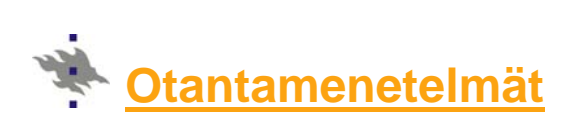

#### **Luennot**

Tiistaisin klo 14–18 3.11.–1.12.2008 (yhteensä 20 tuntia), Exactum C323

#### **Harjoitukset**

Torstaisin klo 12–15 5.11.–3.12.2008 (yhteensä 15 tuntia), Mikroluokka C128 Harjoituksissa käytetään tilastollisia ohjelmistoja (pääasiassa SAS, SPSS)

**Loppukuulustelu**  Tiistai 8.12.2008 klo 14–16 Exactum C323

#### **Suoritustapa**

Luentoja ja käytännön harjoituksia (yht. 35 t)

Aineopinnot: Loppukuulustelu (6 op) tai loppukuulustelu ja (vapaaehtoinen) harjoitustyö (8 op) Syventävät opinnot: Loppukuulustelu ja (pakollinen) harjoitustyö (8 op)

#### **Ilmoittautuminen**

Kurssille ilmoittaudutaan WebOodissa

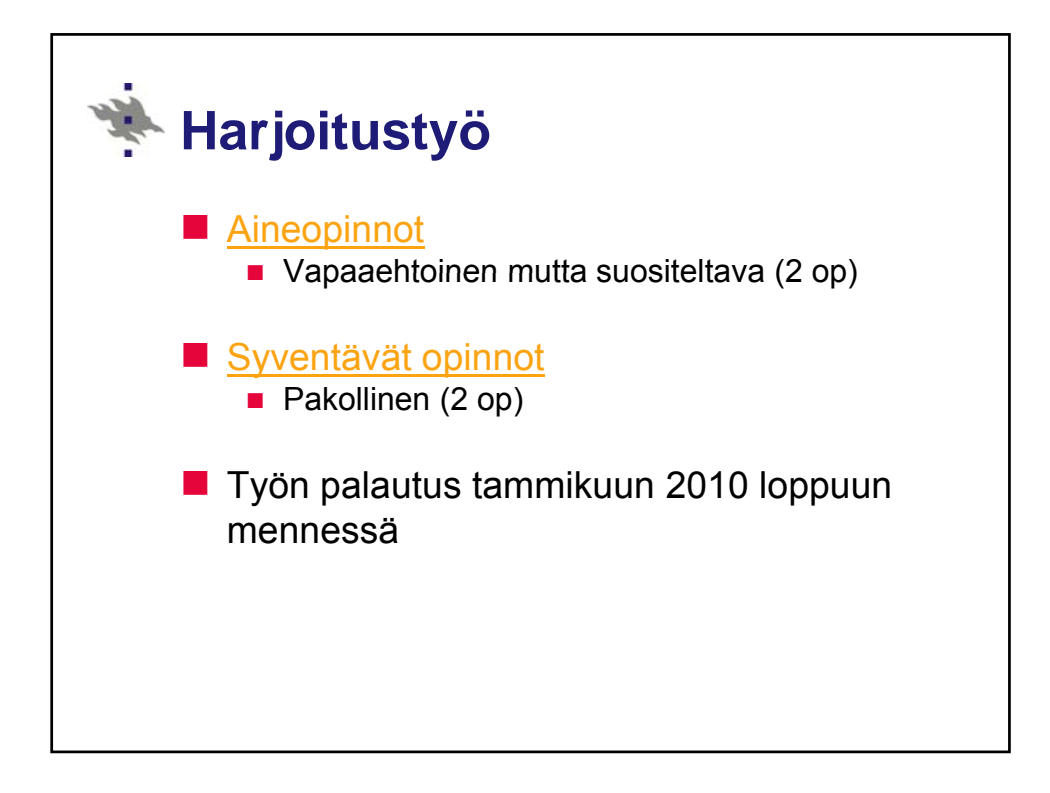

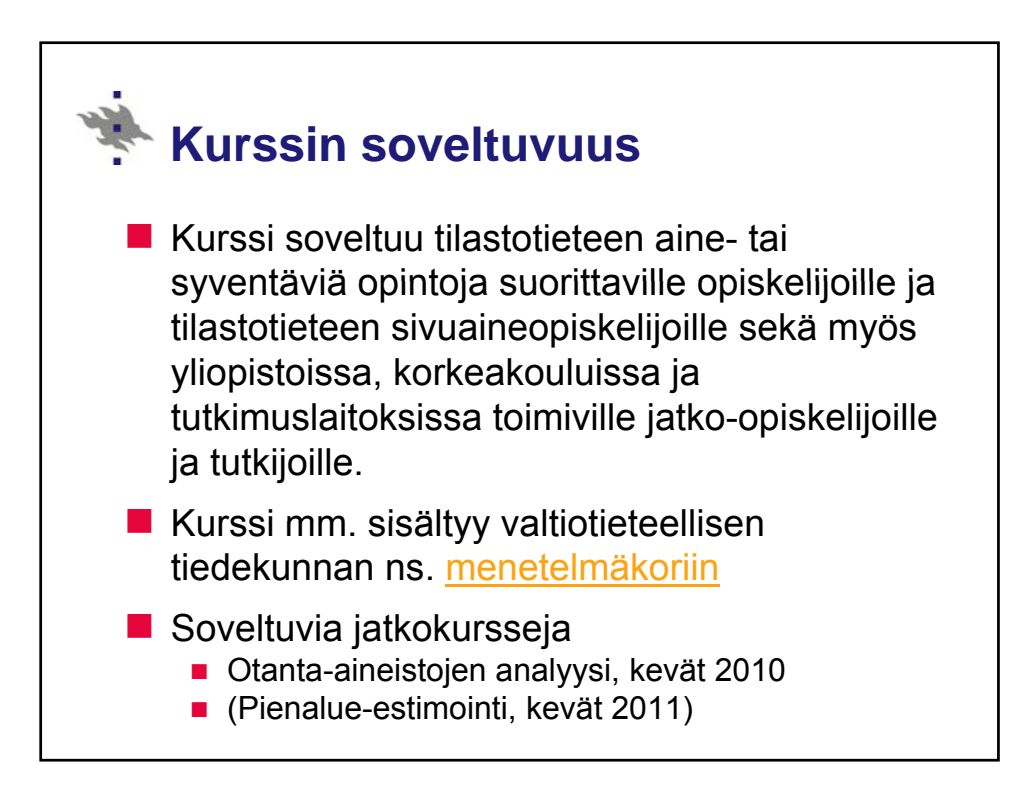

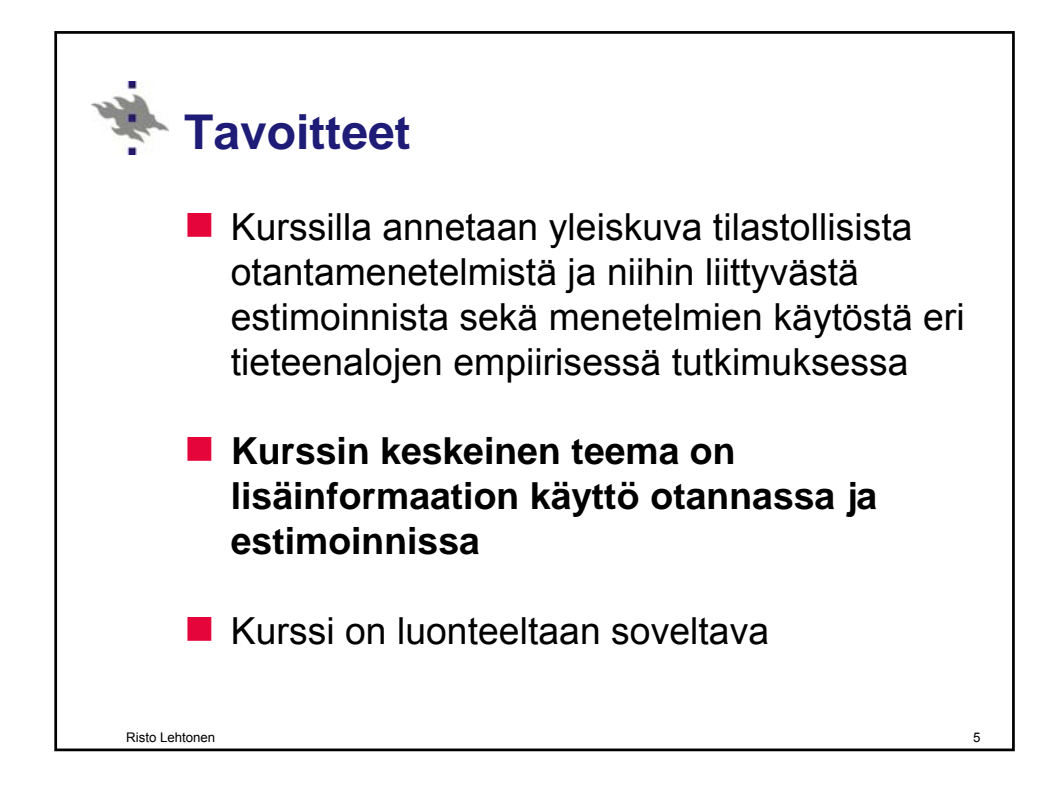

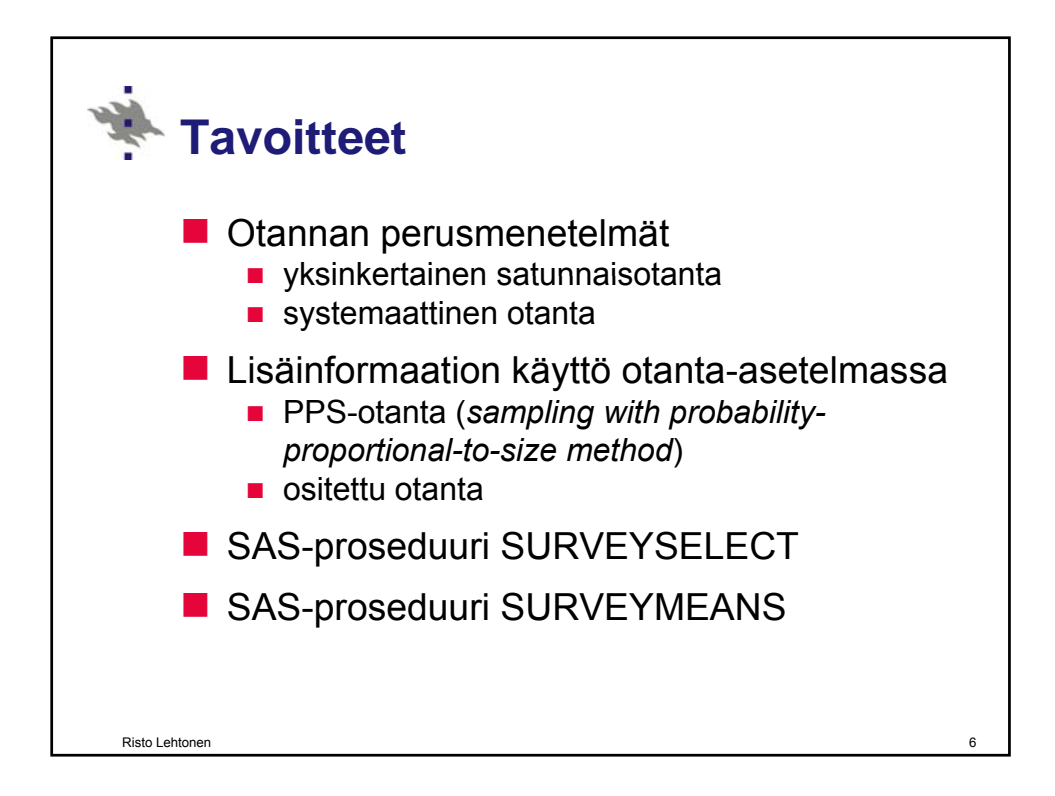

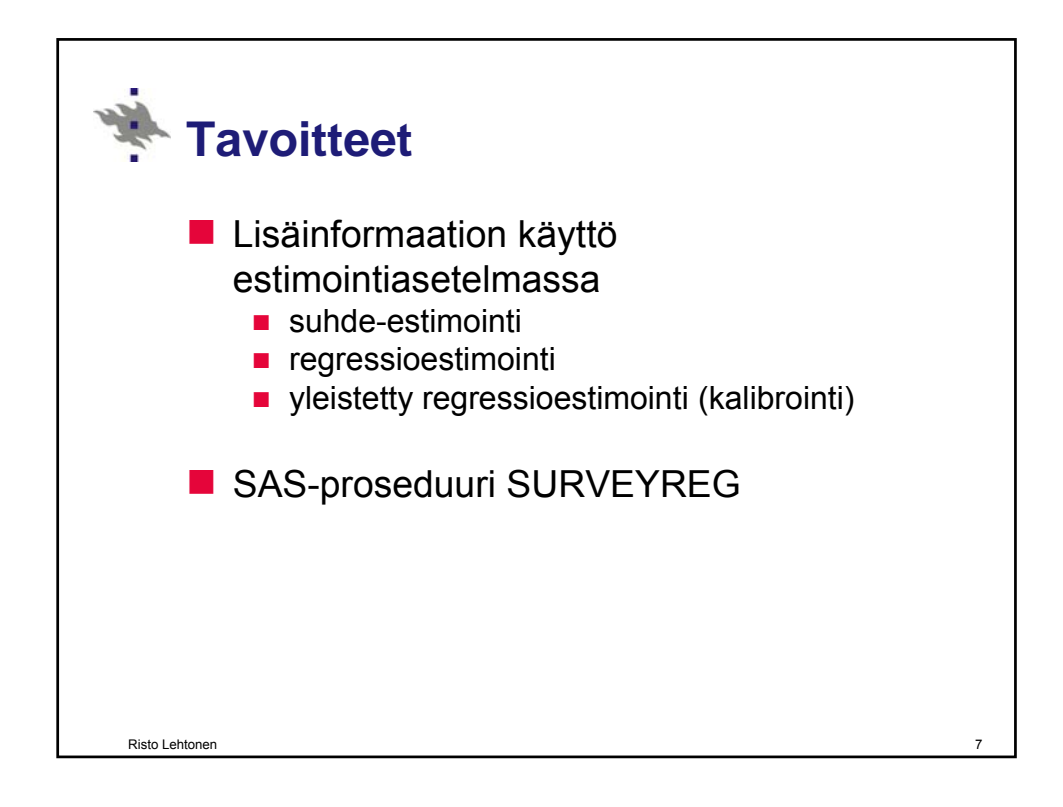

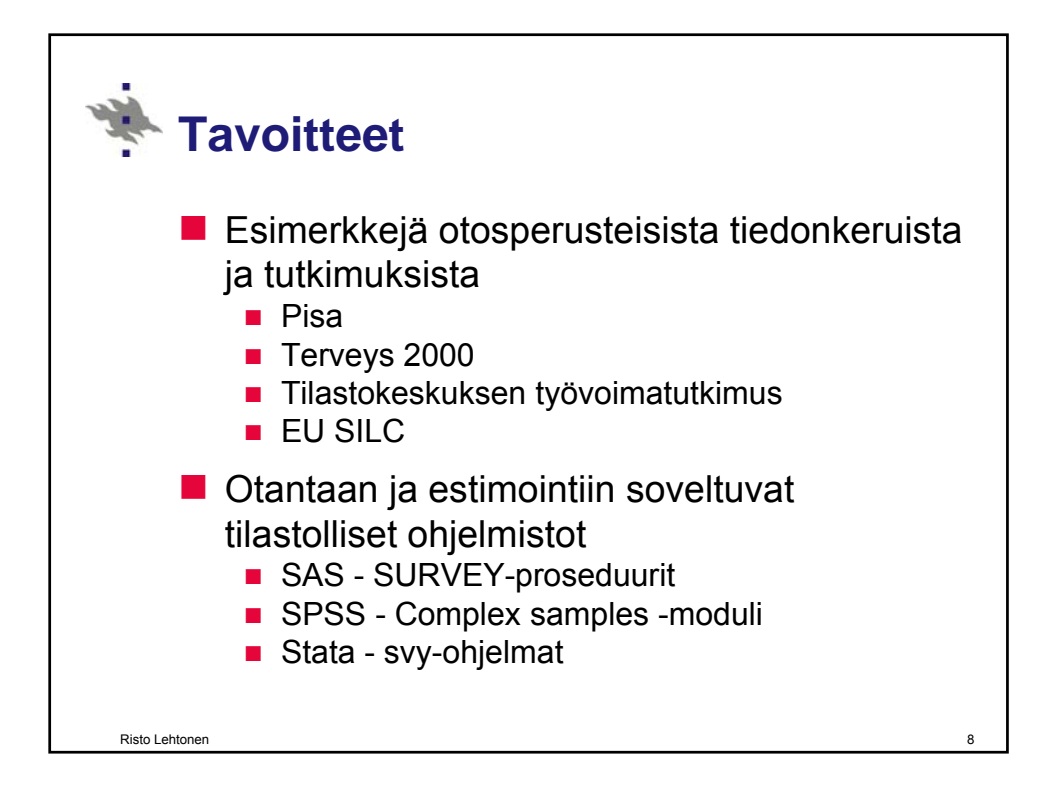

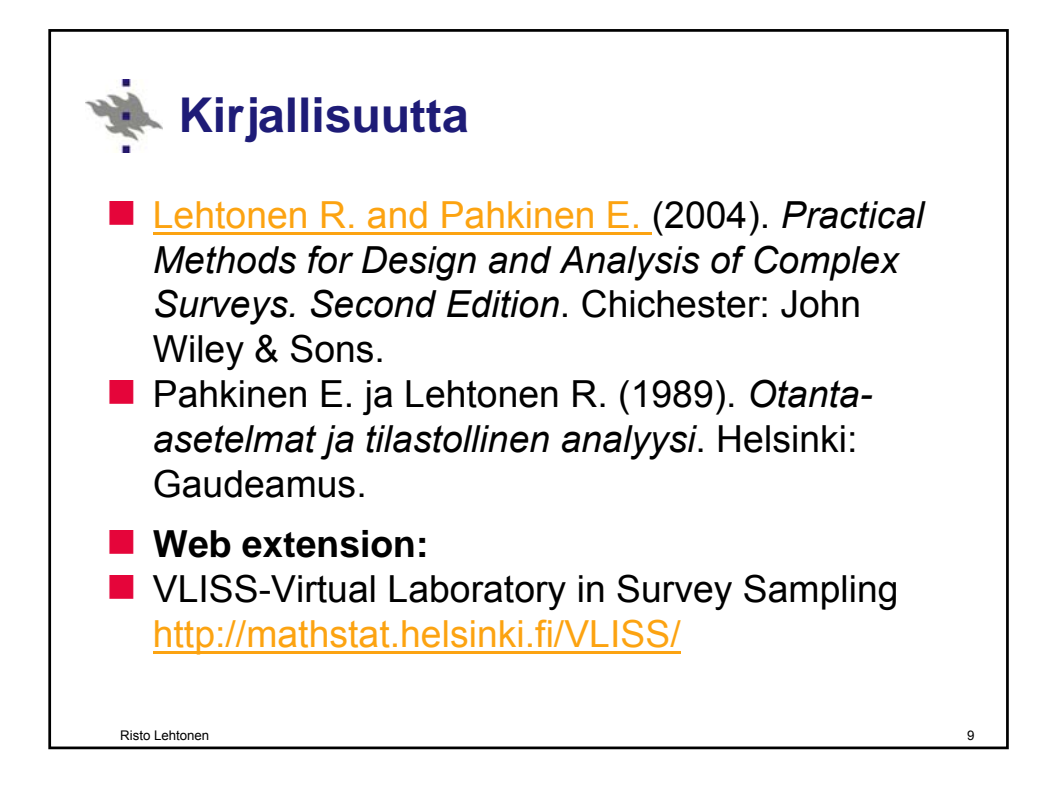

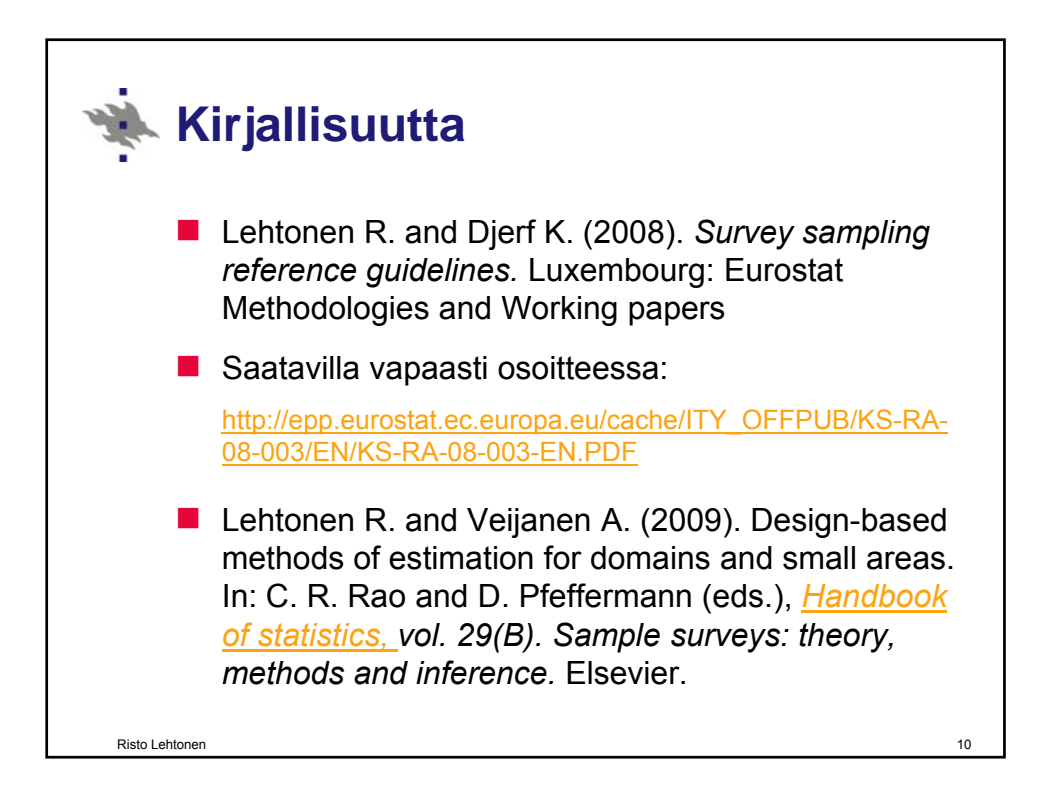

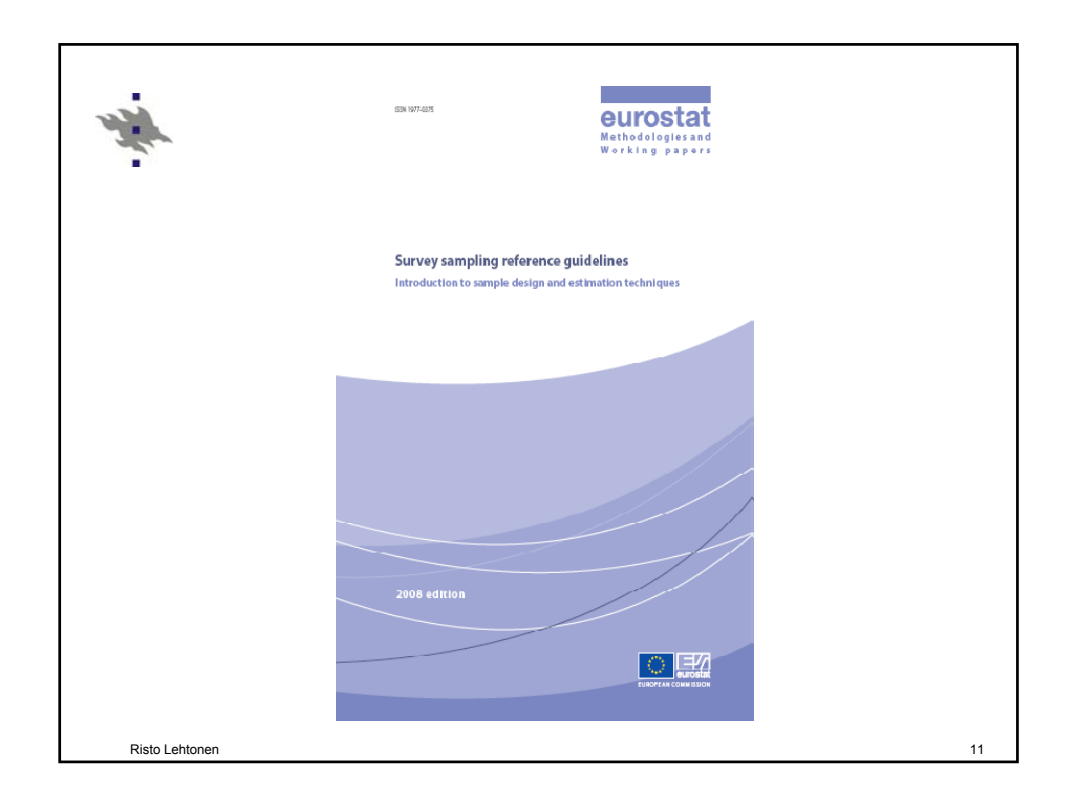

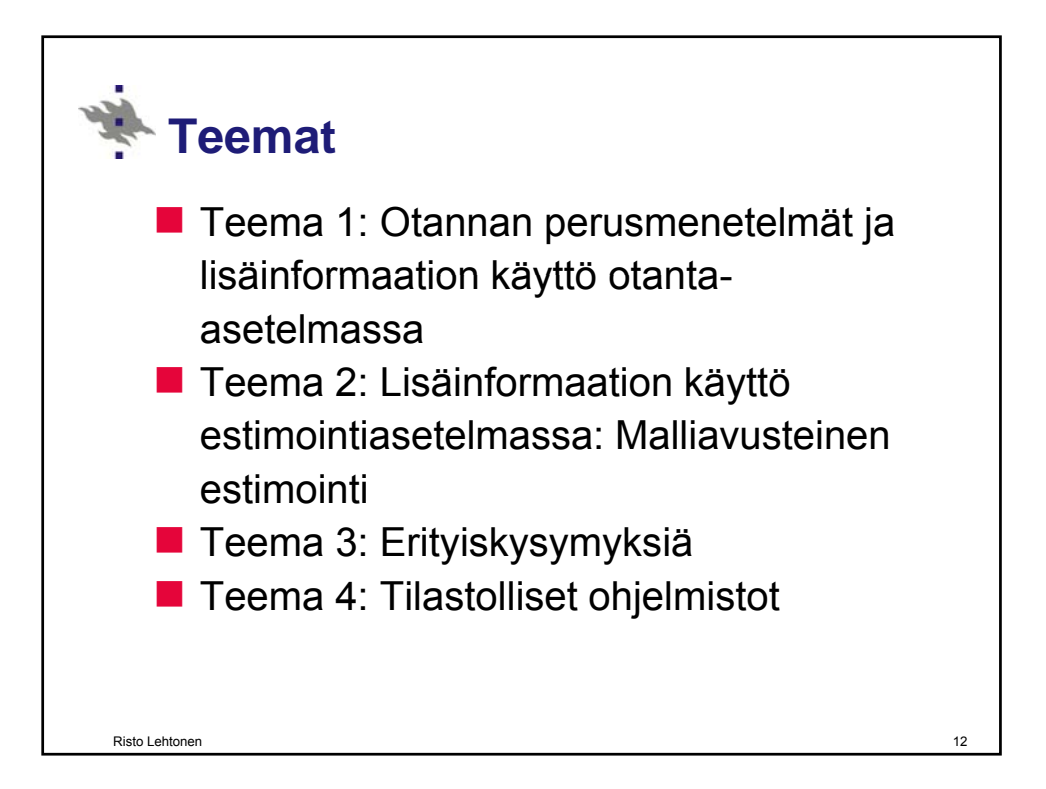

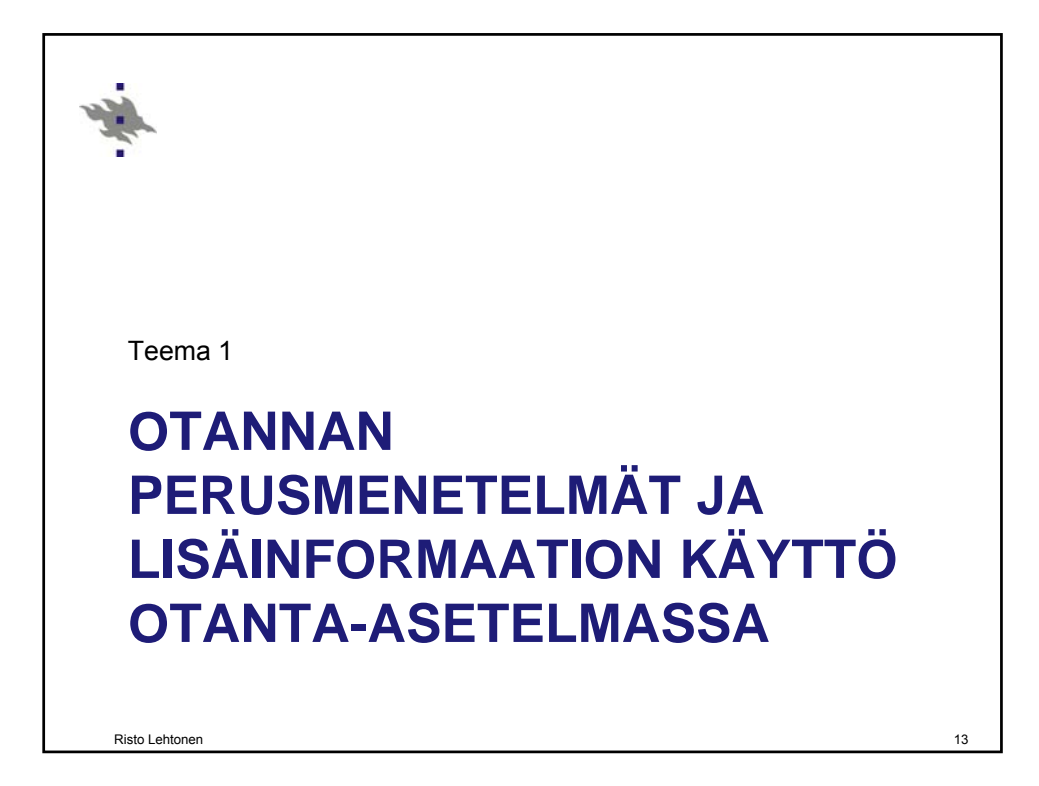

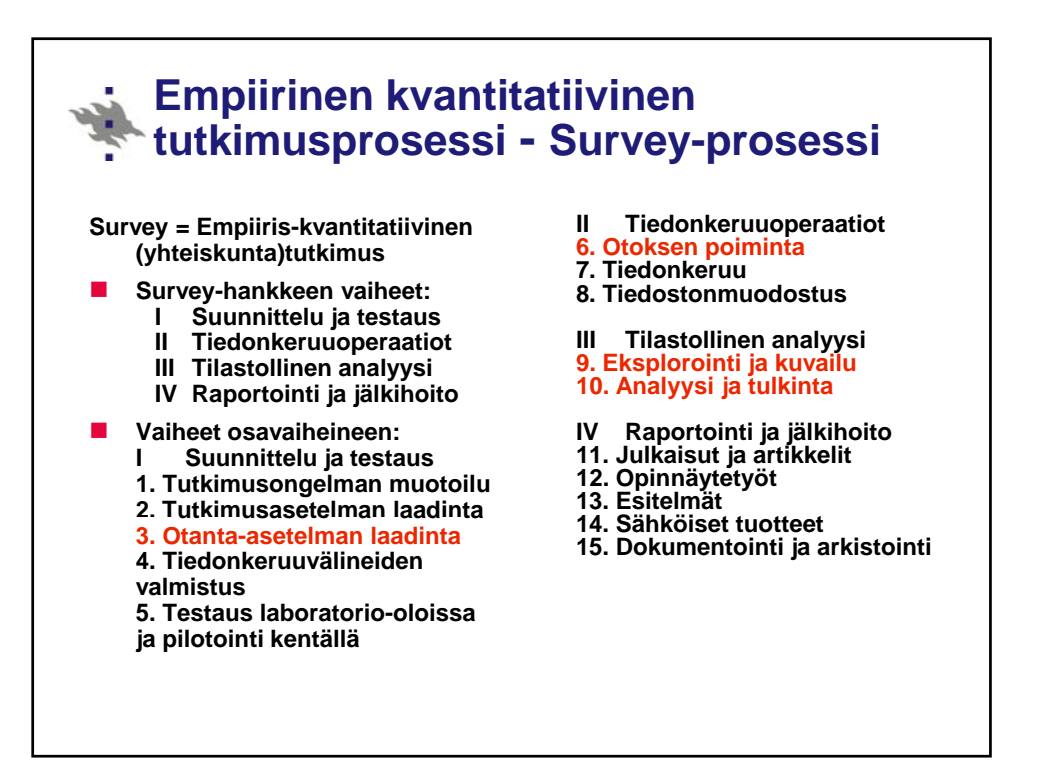

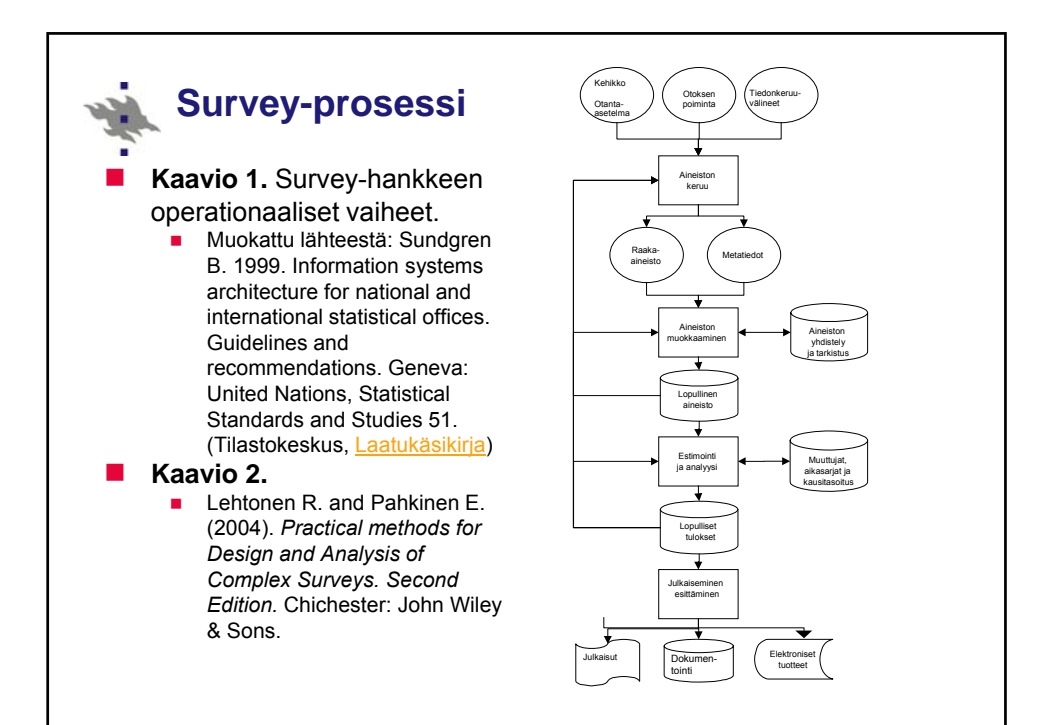

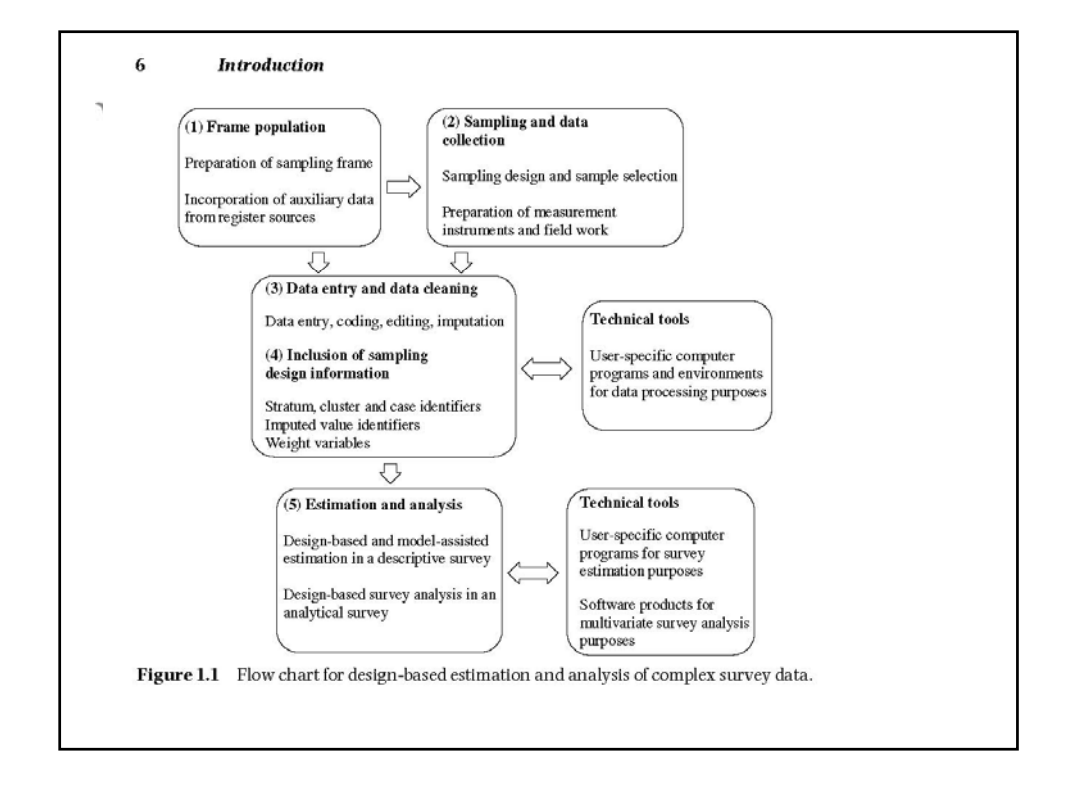

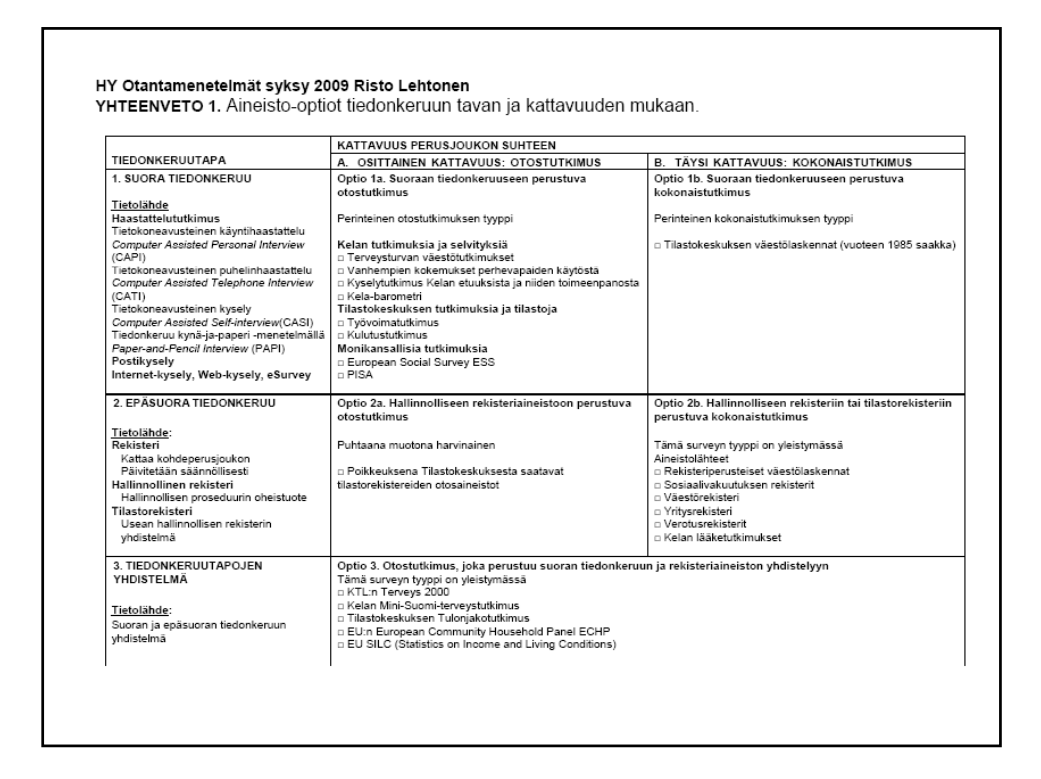

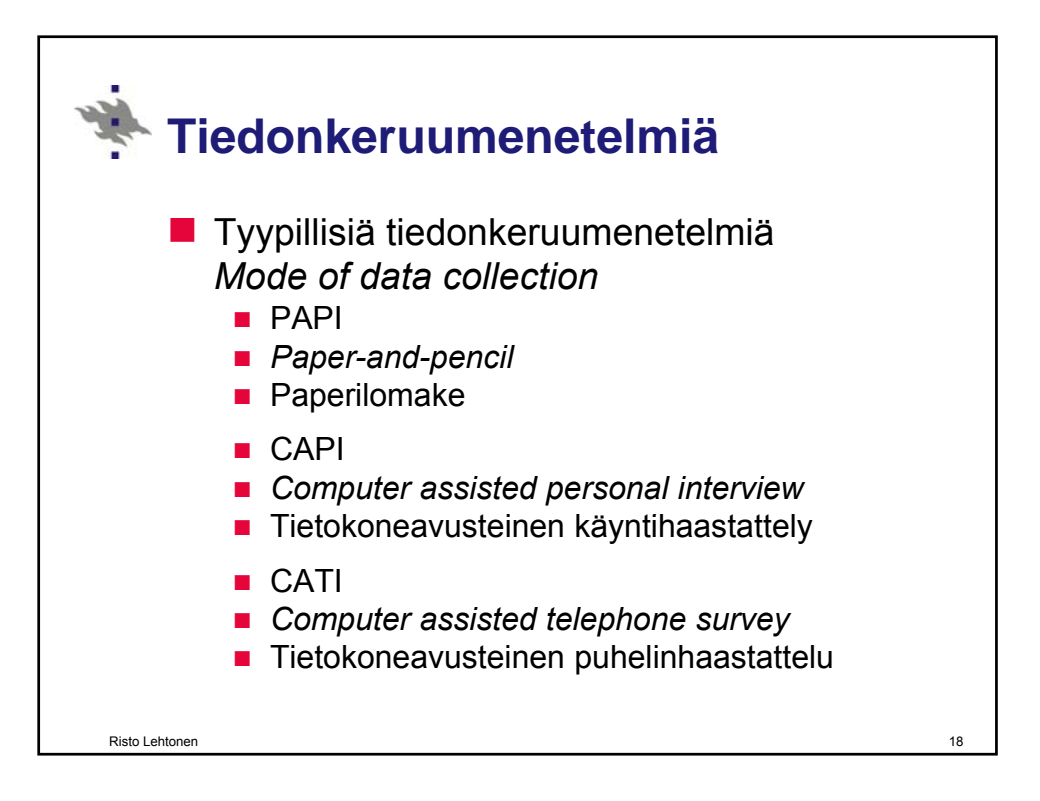

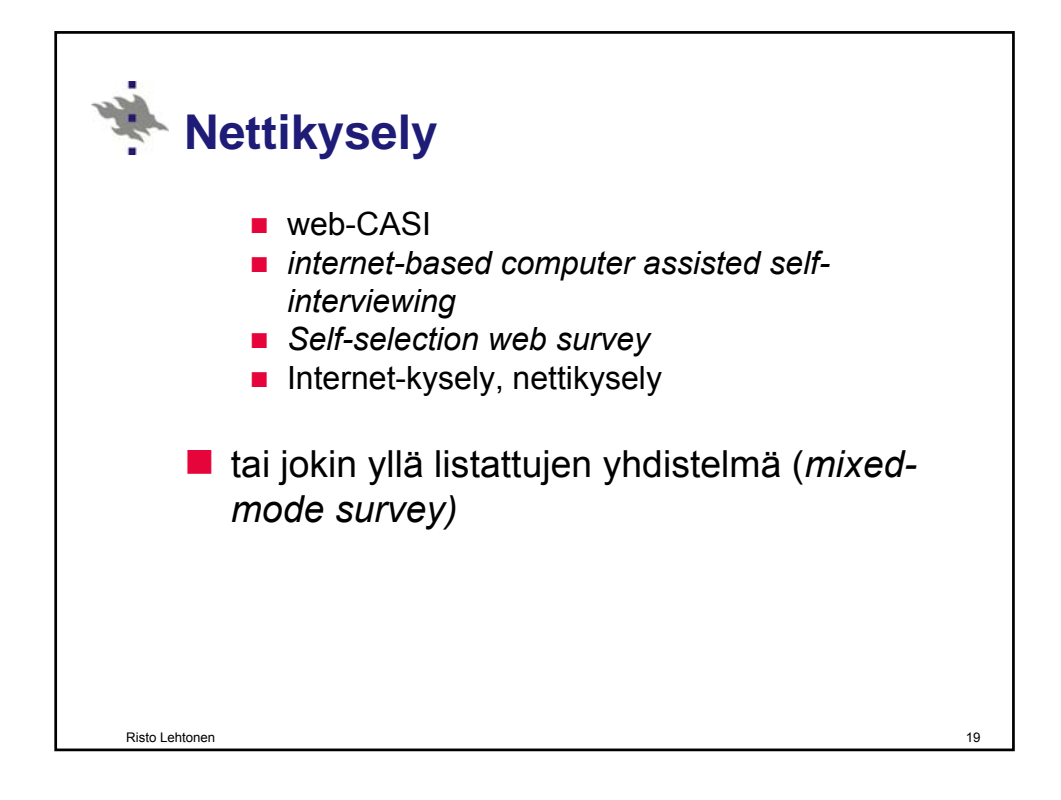

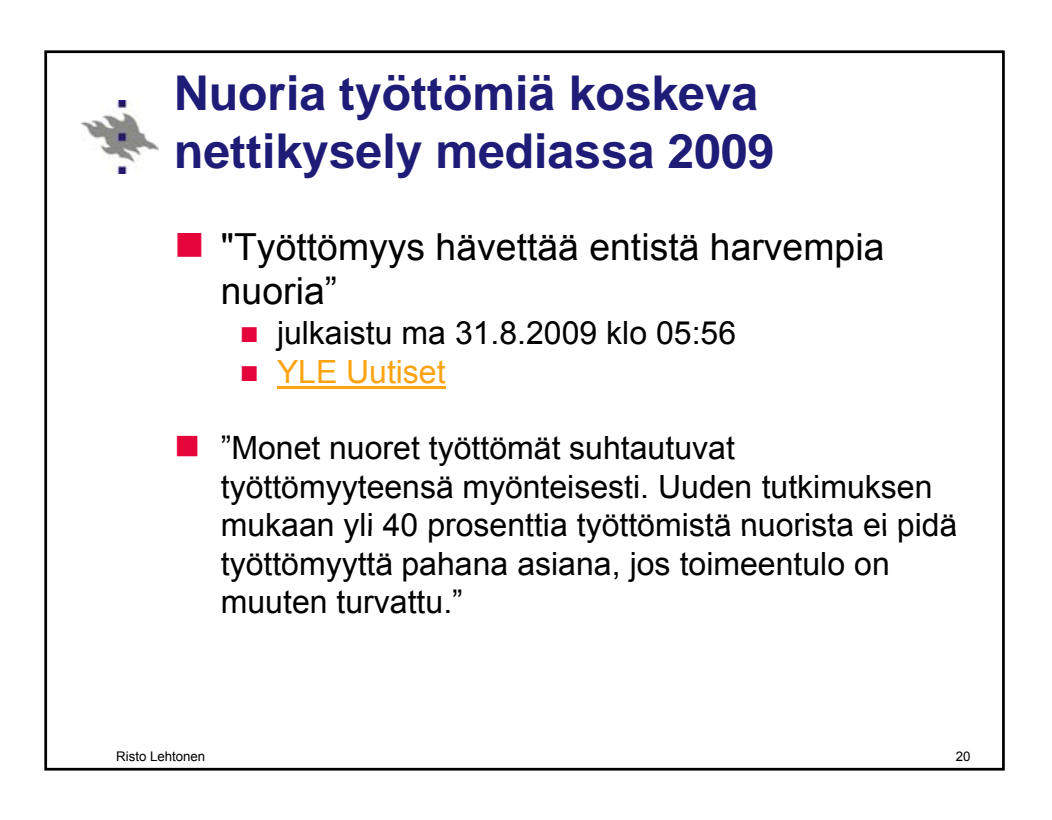

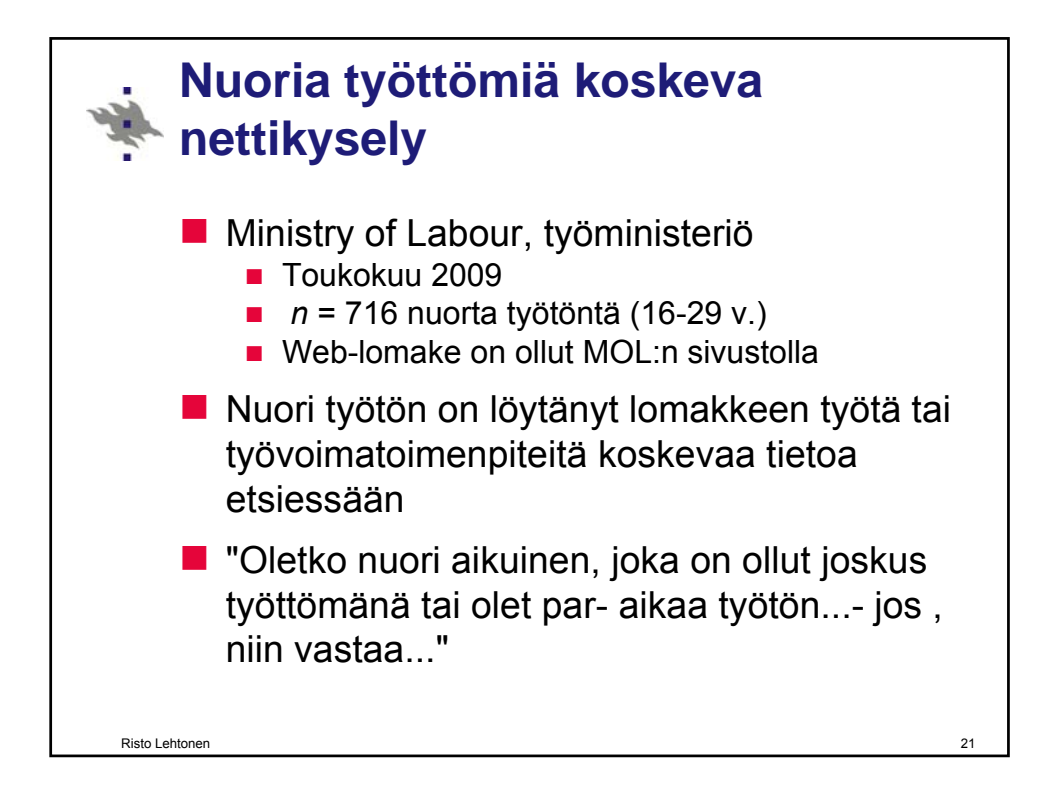

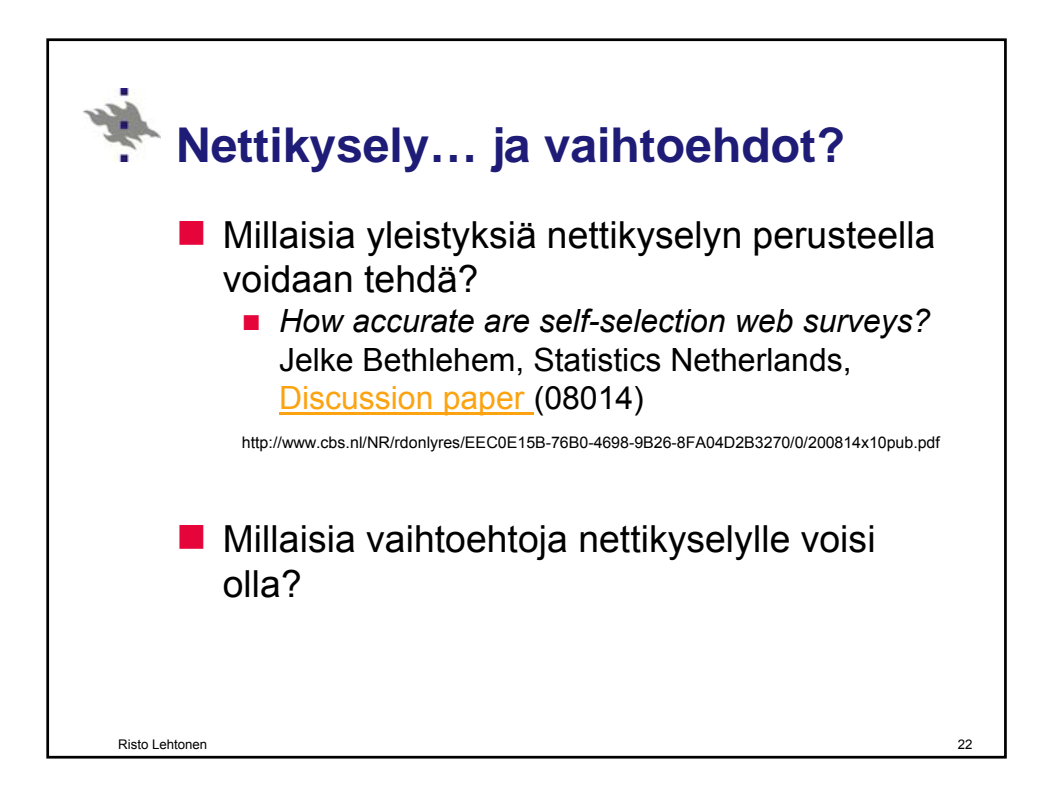

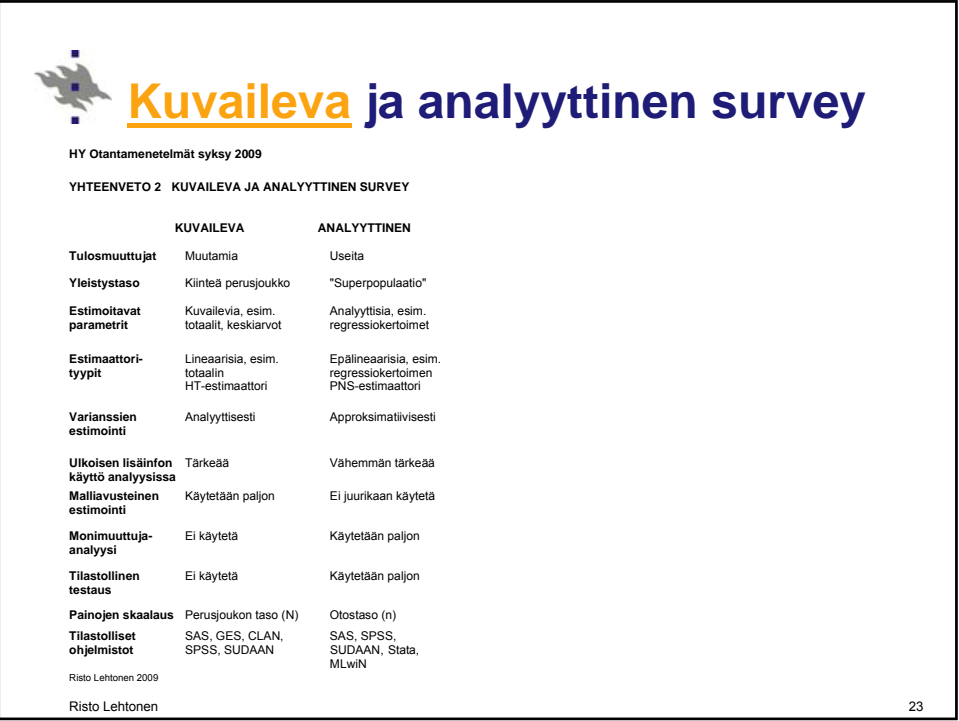

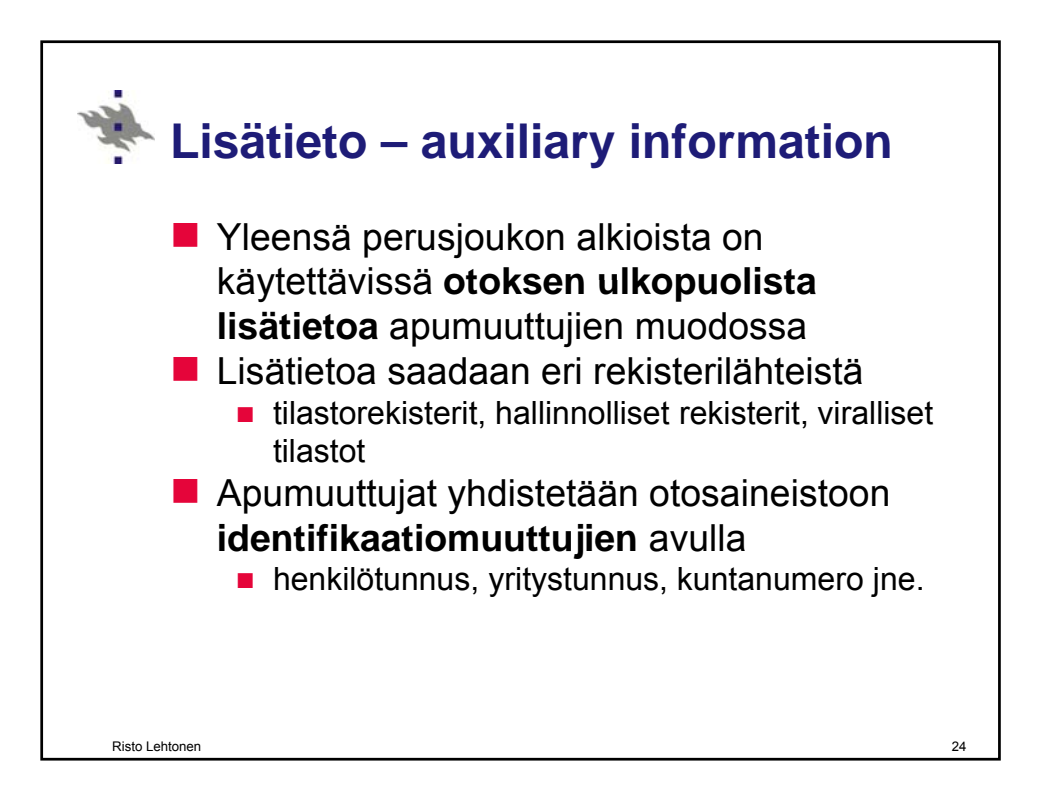

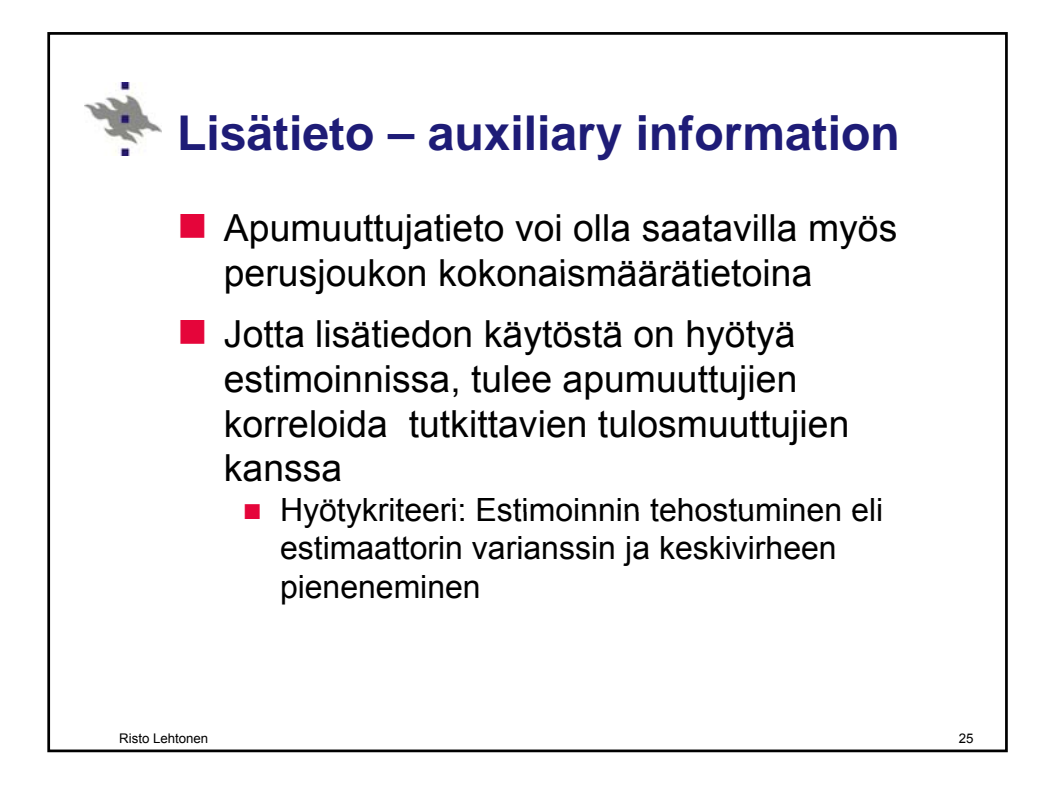

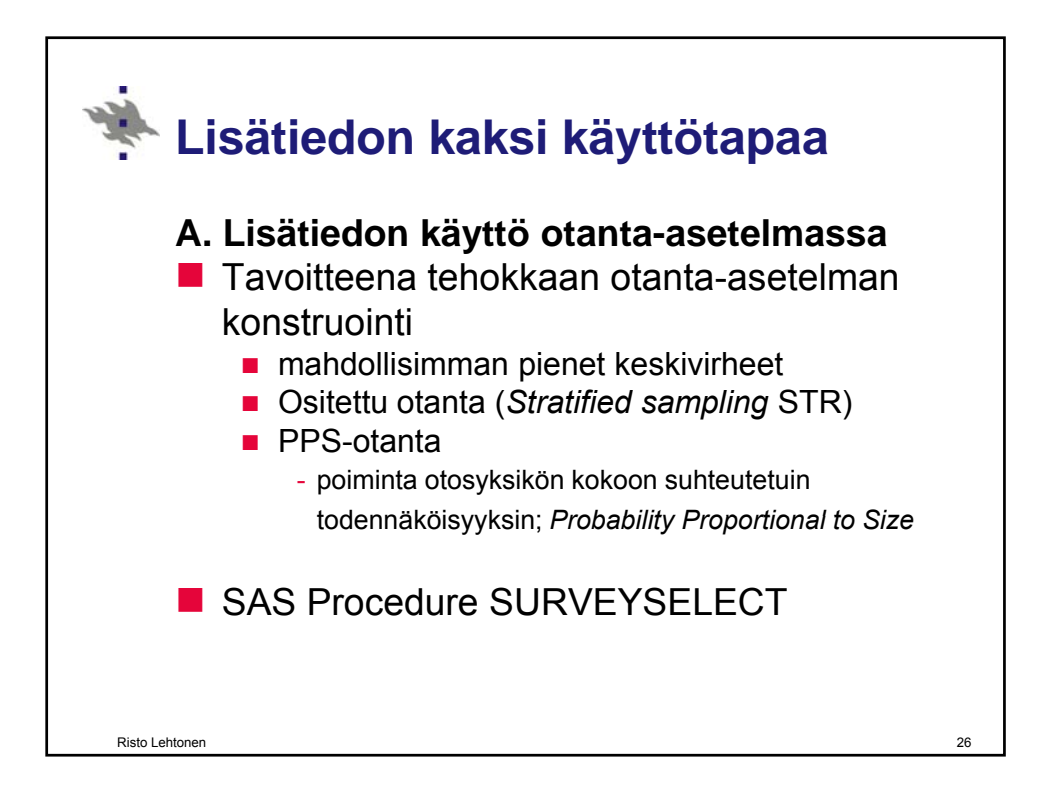

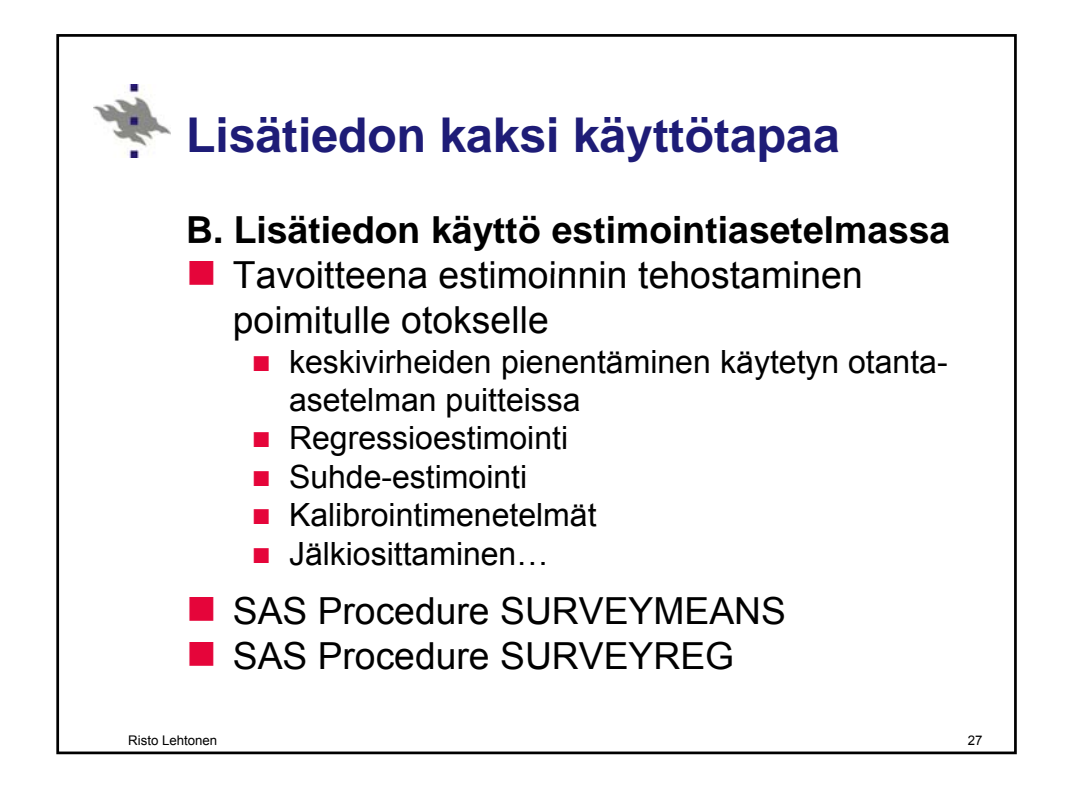

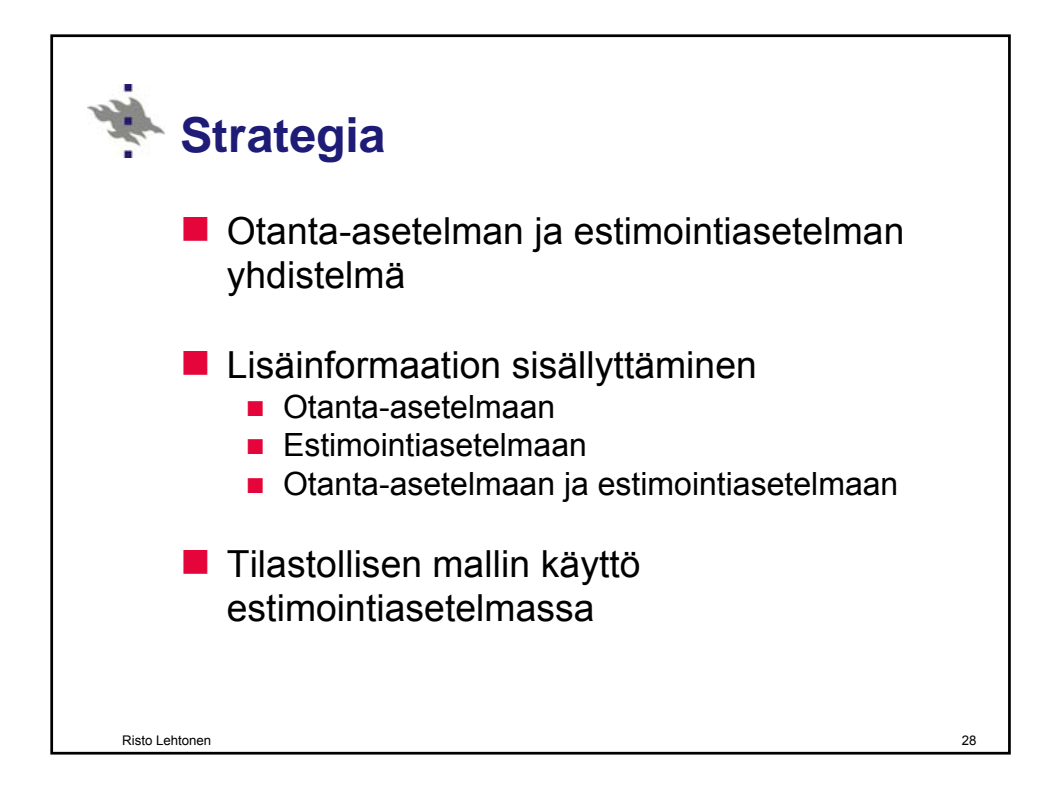

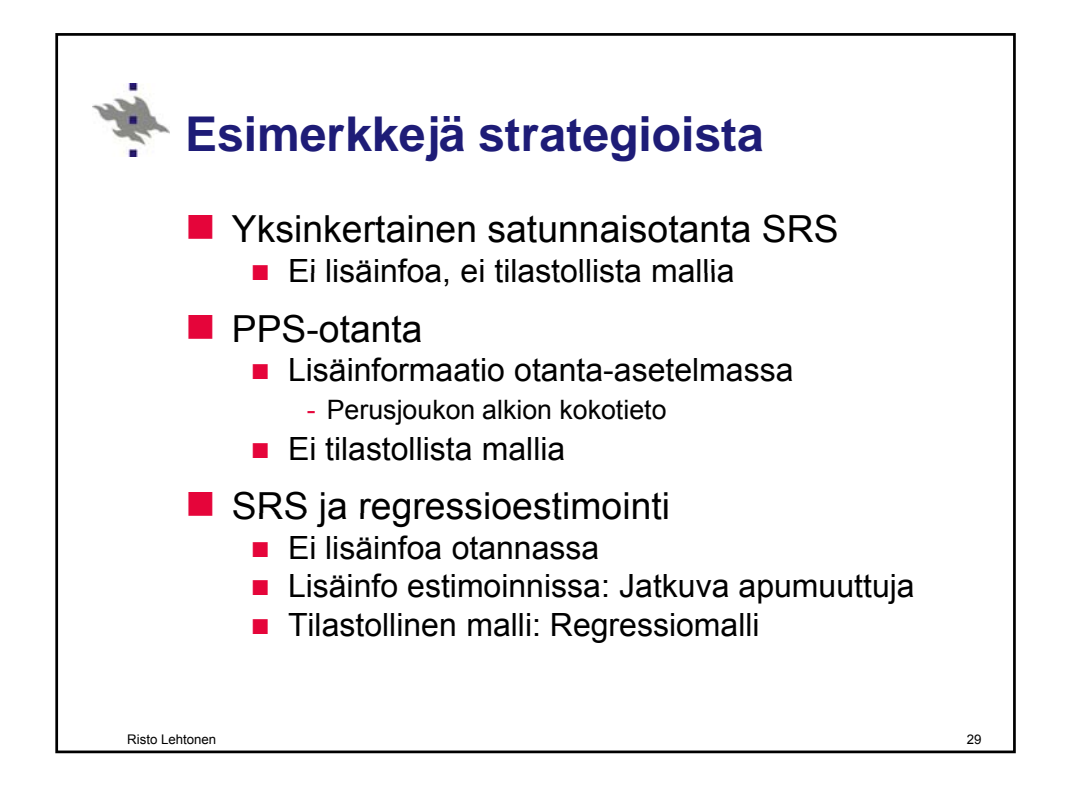

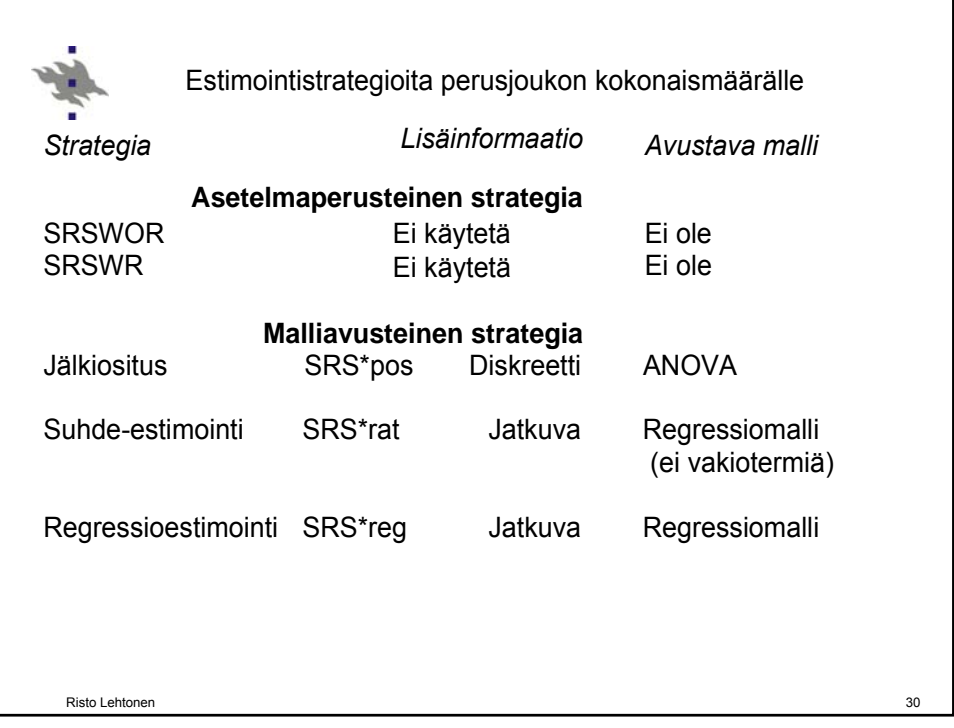

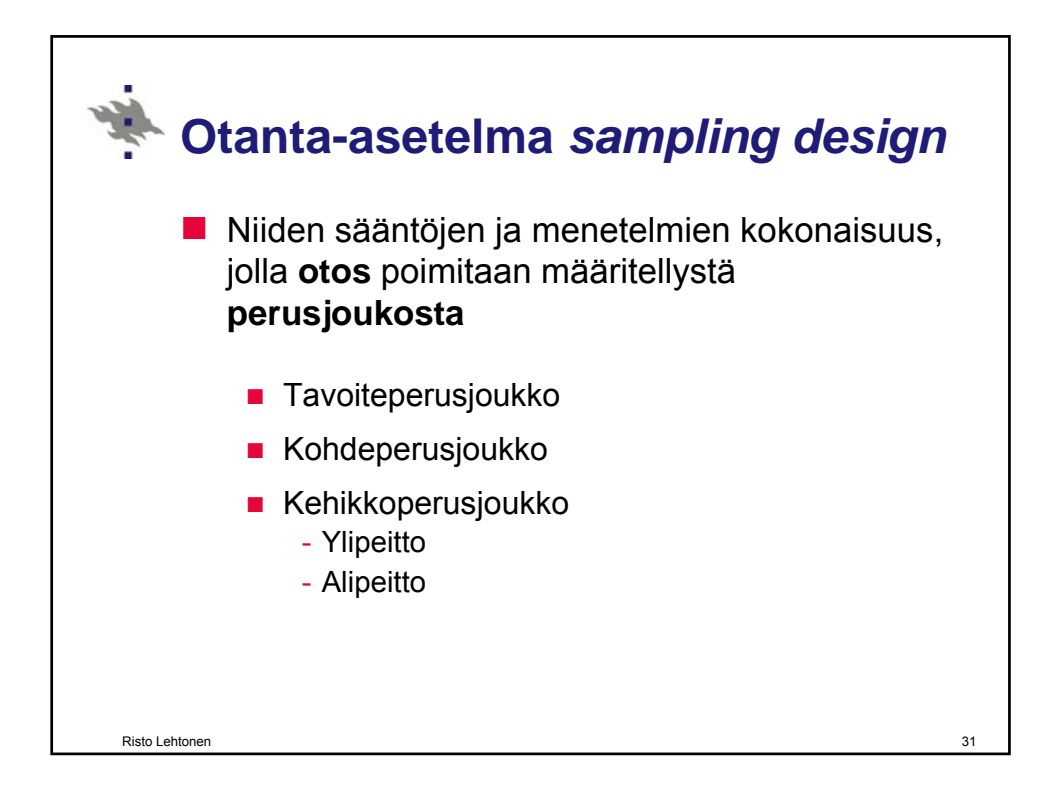

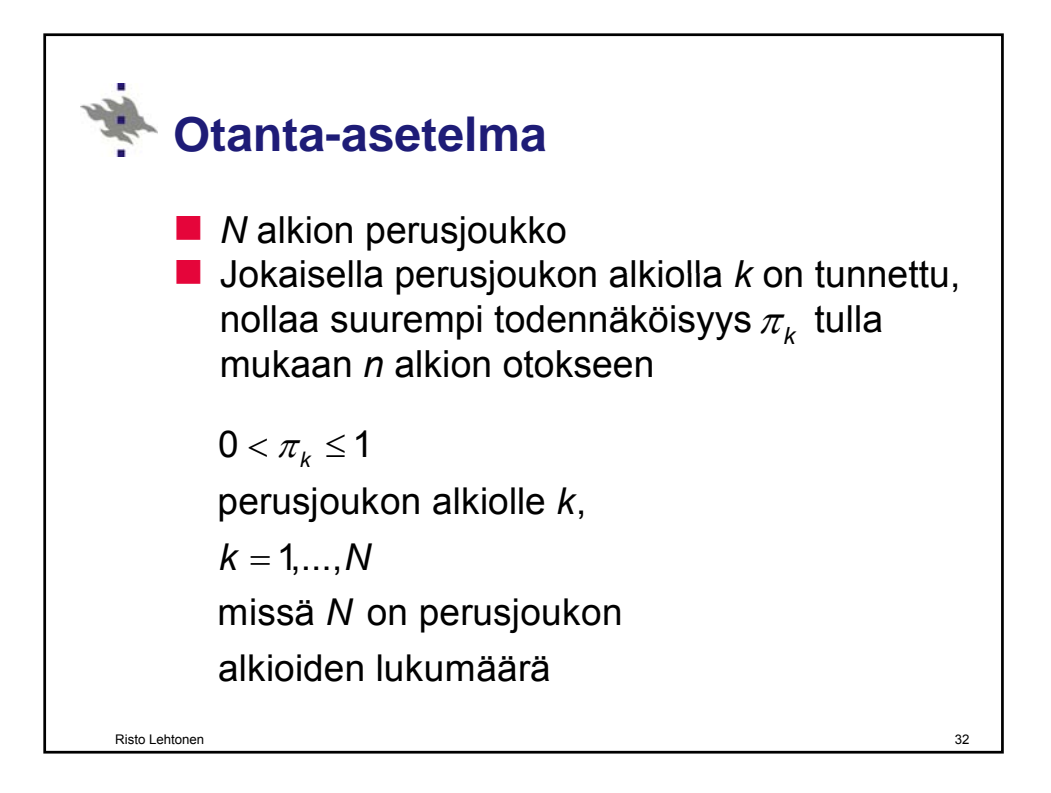

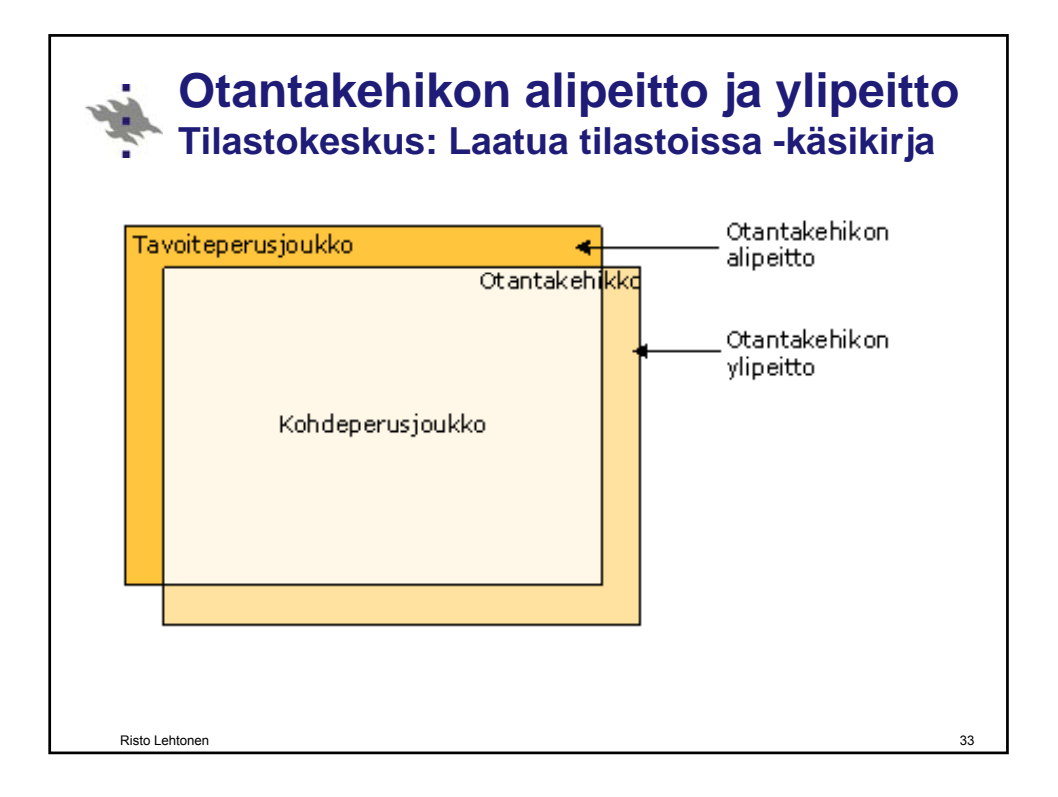

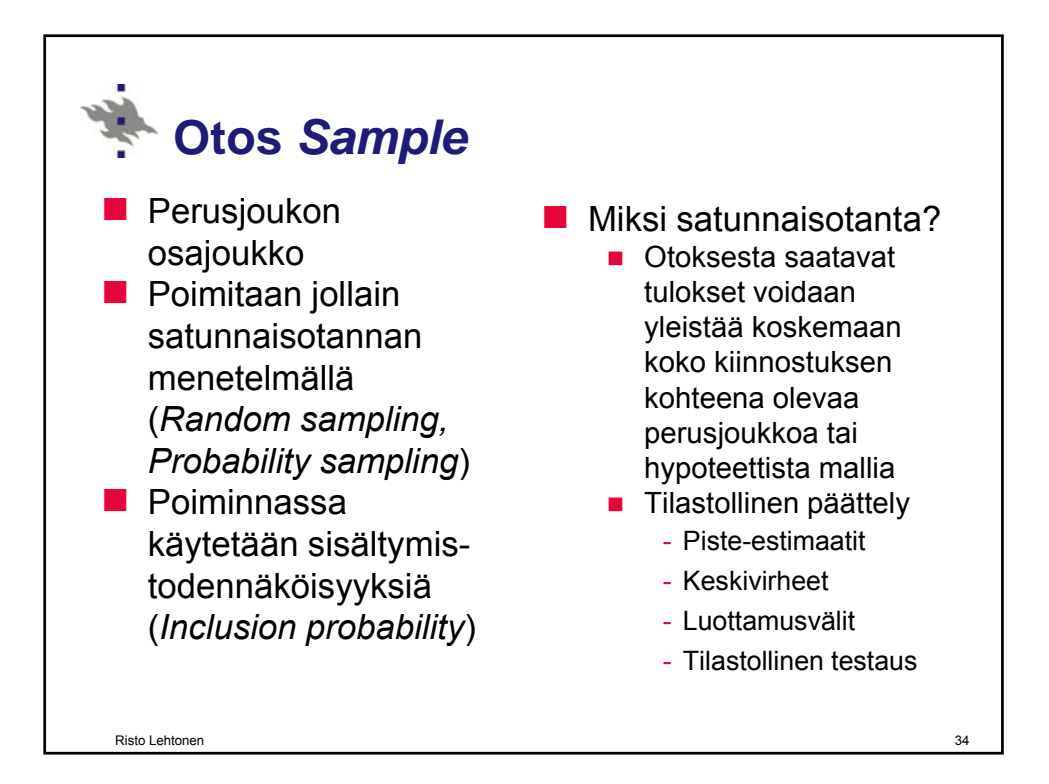

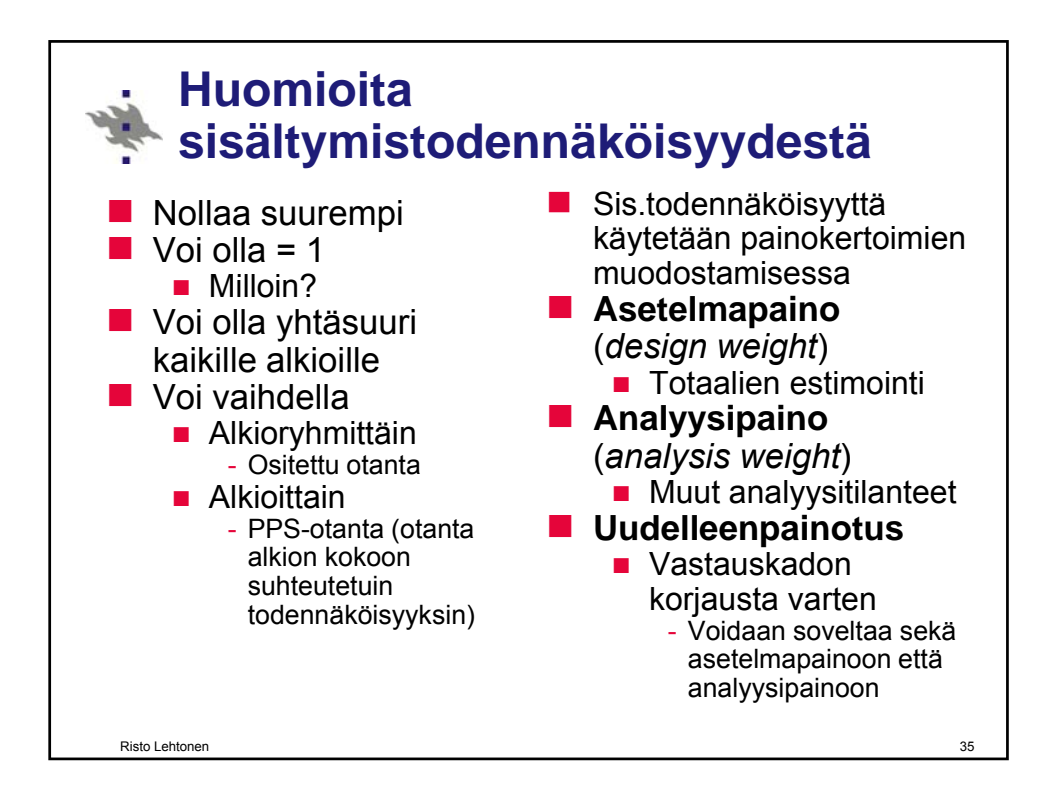

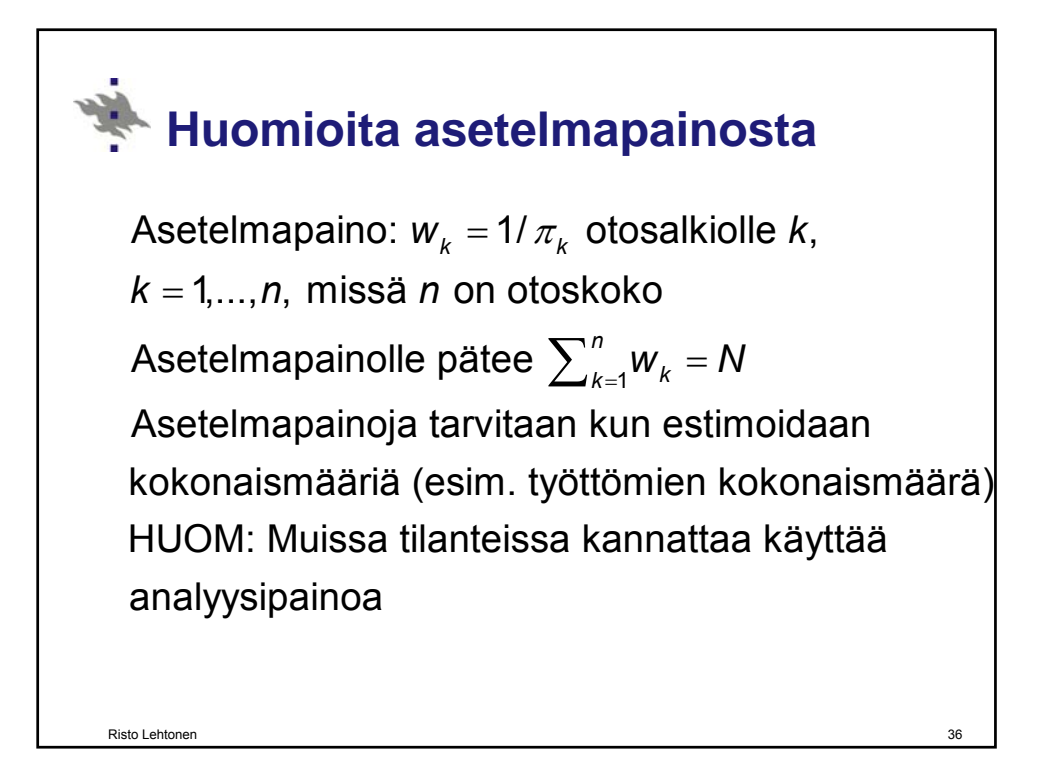

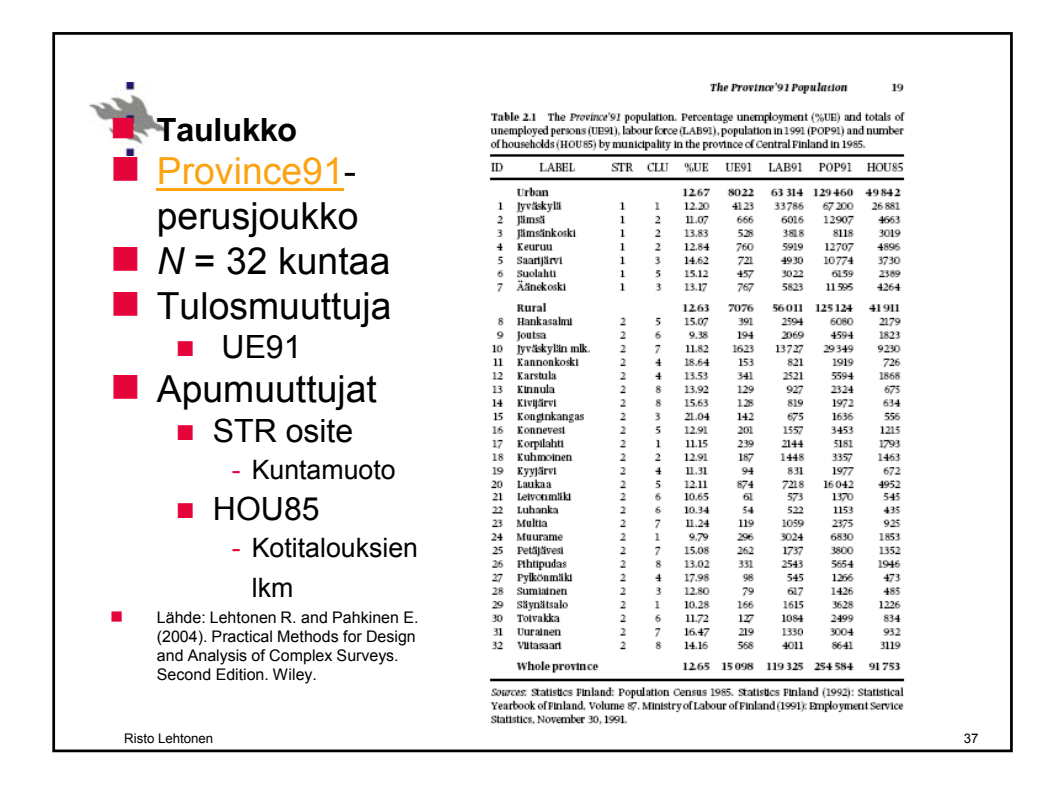

**Esimerkki: Yksinkertainen satunnaisotanta SRS**  SRS-otanta, *n* = 8 otosalkiota Perusjoukossa N = 32 kuntaa Sisältymistn  $\pi_k = \pi = 8/32 = 0.25$ Asetelmapaino  $w_k = 1/\pi_k = 1/0.25 = 4$  $\sum_{k=1}^{8}$   $W_k = N = 32$ Risto Lehtonen **TRAINING KEY 28** Analysing an SRS sample

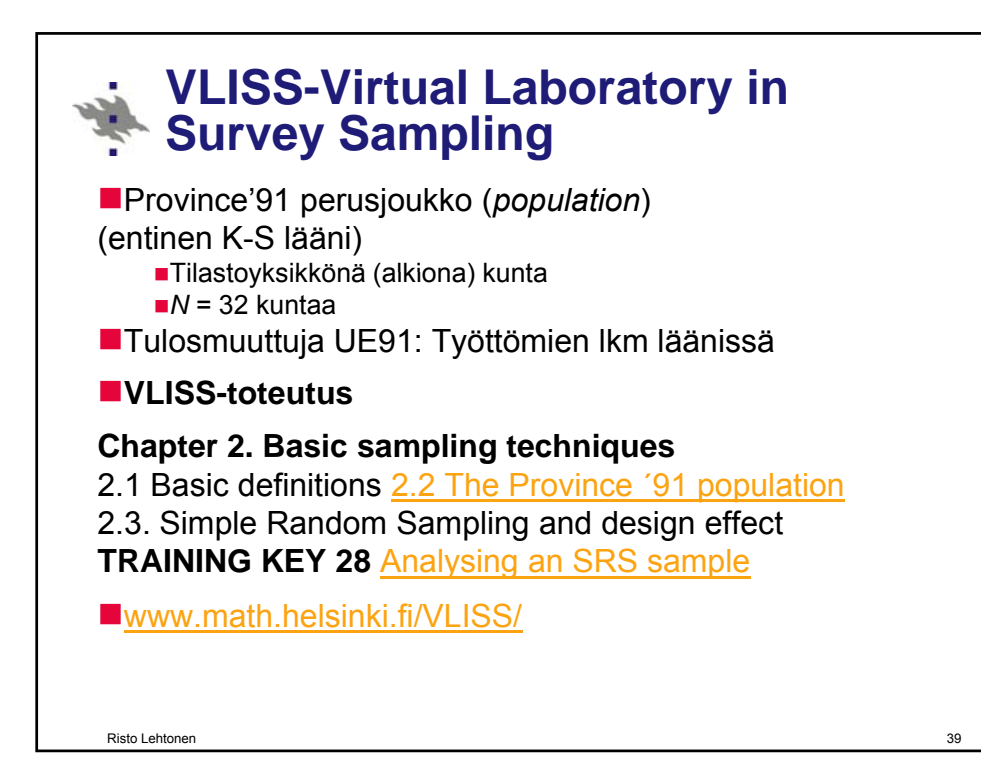

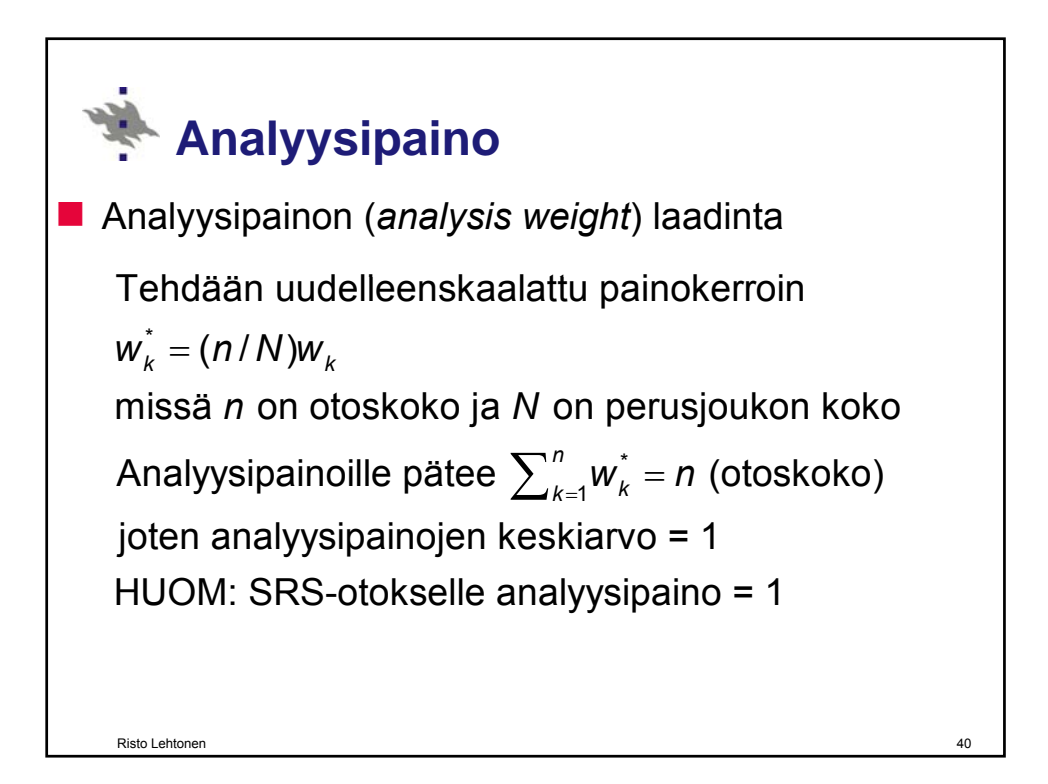

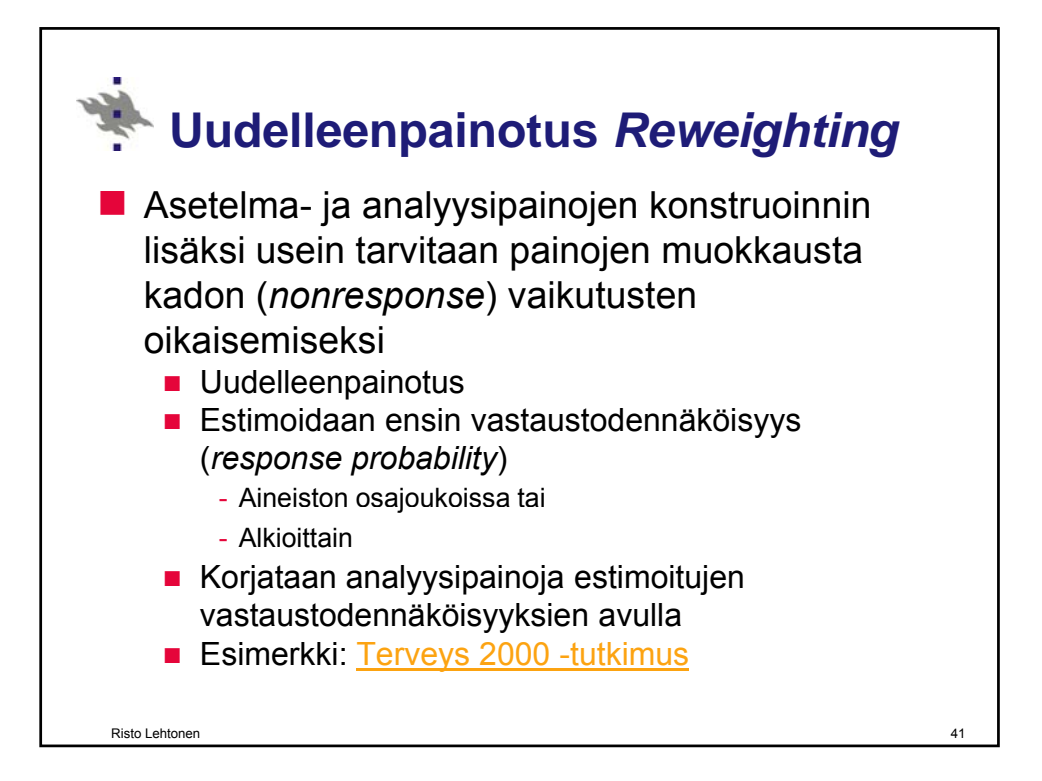

#### **Esimerkki: Health 2000 – Weighting procedures Sampling weight**  $w_{\text{hik}} = 1/\pi_{\text{hik}}$  where  $\pi_{\text{hik}}$  denotes the inclusion probability of person *k* in cluster *i* of stratum *h* in the population. WARNING: The sum of the sampling weights over the sample data set is equal to the size of the population *N*. That weight should not be used as a weight variable in the analysis! **Analysis weight**  $\hat{\bm{\theta}}_{\textit{hik}}$   $\hat{\bm{\theta}}_{\textit{hik}}$  $w_{\scriptscriptstyle \textrm{hik}}^* = \frac{n}{N} \times \frac{1}{\pi_{\cdot \cdot} \hat{\theta}_{\cdot \cdot}}$  where  $\hat{\theta}_{\scriptscriptstyle \textrm{hik}}$  denotes the estimated response probability of sample person *k* in cluster *i* of stratum *h .*  NOTE: The sum of analysis weights over the sample data set is equal to the size *n* of the sample data set. Can be used in the analysis. Risto Lehtonen 42

## **Vastauskadon hallinta (1)**

- $\blacksquare$  Tiedonkeruun eri vaiheissa havaintojen määrä usein
- Perinteisesti **vastauskatoa**  *(non-response)* esiintyy vapaaehtoisuuteen perustuvissa kysely- ja haastattelututkimuksissa.
- $\blacksquare$  Vastauskato rekisteriaineistoissa?
- Vastauskato nettikyselyissä?
- **N** Vastauskato jaetaan kahteen pääryhmään:
- pienenee erilaisista syistä. (*item non-response*) ja **eräkatoon**  *(item non-response)* ja
	- **yksikkökatoon**  (*unit non-response*).
- **Eräkadolla** tarkoitetaan sellaista vastausta, jossa tutkimusyksikkö antaa vain osan tiedoista hyväksyttävästi tai antaa Vastauskato hyväksyttävästi tai sellaisen vastauksen, joka myöhemmissä aineiston tarkistuksissa joudutaan hylkäämään.

### **Vastauskadon hallinta (2)**

- **Yksikkökadon** tapauksessa kaikki havaintoyksikköä koskevat tutkimustiedot puuttuvat tai joudutaan hylkäämään.
- **Kadolla on vaikutusta** tutkimuksen tuloksiin.
	- **Tutkimusjoukon** pienenemisellä tavoitteeseen eli perusjoukkoon nähden on useimmiten harmillisia vaikutuksia.
- Mikäli vastanneet ja kato ovat sekä tausta- että tutkimusmuuttujien suhteen samoin jakautuneita, otosvarianssi suurenee kadon vaikutuksesta.
- Myös kokonaistutkimuksiin syntyy otosvarianssia tällä tavoin.
- **Useimmiten vastaajat ja katoon** jääneet yksiköt poikkeavat toisistaan, mikä tutkimuksen tuloksiin virhettä, pahimmassa tapauksessa harhaa.

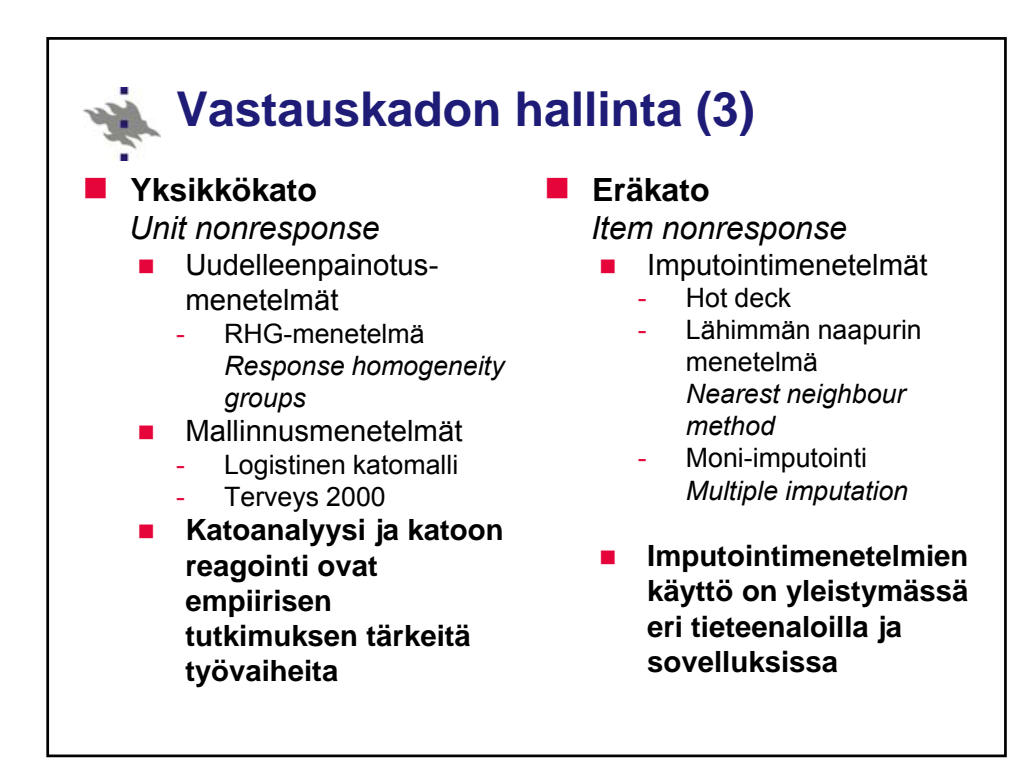

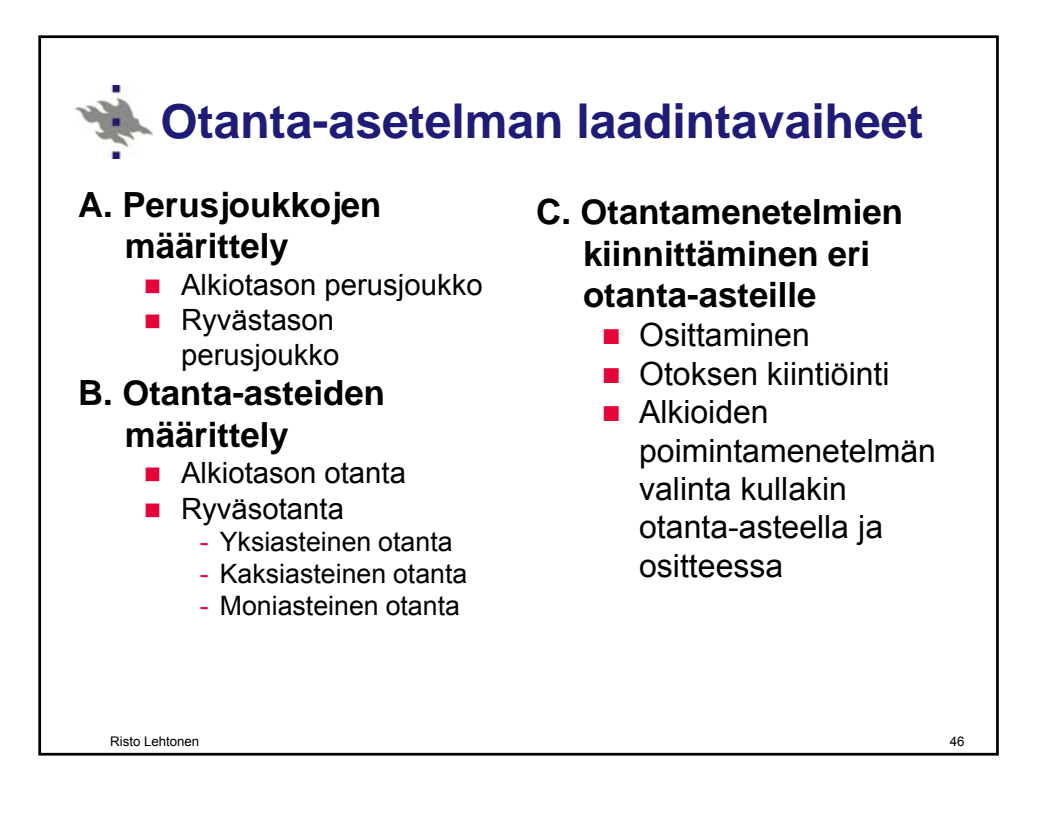

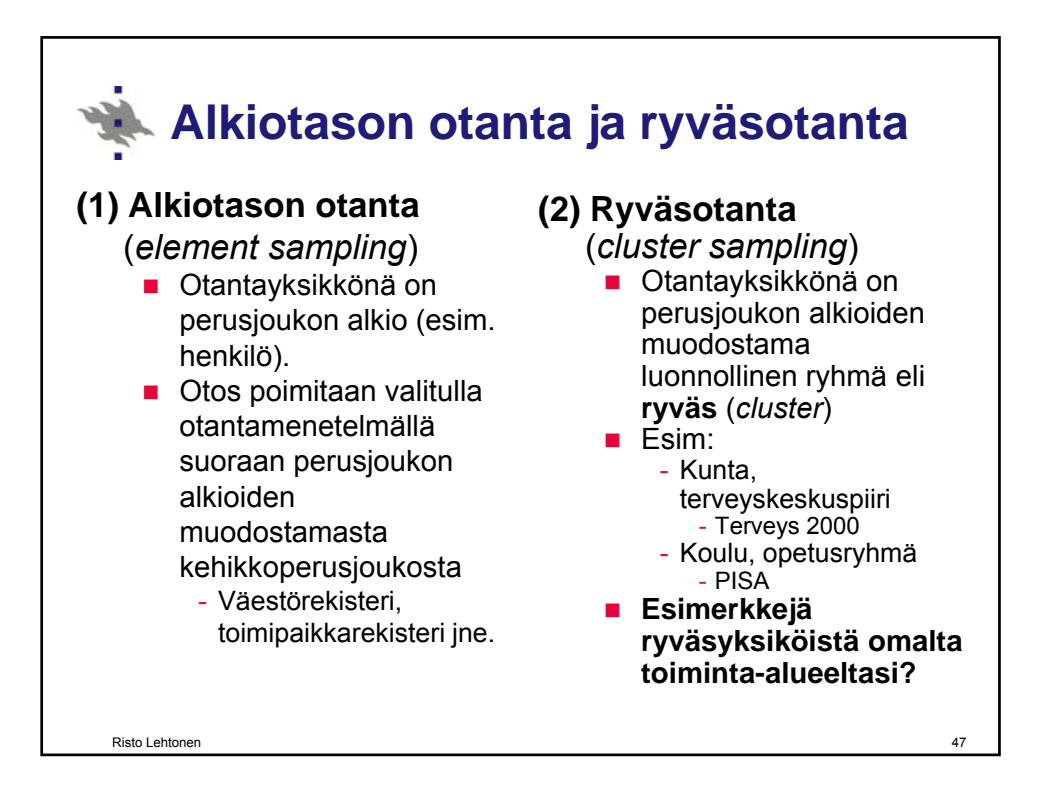

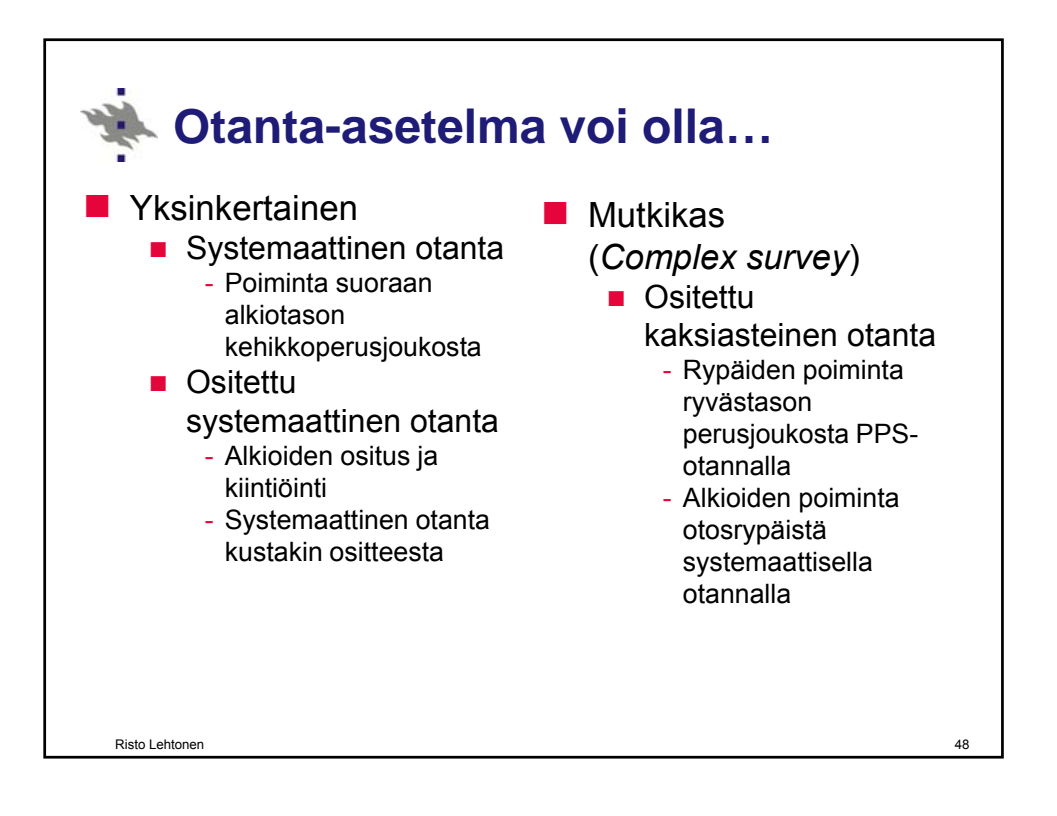

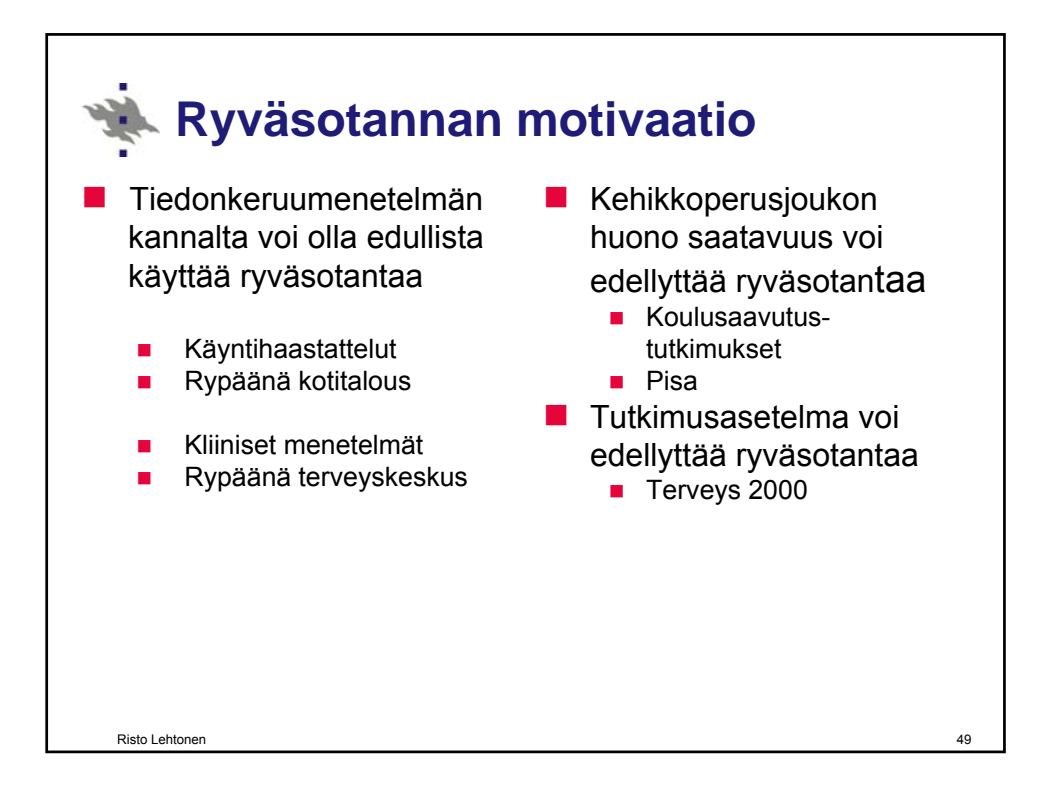

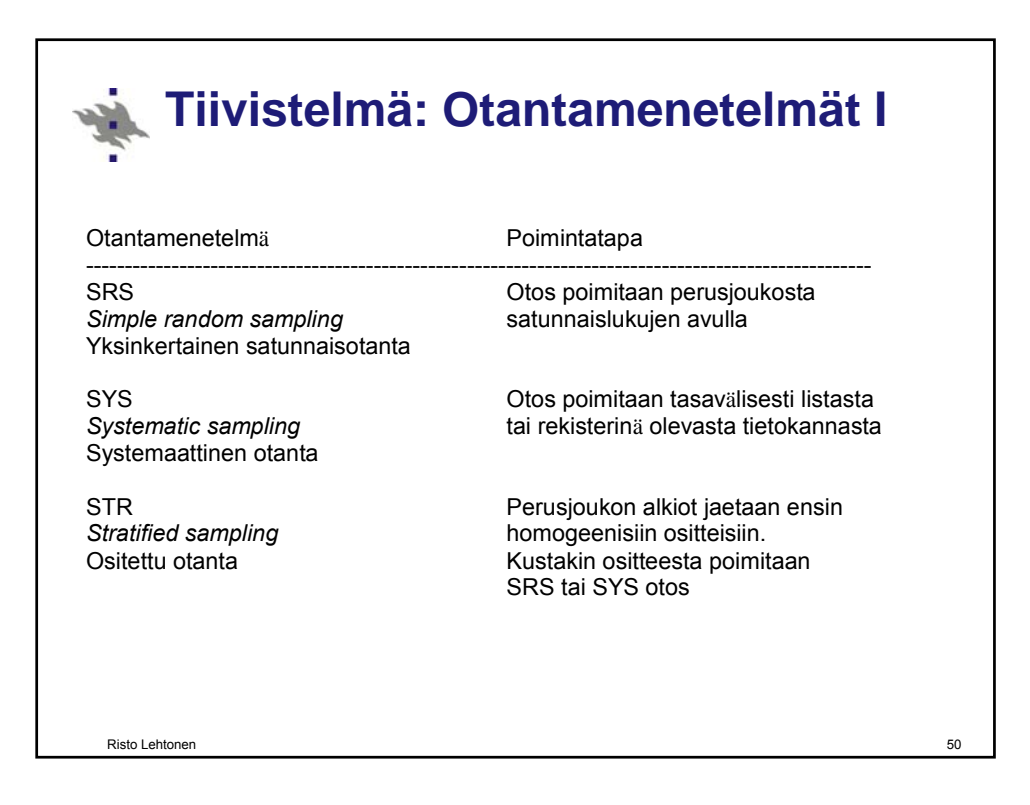

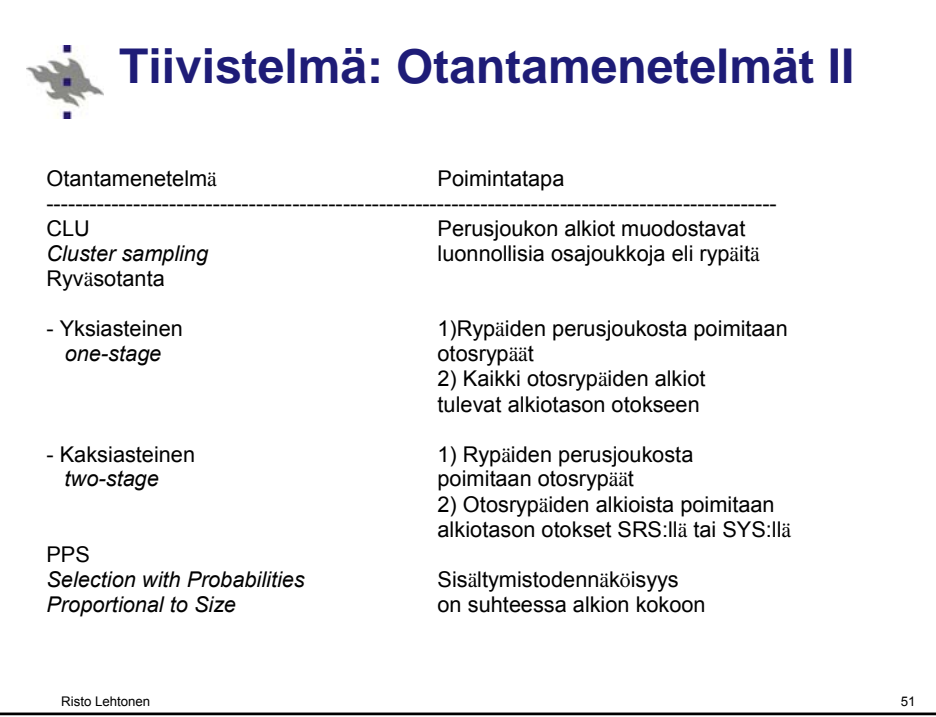

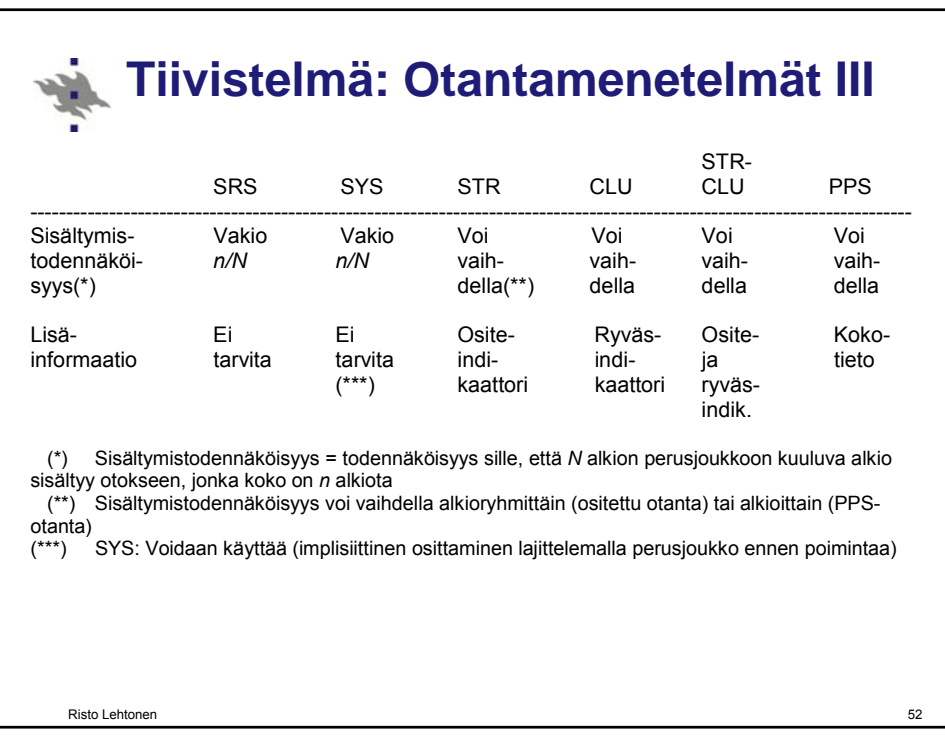

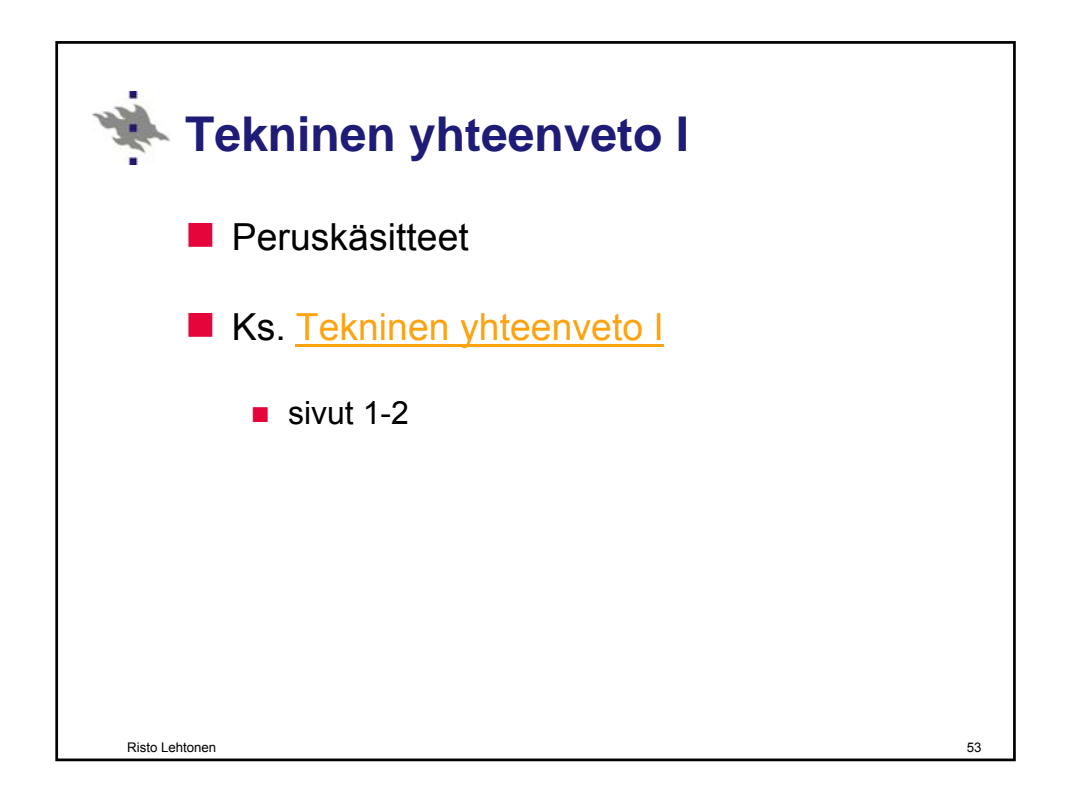

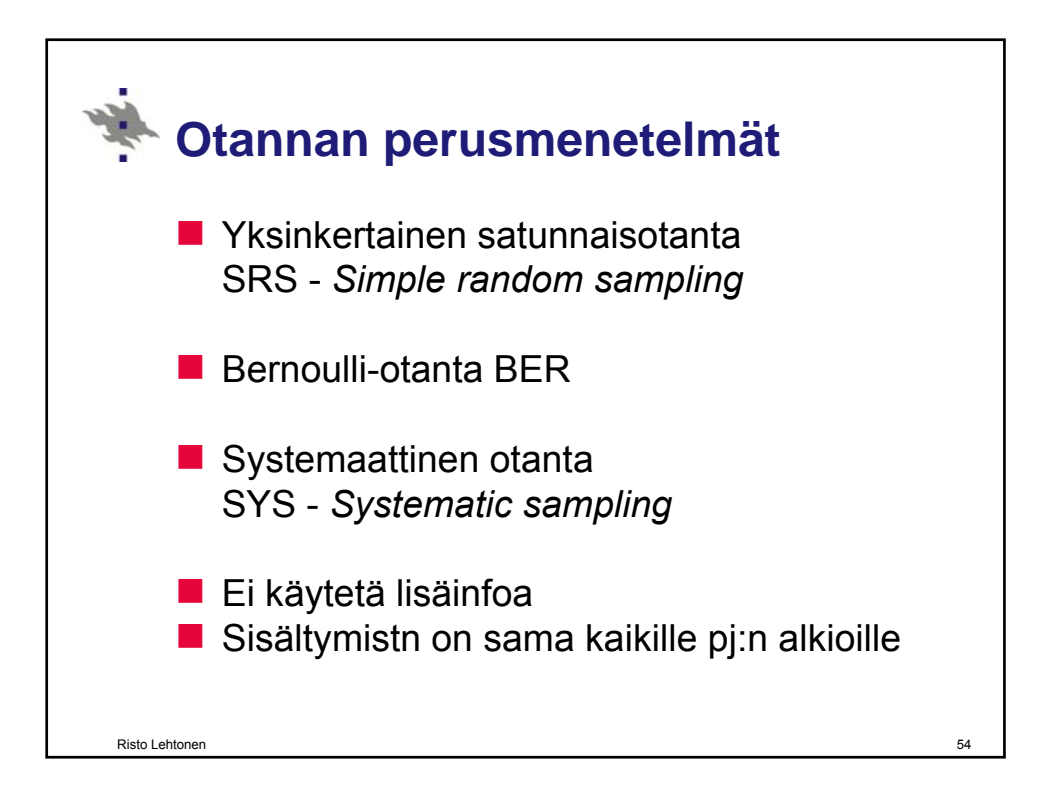

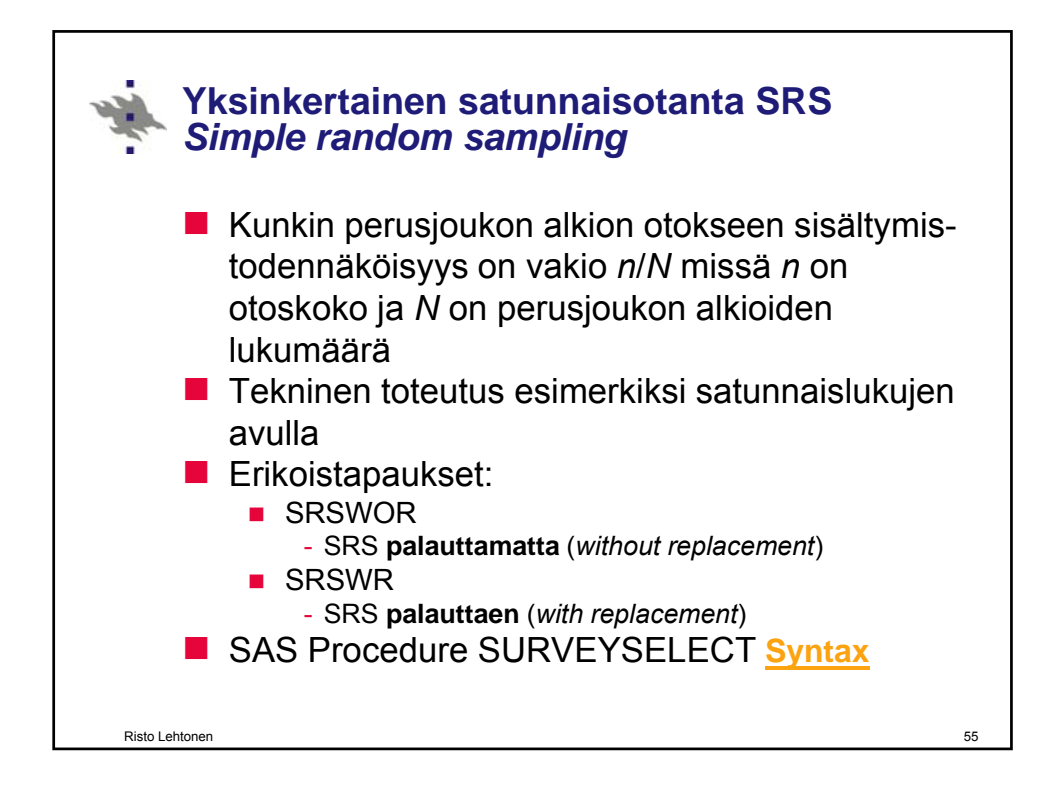

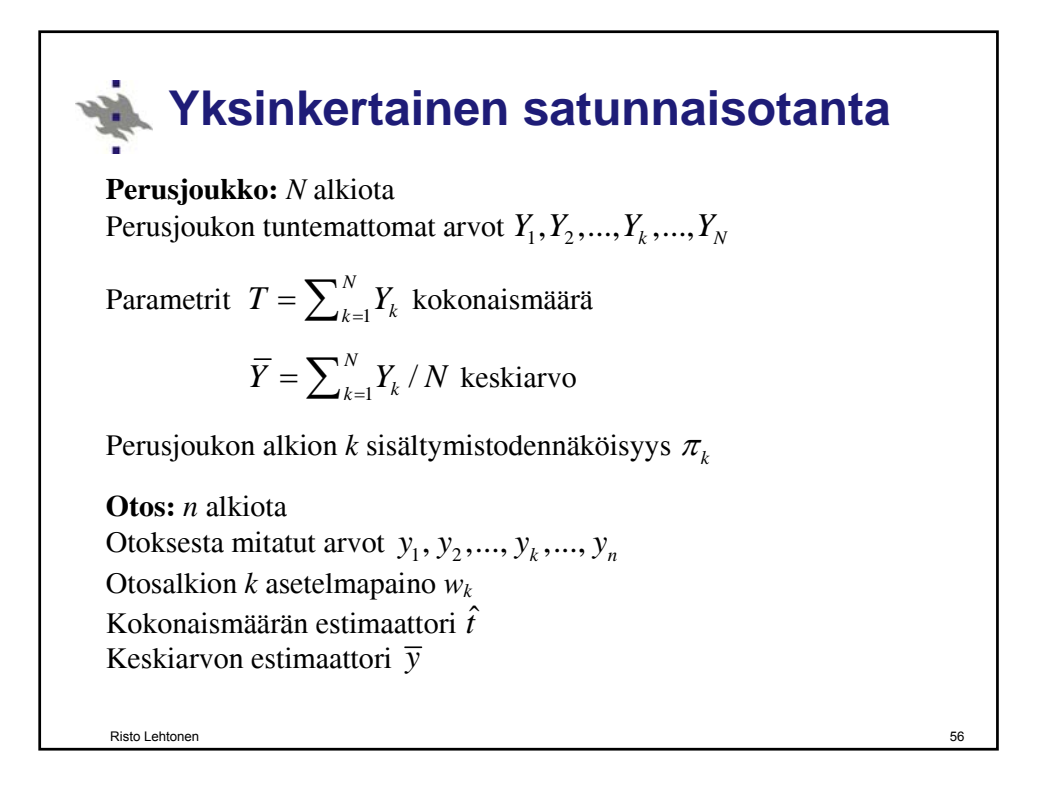

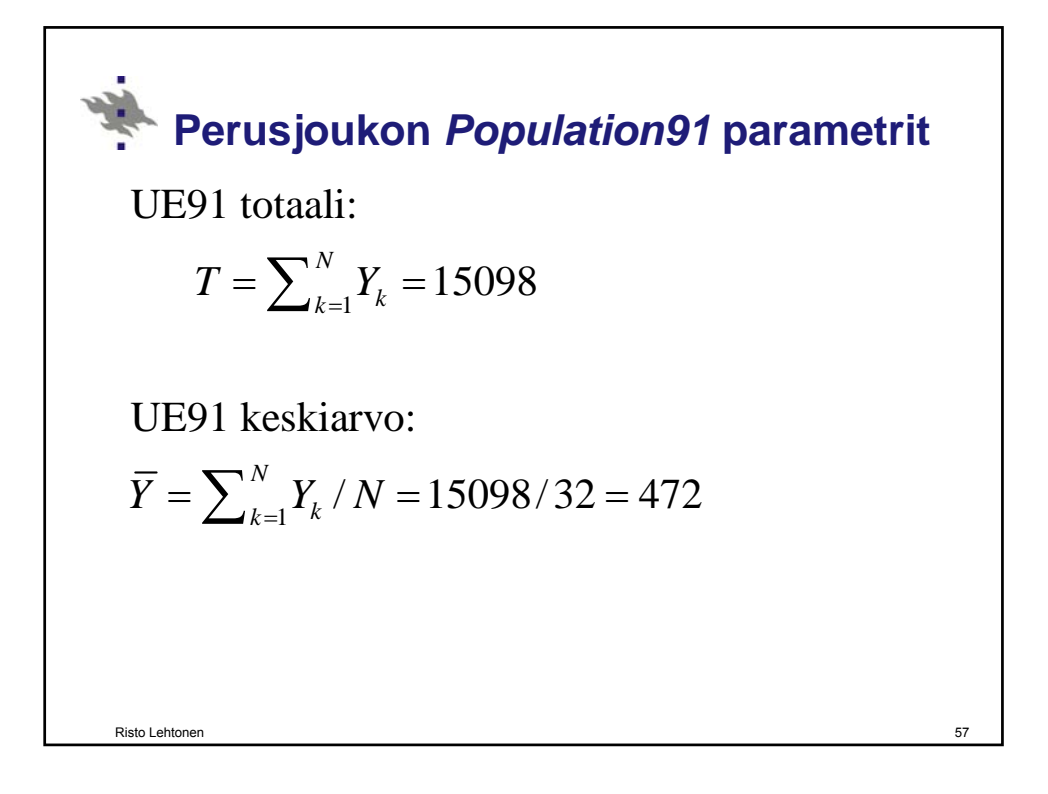

**Yksinkertainen satunnaisotanta** Sisältymistodennäköisyys  $\pi_k = n/N$  on vakio **Kokonaismäärän** eli **totaalin**  $T = \sum_{k=1}^{N}$ *N*  $T = \sum_{k=1}^{N} Y_k$  estimaattori  $\hat{t} = N\overline{y} = N\sum_{k=1}^{n} y_k / n$  $\hat{t} = N\overline{y} = N\sum_{k=1}^{n} y_k$ missä  $\overline{y} = \sum_{k=1}^{n} y_k / n$  on **otoskeskiarvo**  $\hat{t} = \sum_{k=1}^{n} w_k y_k = \sum_{k=1}^{n} \frac{1}{y_k} = \frac{N}{2} \sum_{k=1}^{n} y_k$  ja  $\bar{y} = \hat{t}$  $k y_k - \sum_{k=1}^k y_k - \sum_{k=1}^k y_k$  $\hat{t} = \sum_{k=1}^{n} w_k y_k = \sum_{k=1}^{n} \frac{1}{\pi_k} y_k = \frac{N}{n} \sum_{k=1}^{n} y_k$  ja  $\bar{y} = \hat{t} / N$ j  $\sum_{k=1}^{\infty}$   $\sum_{k=1}^{k}$   $\pi_k$   $\sum_{k=1}^{k}$   $n \sum_{k=1}^{k}$ missä  $w_k = N/n$  on asetelmapaino Risto Lehtonen

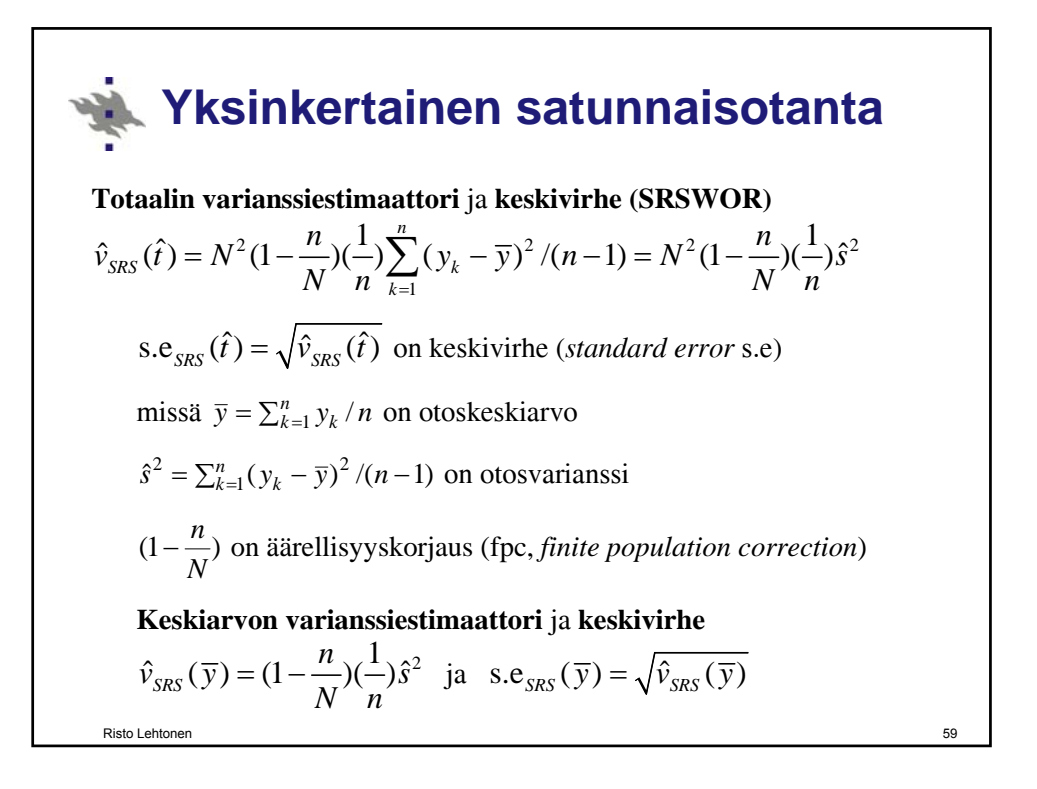

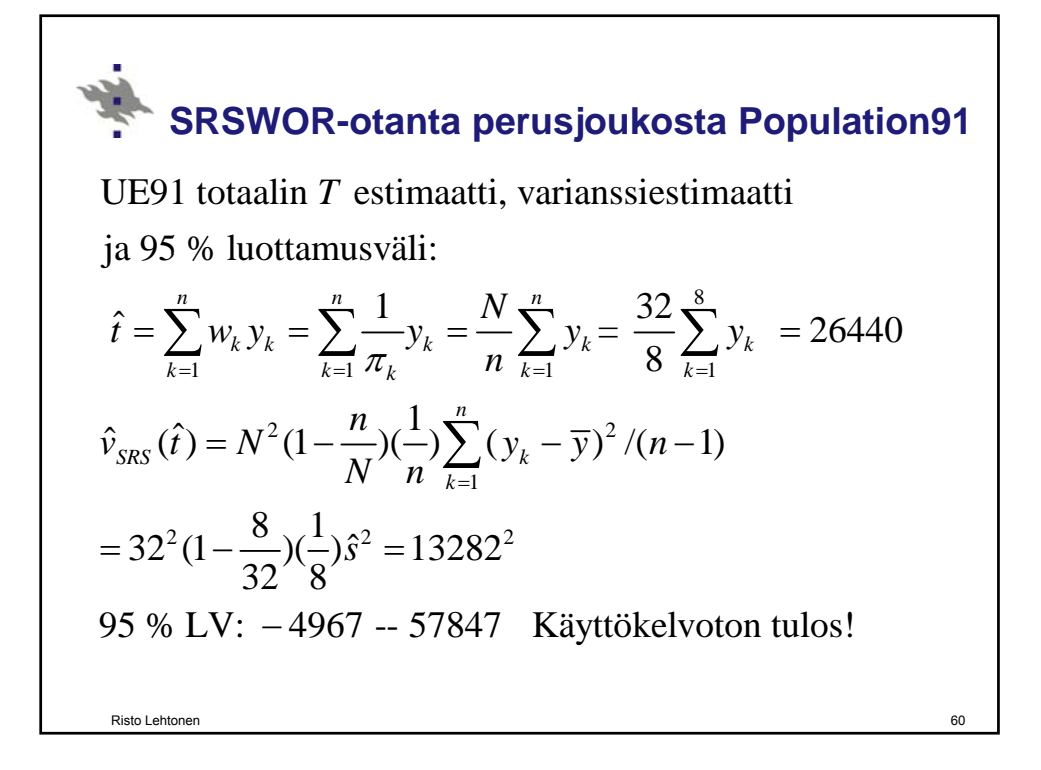

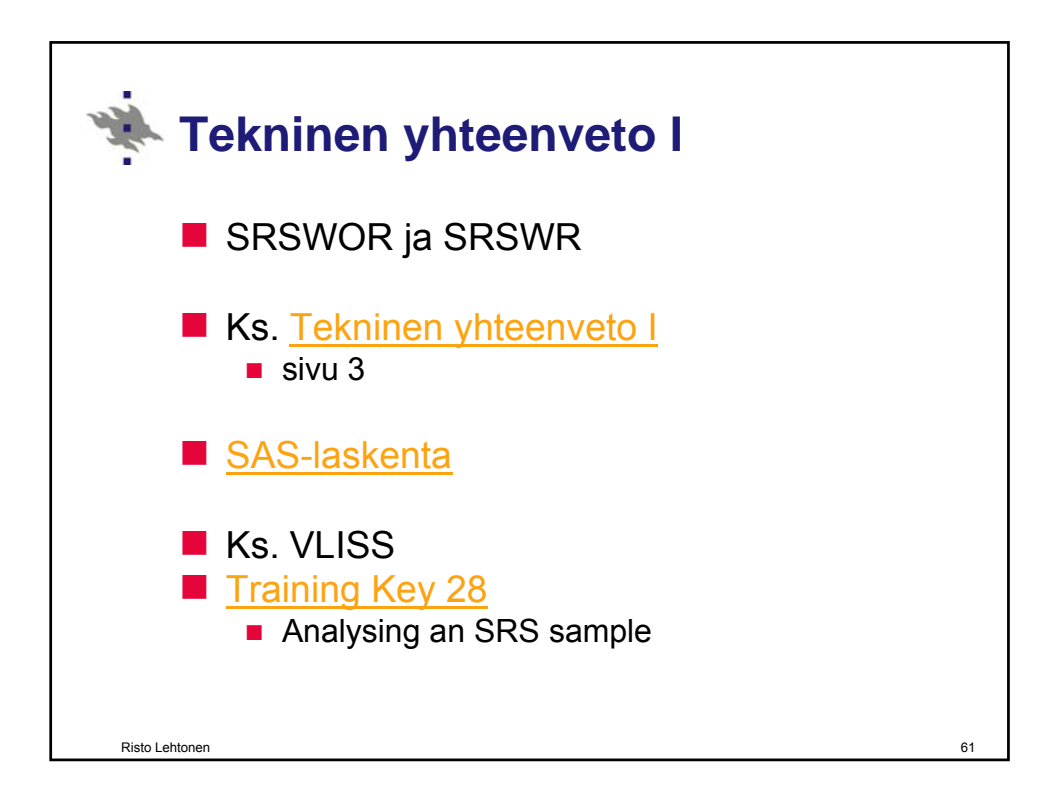

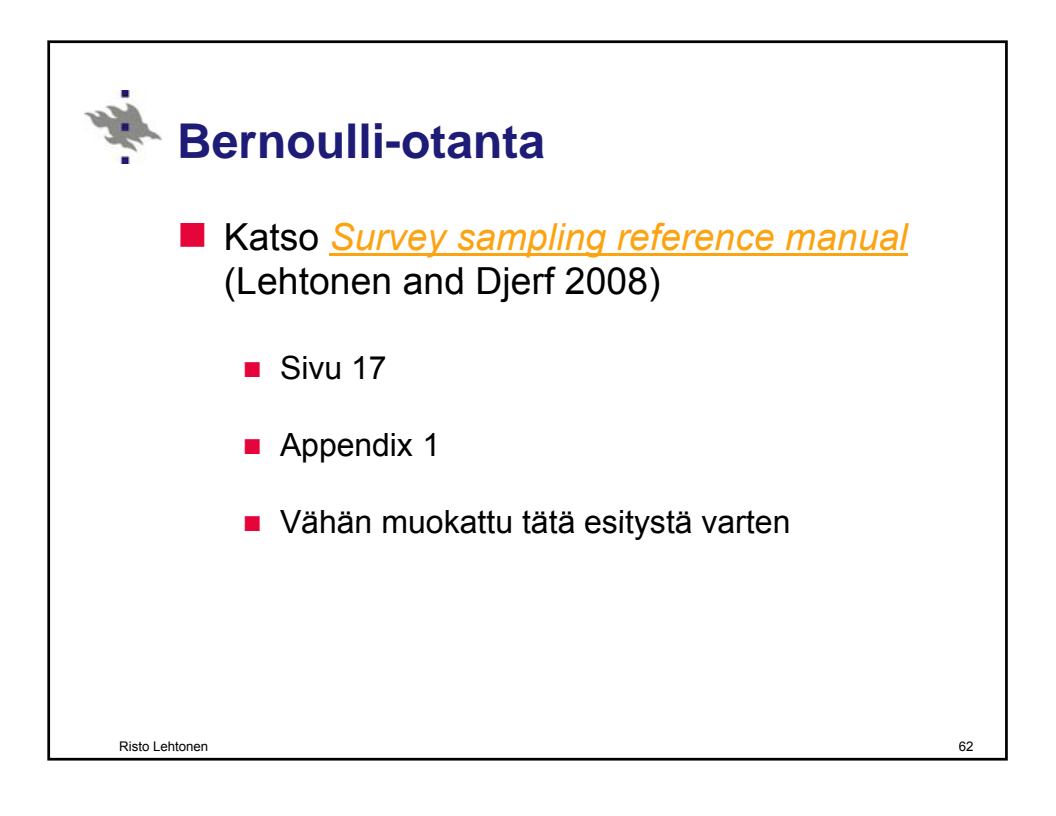

#### **Bernoulli-otanta**

 **Example.** *Bernoulli sampling* provides an example of an SRS-WOR type sampling scheme. In this method, the sample size is not fixed in advance but is a random variate whose expectation is *n*, the desired sample size. This property leads to a variation in the sample size with the expected value *Nπ* and variance  $N(1 - \pi)\pi$ , where  $\pi$  stands for the inclusion probability. The randomness in the sample size is relatively unimportant in large samples.

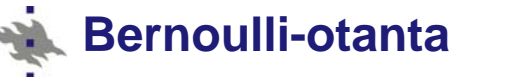

 $\blacksquare$  Let us briefly introduce the technique. To carry out Bernoulli sampling, we need to carry out the following steps:

 $\blacksquare$  Step 1. Fix the value of the inclusion probability  $\pi$ , where  $0 \leq \pi \leq 1$ , so that the expected sample size will be  $N\pi$ , the product of the population size and the inclusion probability. If the desired sample size is *n*, then  $\pi = n/N$ .

### **Bernoulli-otanta**

Step 2. Append three variables, let say PI, IND and UNI, to the sampling frame data set. PI is set equal to the chosen value of  $\pi$ , and IND is set to zero, for all *N* population elements. For UNI, a value from a uniform distribution over the range (0, 1) is drawn independently for each population element, starting from the first element. A pseudo random number generator can be used in generating the random numbers.

### **Bernoulli-otanta**

Step 3. The decision rule for inclusion of a population element in the sample is the following. The *k*th population element is included in the sample if UNI ≤ PI*,* and correspondingly, we set  $IND = 1$  for the selected element (otherwise, the value of IND remains zero).

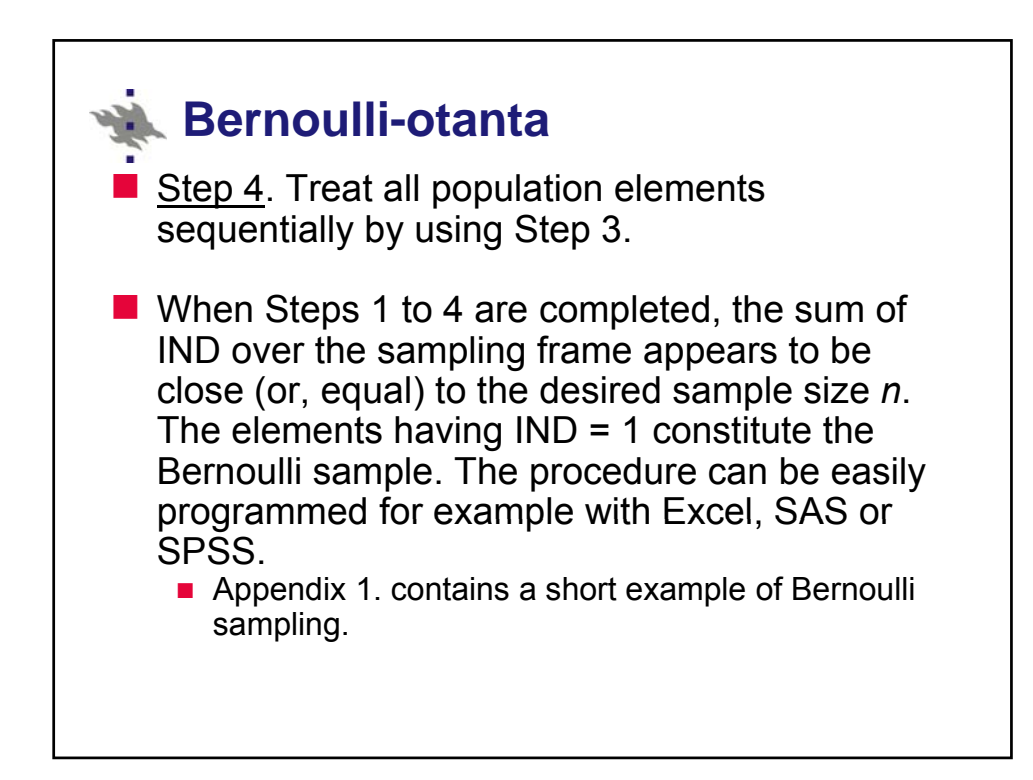

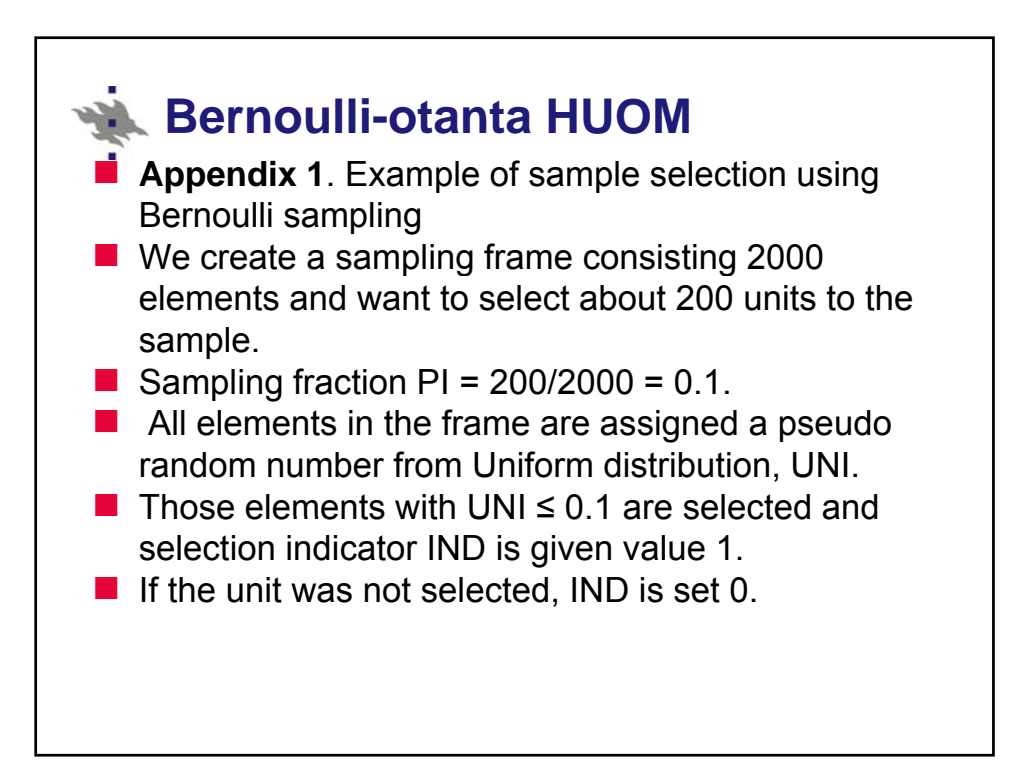

## **Bernoulli-otanta – SAS-koodi**

**data Bernoulli; PI=200/2000; do i=1 to 2000; UNI=Ranuni(0); if UNI le PI then IND=1; else IND=0; output; end; proc print data=Bernoulli; sum IND; run;**

**SAS-toteutus**

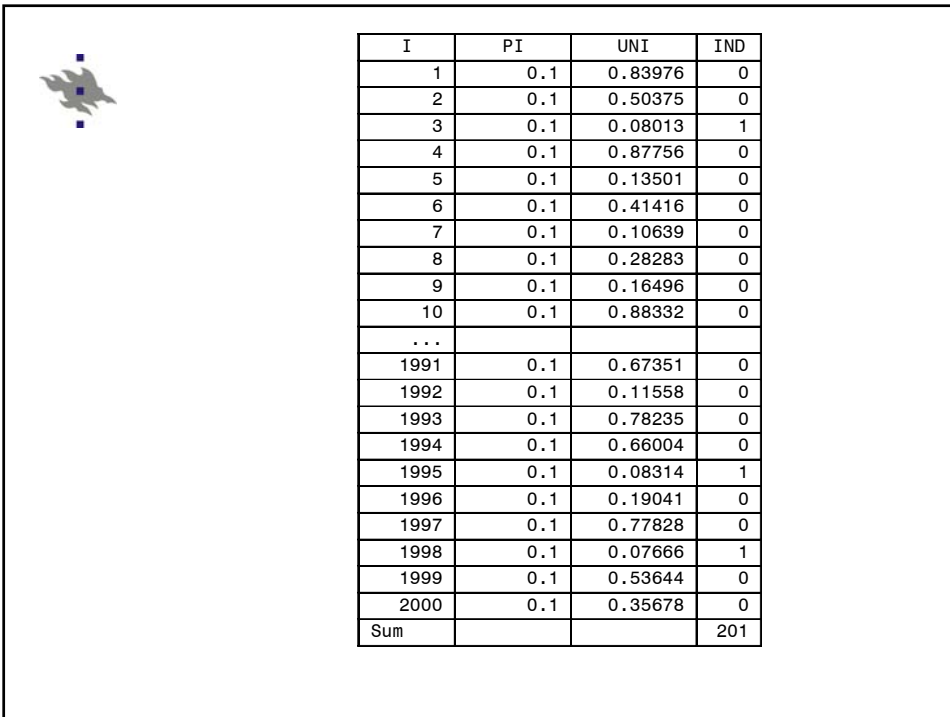

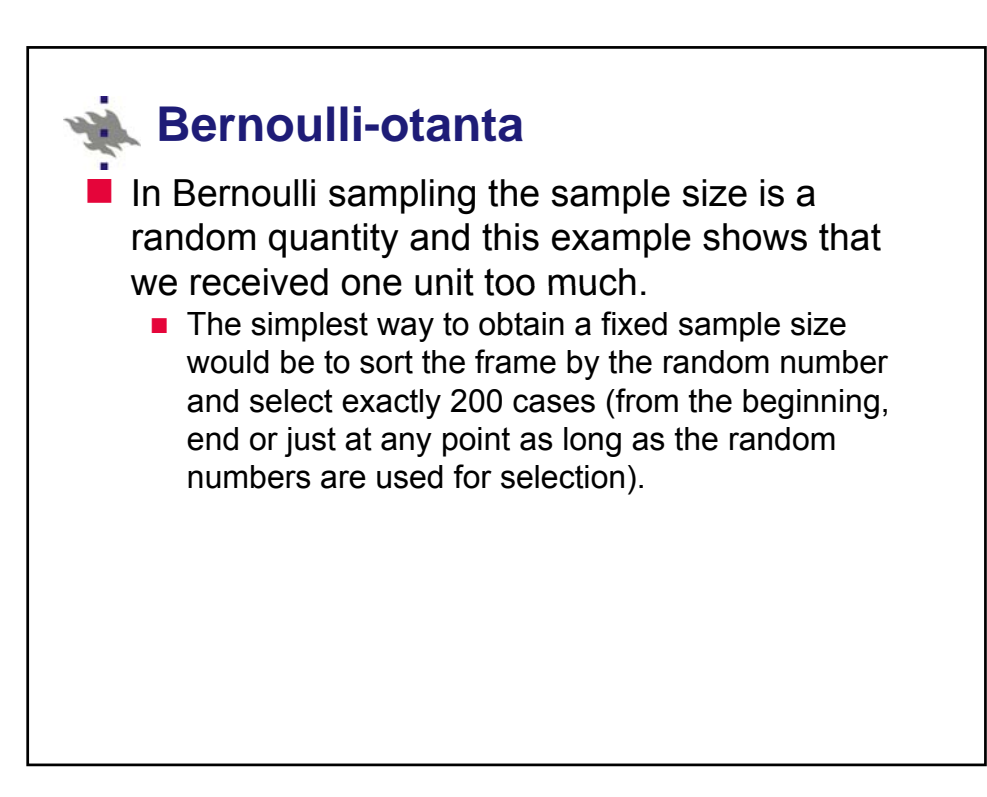

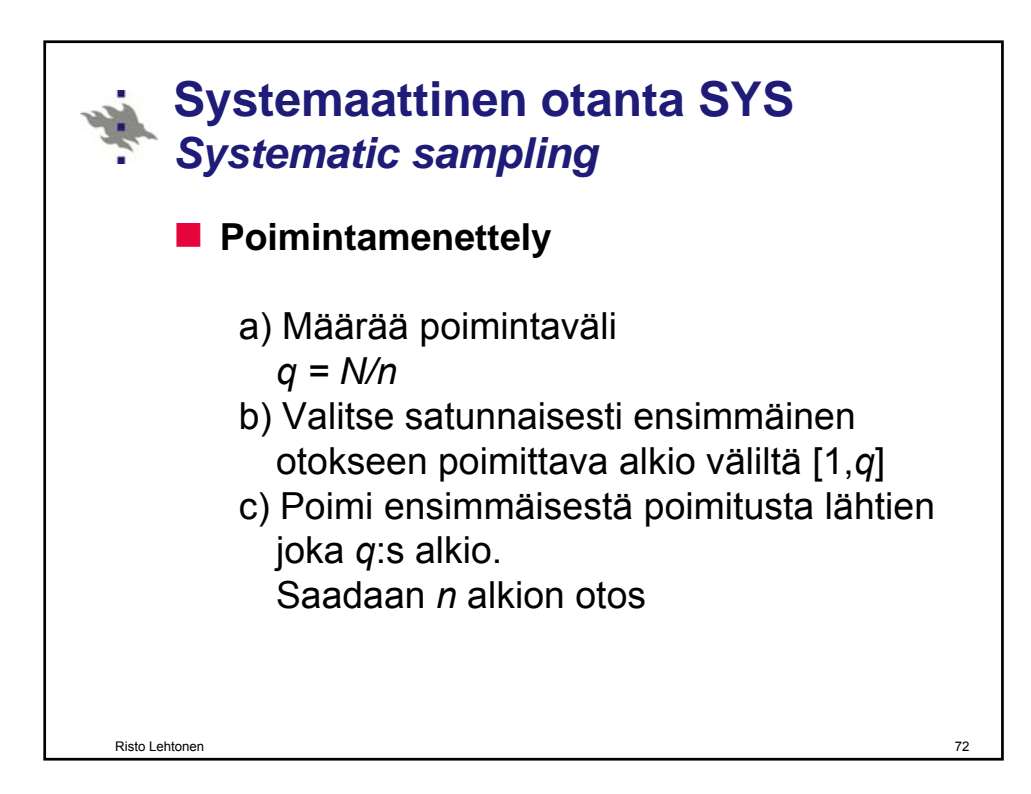

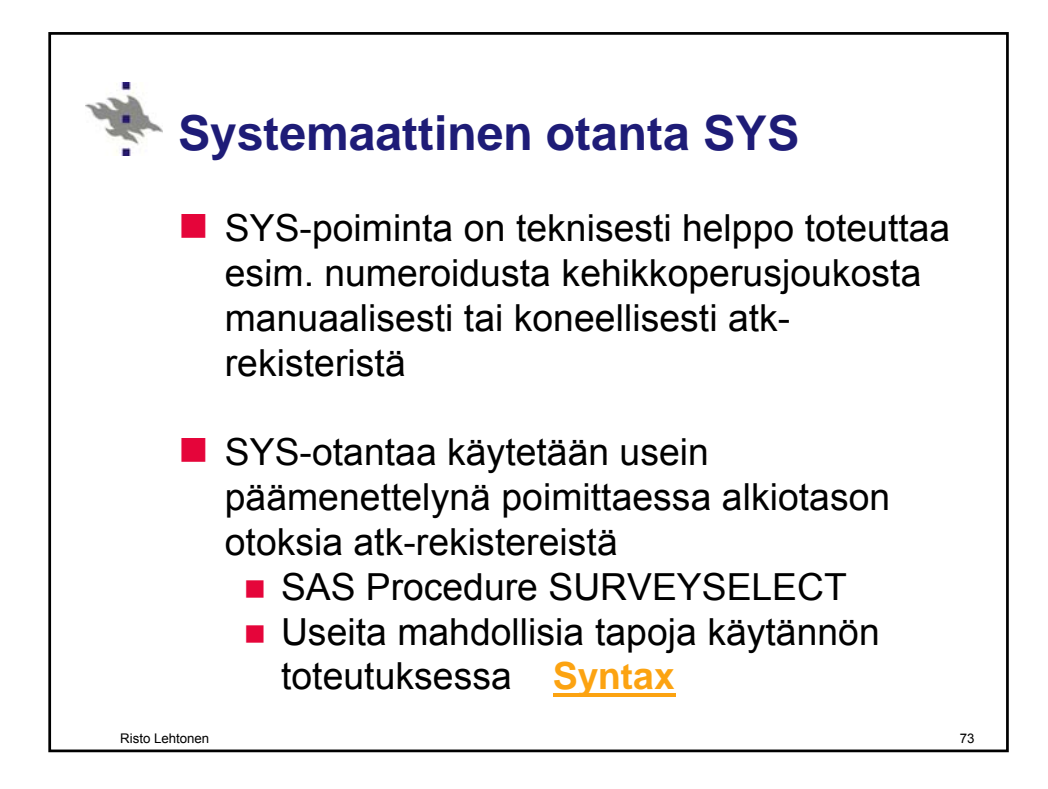

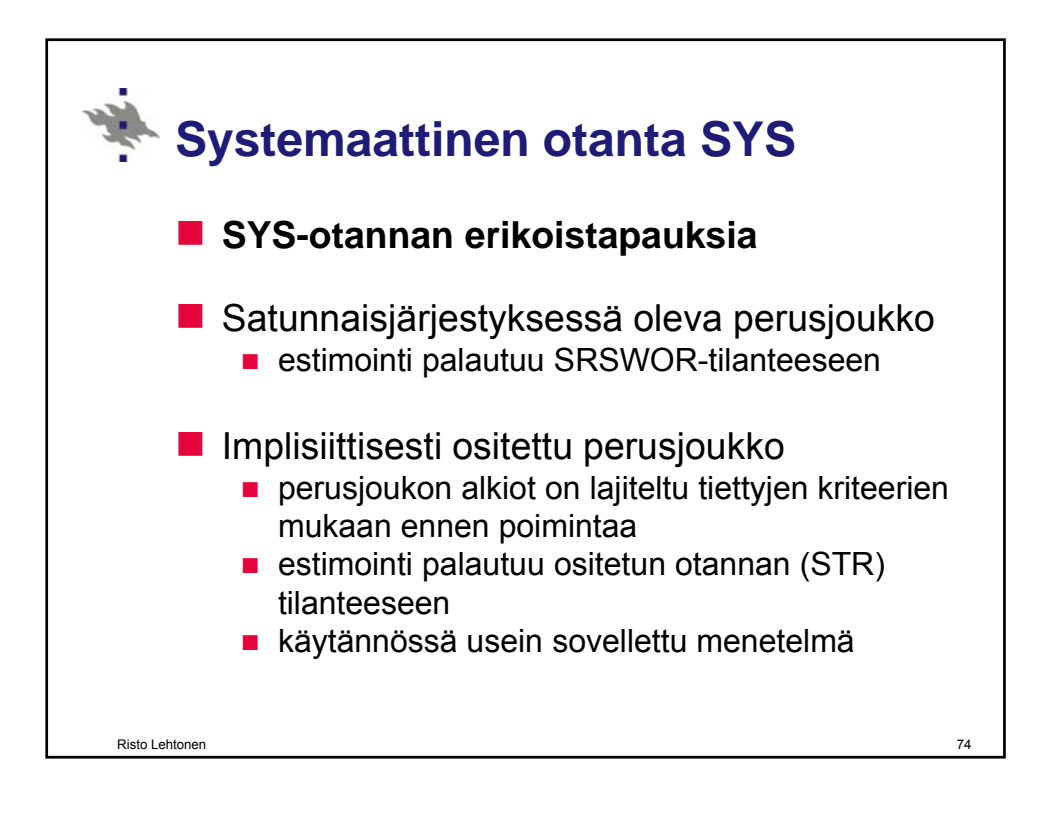

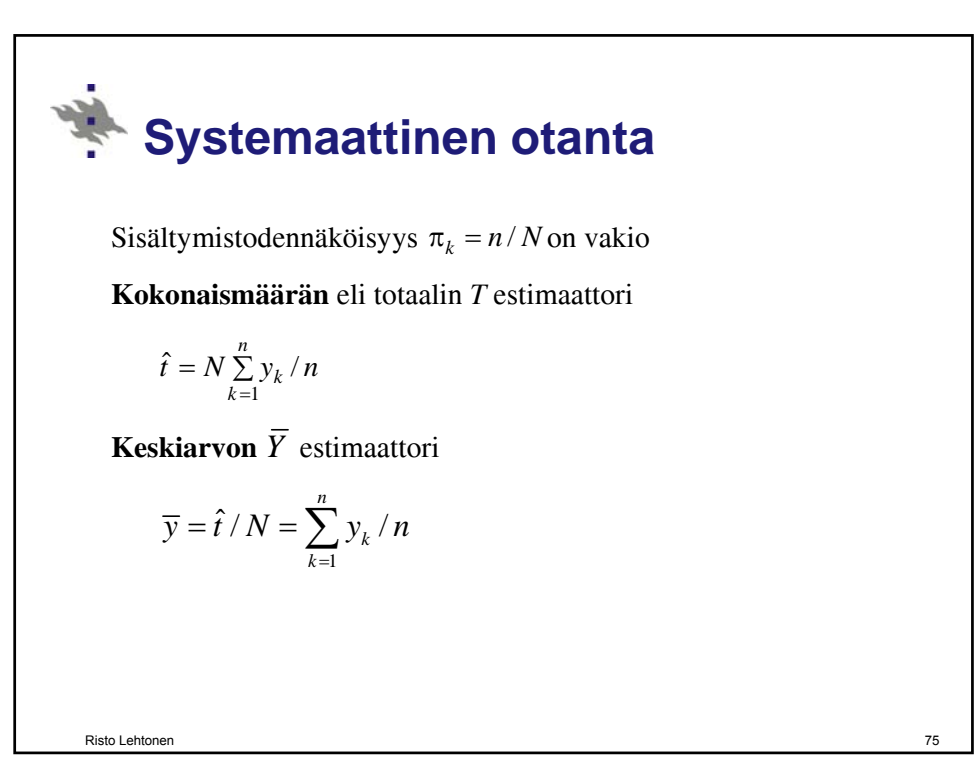

**Systemaattinen otanta Asetelmavarianssi**   $V_{\rm sys}(\hat{t}) = \sum_{j=1}^{q} (\hat{t}_{j} - T)^{2} / q = V_{SRS}(\hat{t}) (1 + (n-1)\rho_{\rm int}) = N \times SSB$  $=\sum_{i=1}^{N}(\hat{t}_{i}-T)^{2}/q=V_{SRS}(\hat{t})(1+(n-1)\rho_{\rm int})=N\times SSB,$ missä  $\hat{t}_j$  on *j*:nnen systemaattisen otoksen kokonaismäärän estimaattori *q=N/n* on poimintaväli Risto Lehtonen 76  $n_{\text{int}} = 1 - \frac{n}{n-1}$  $\rho_{\rm int} = 1 - \frac{n}{n-1} \times \frac{SSW}{SST}$ on sisäkorrelaatiokerroin, missä käytetään ANOVAneliösummahajoitelmaa  $SST = SSW + SSB$ .

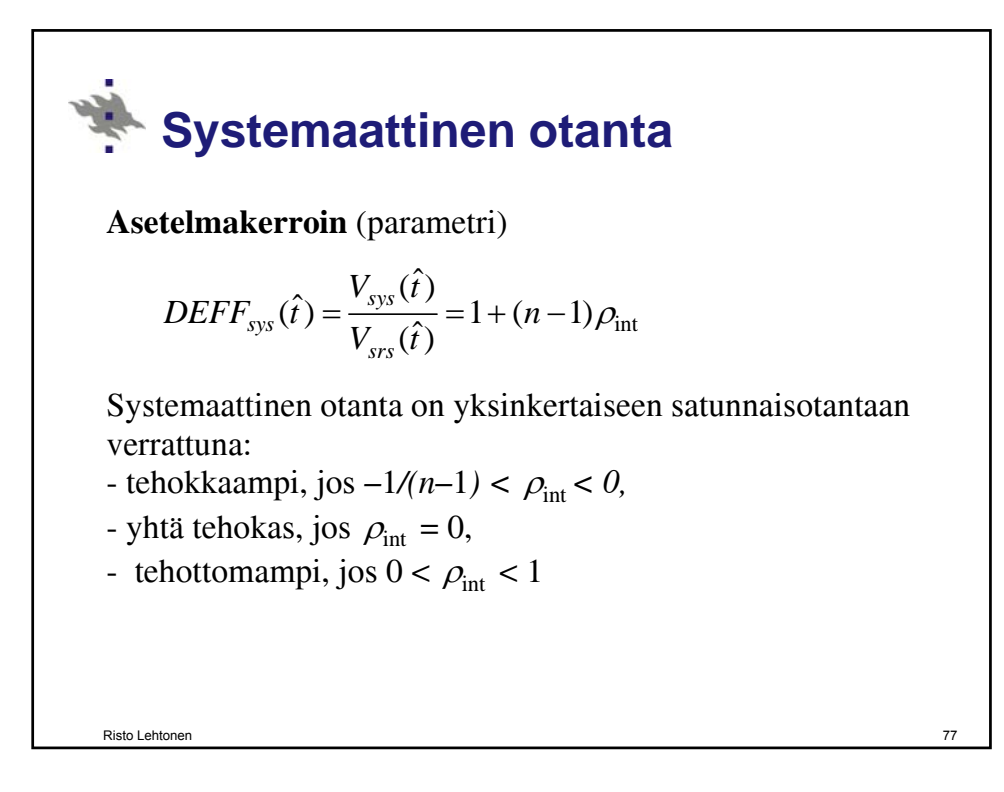

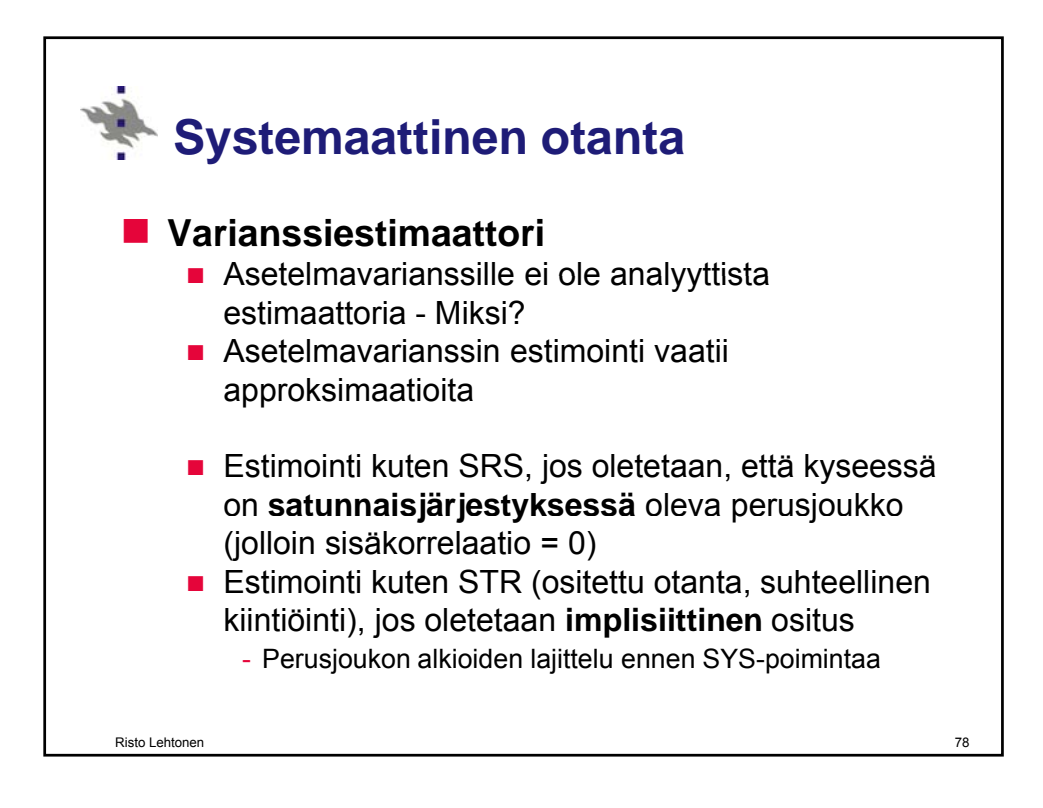

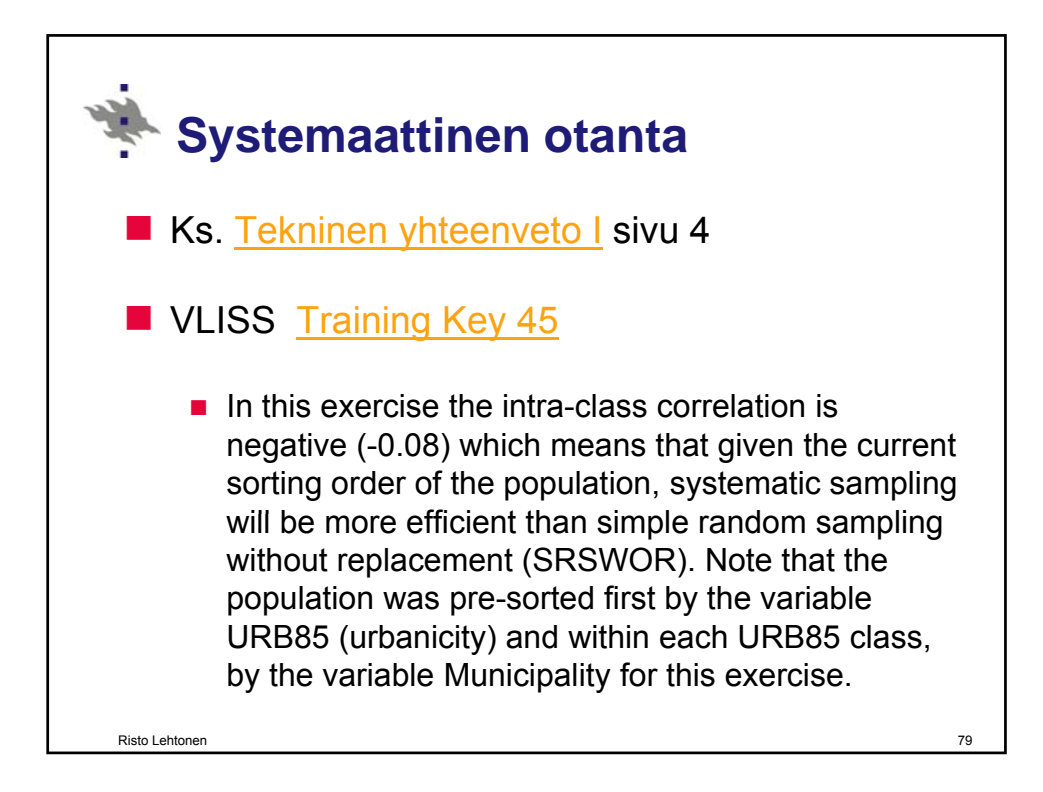

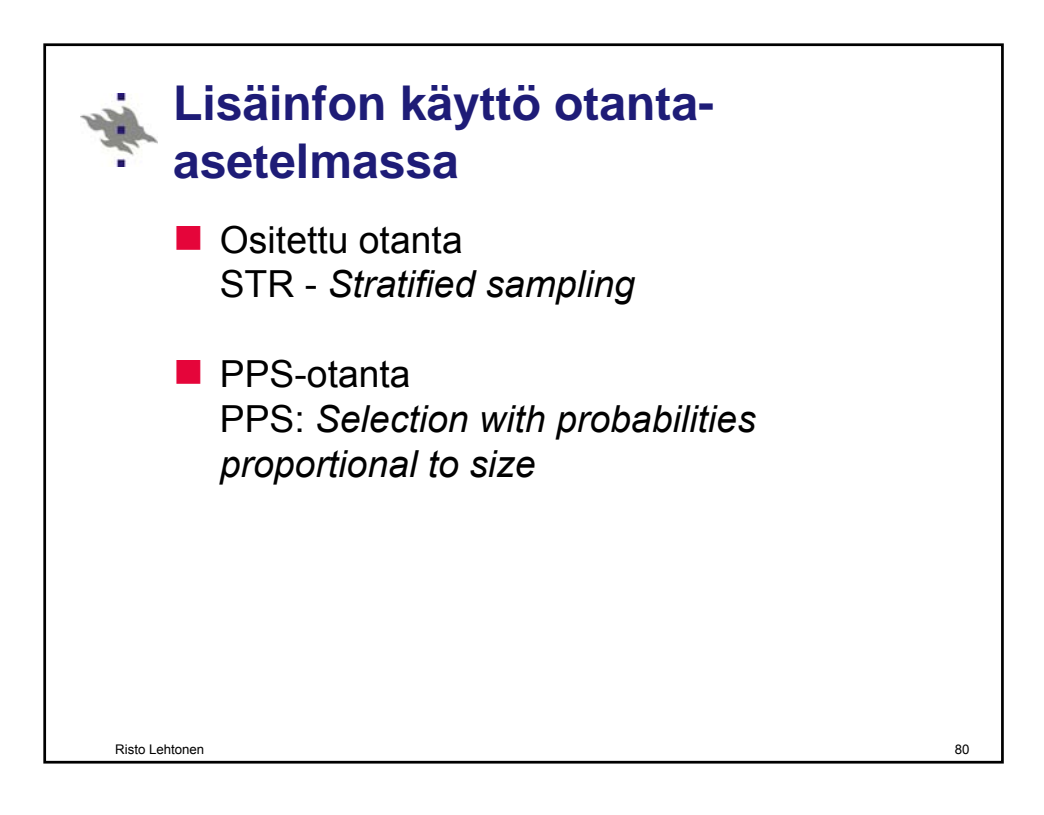

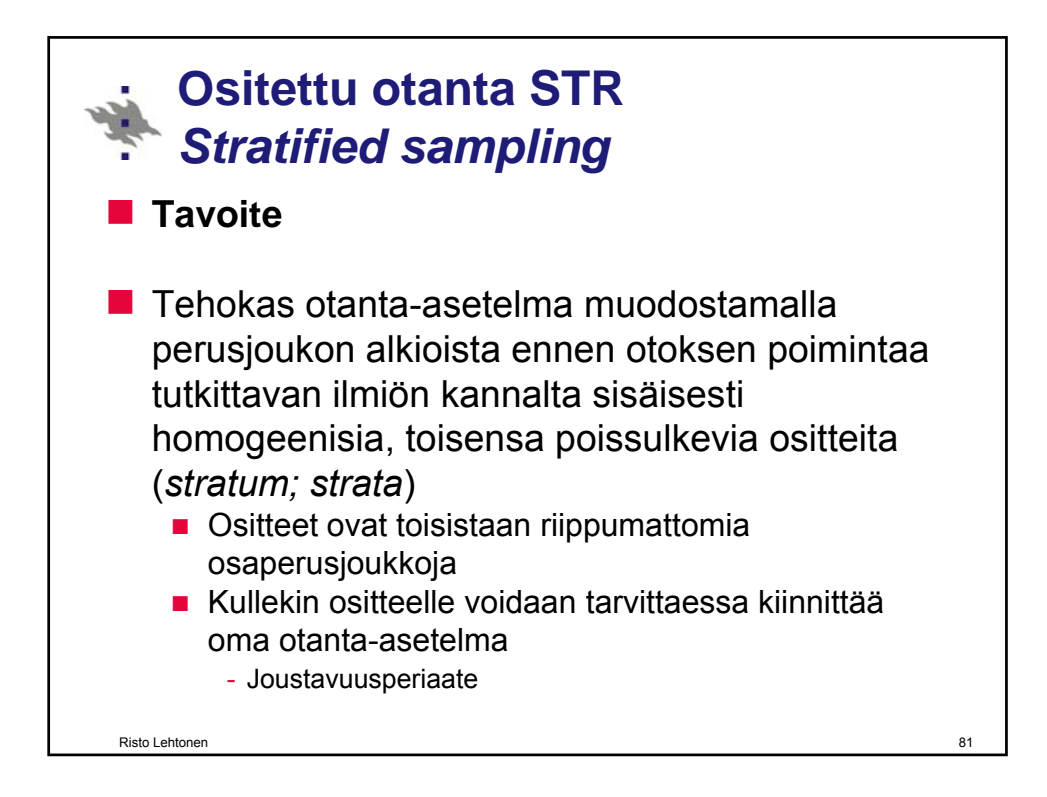

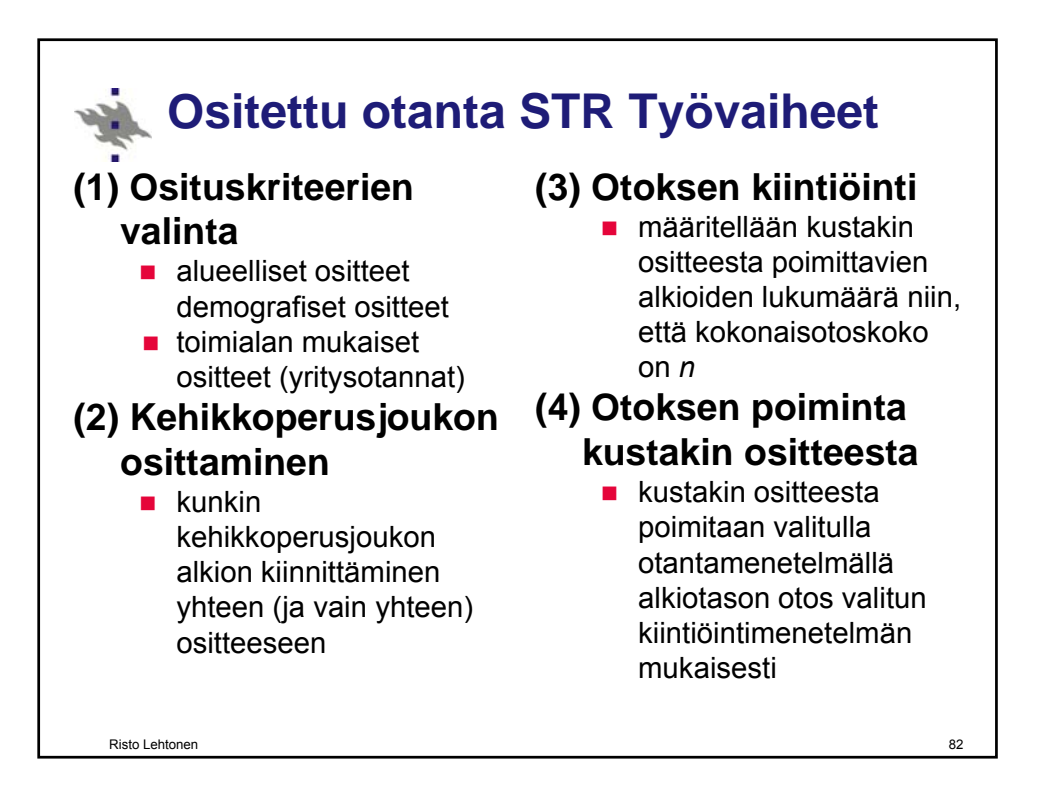

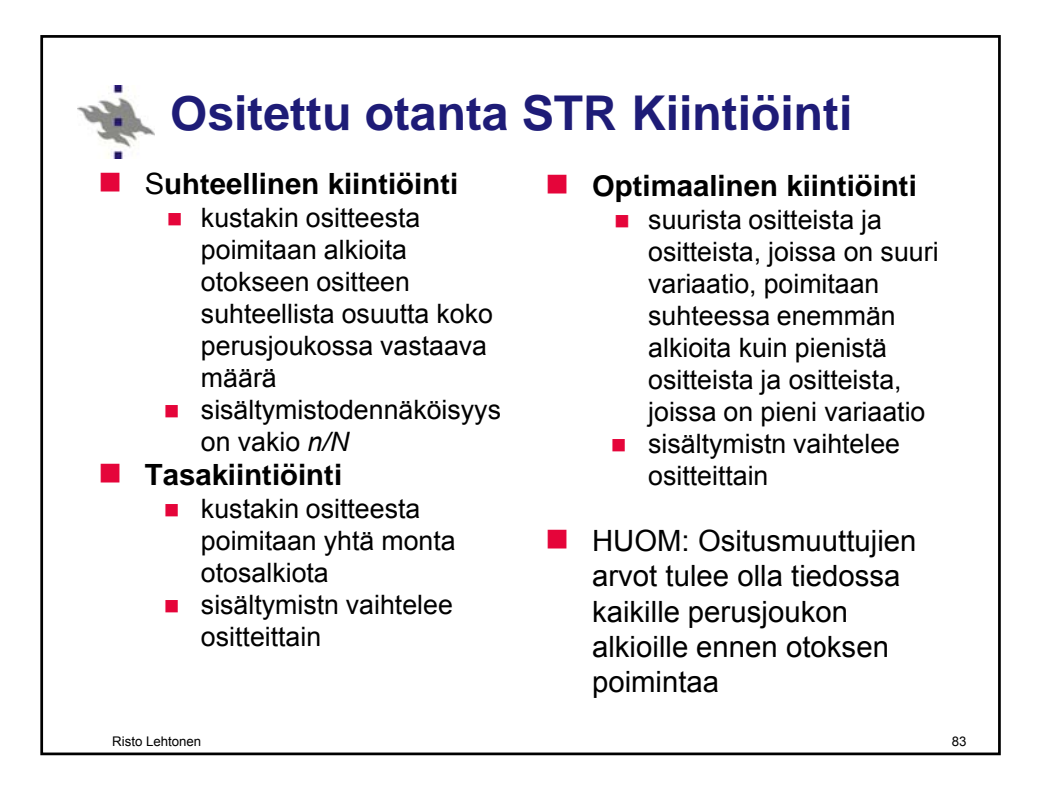

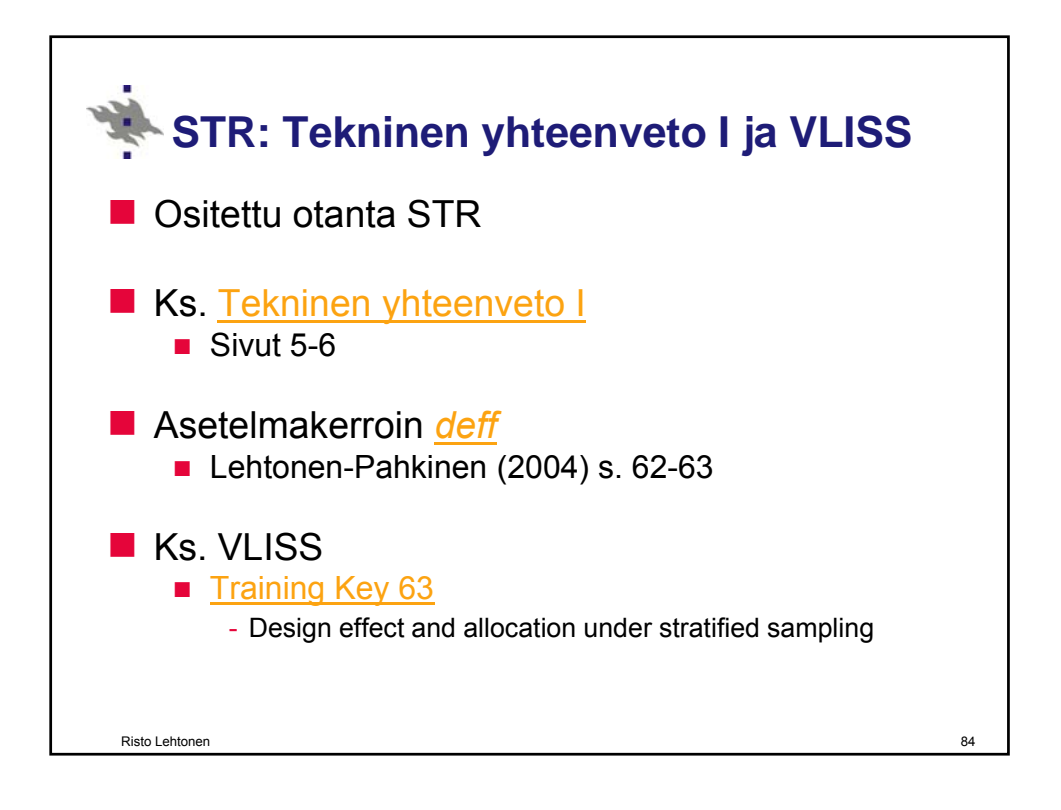

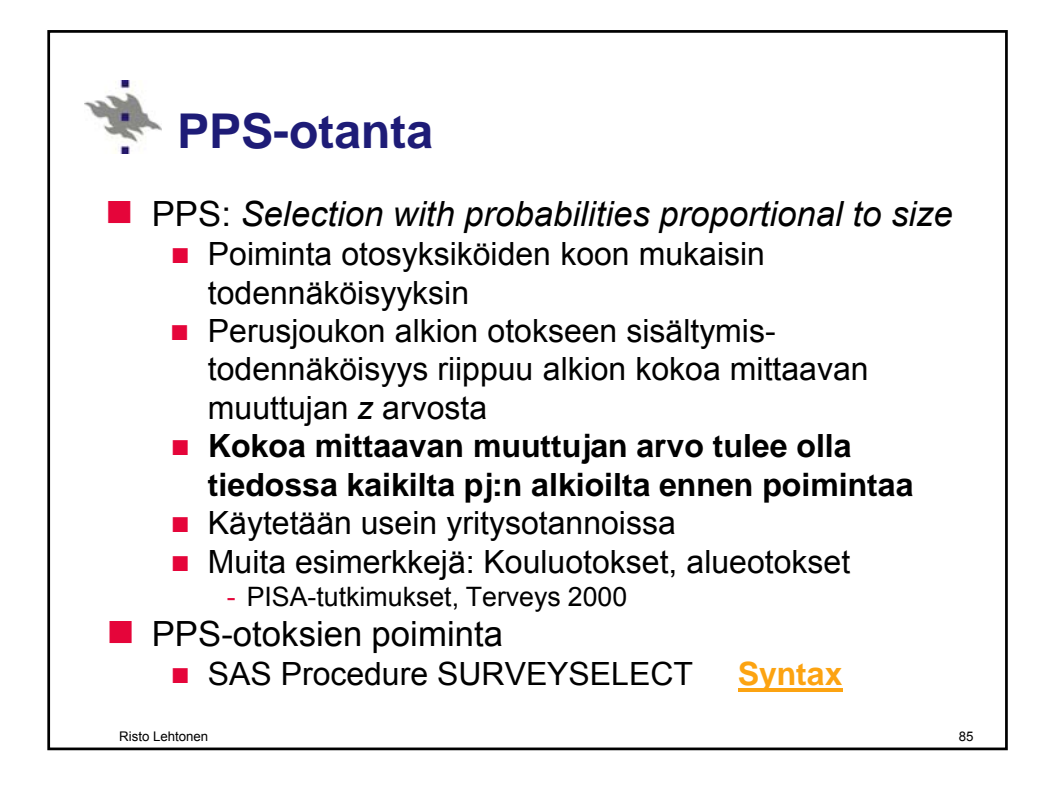

# **PPS sampling**

Risto Lehtonen

*Sampling with probability proportional to size* (PPS) is a method where auxiliary information has a key role. An auxiliary variable is assumed to be available as a measure of the size of a population element. Varying inclusion probabilities for population elements can be assigned using the size variable. Efficiency improves relative to SRS if the relationship between the study variable and the size variable is strong. PPS is often used in business surveys and in general, for situations where the sampling units vary with a size measure size measure.

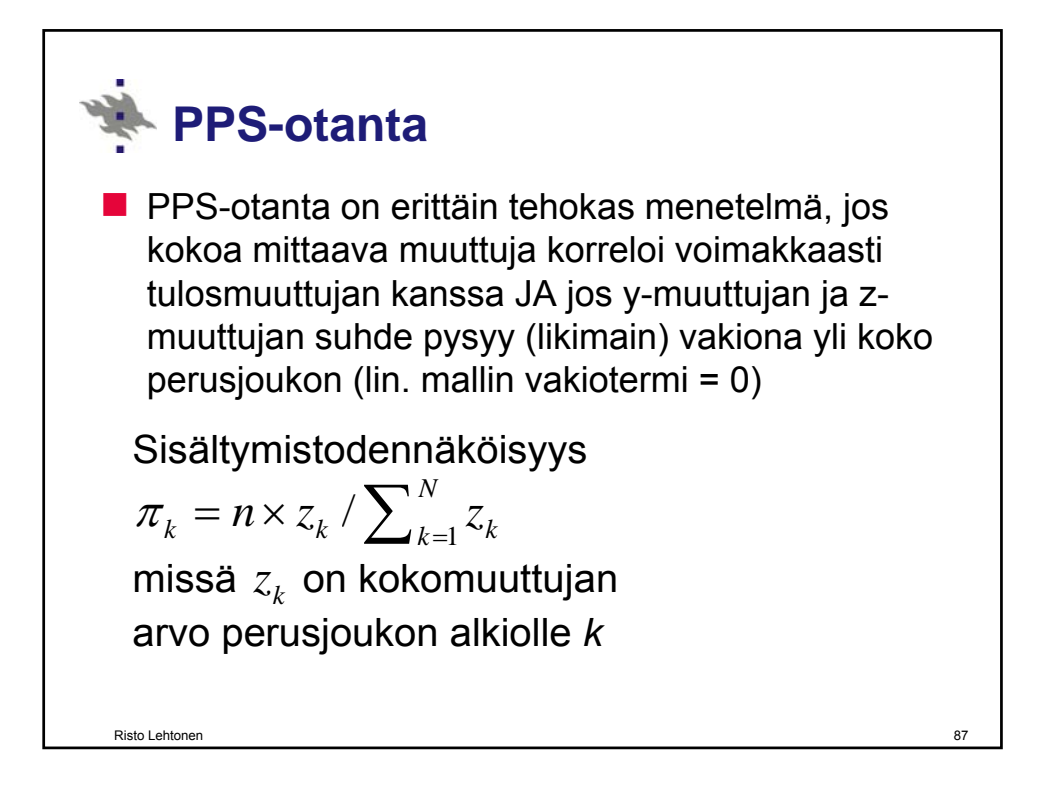

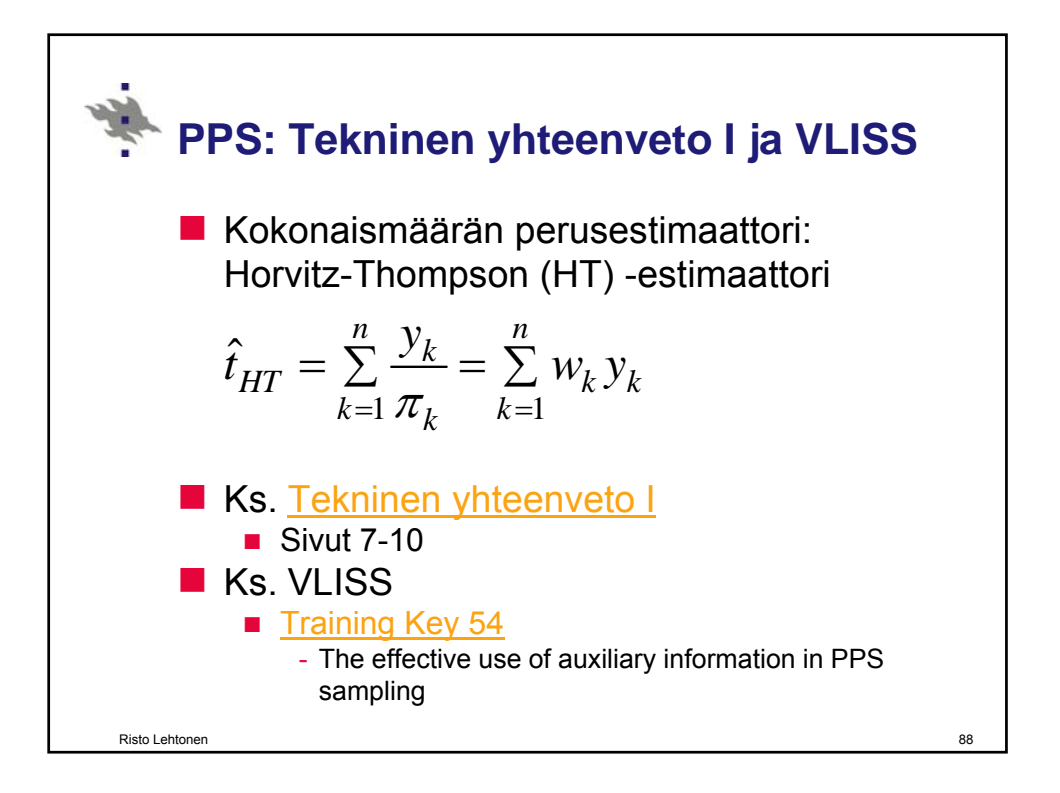

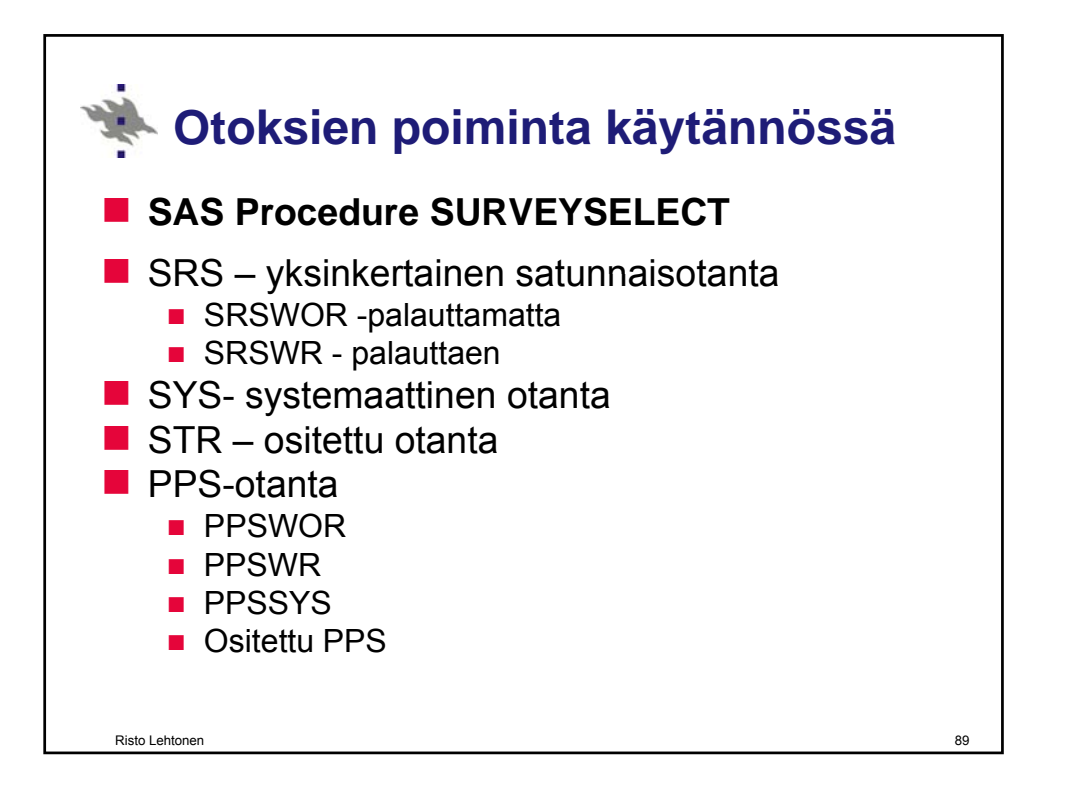

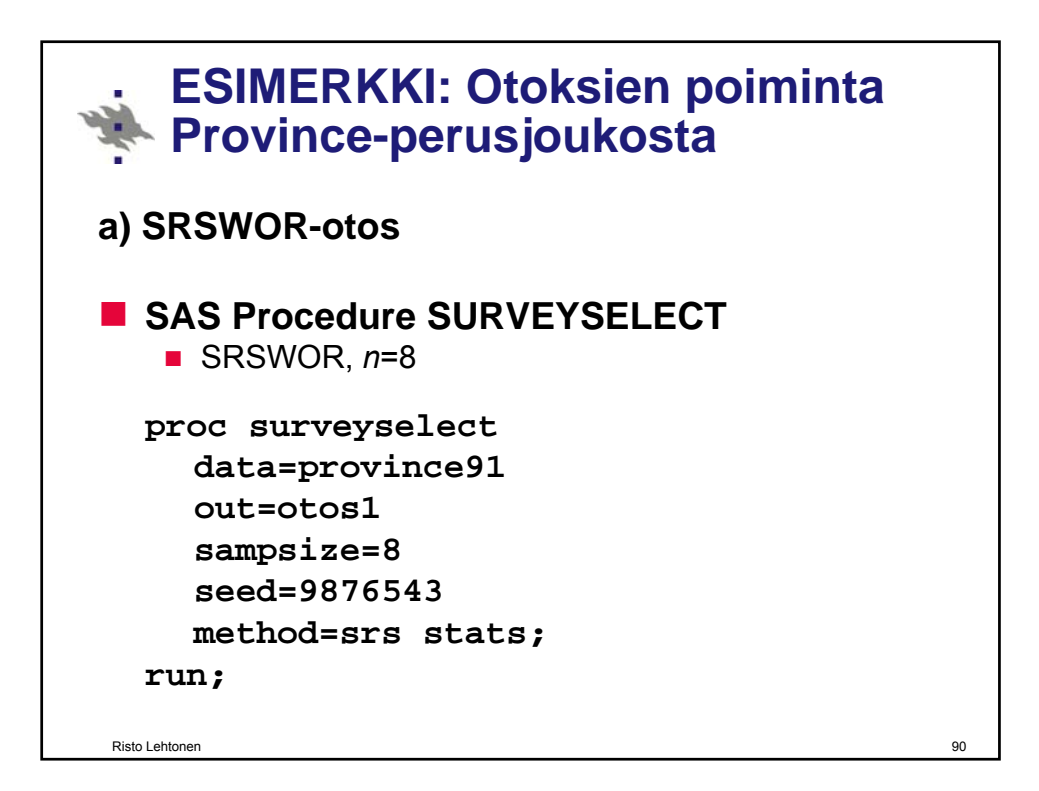

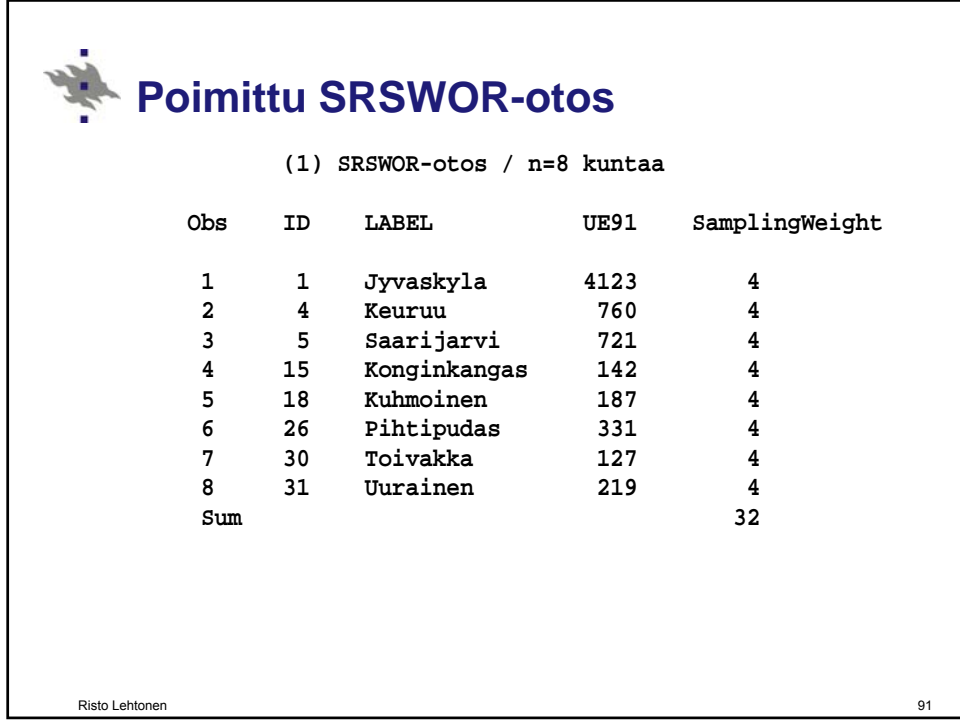

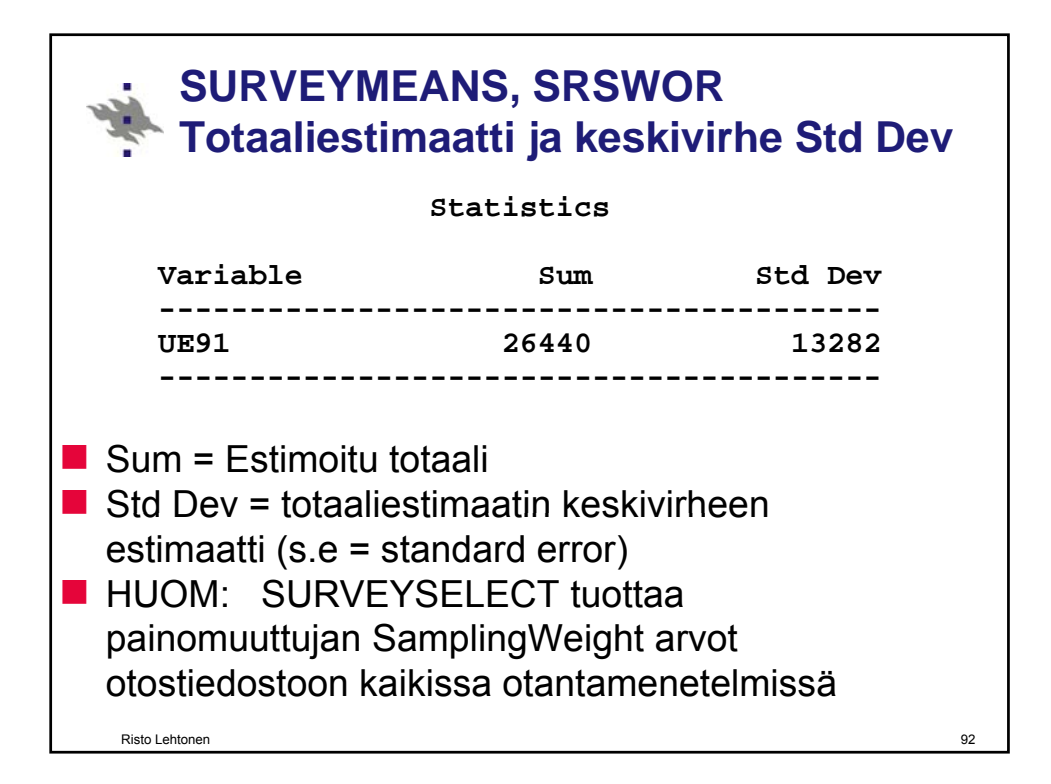

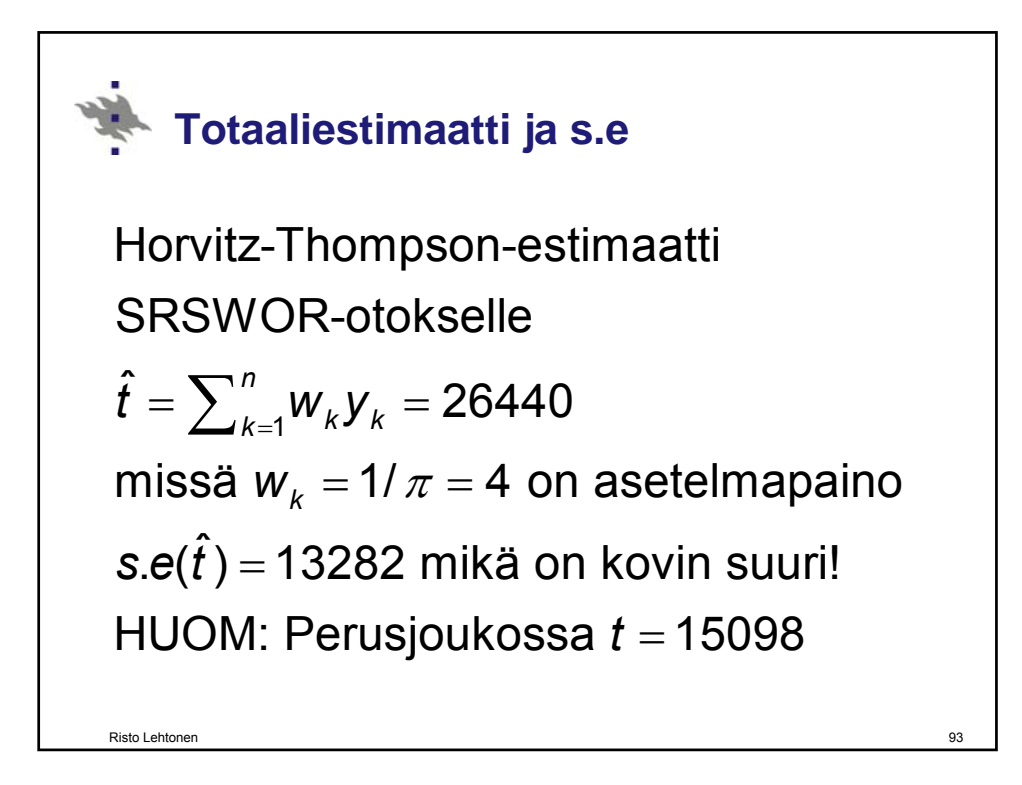

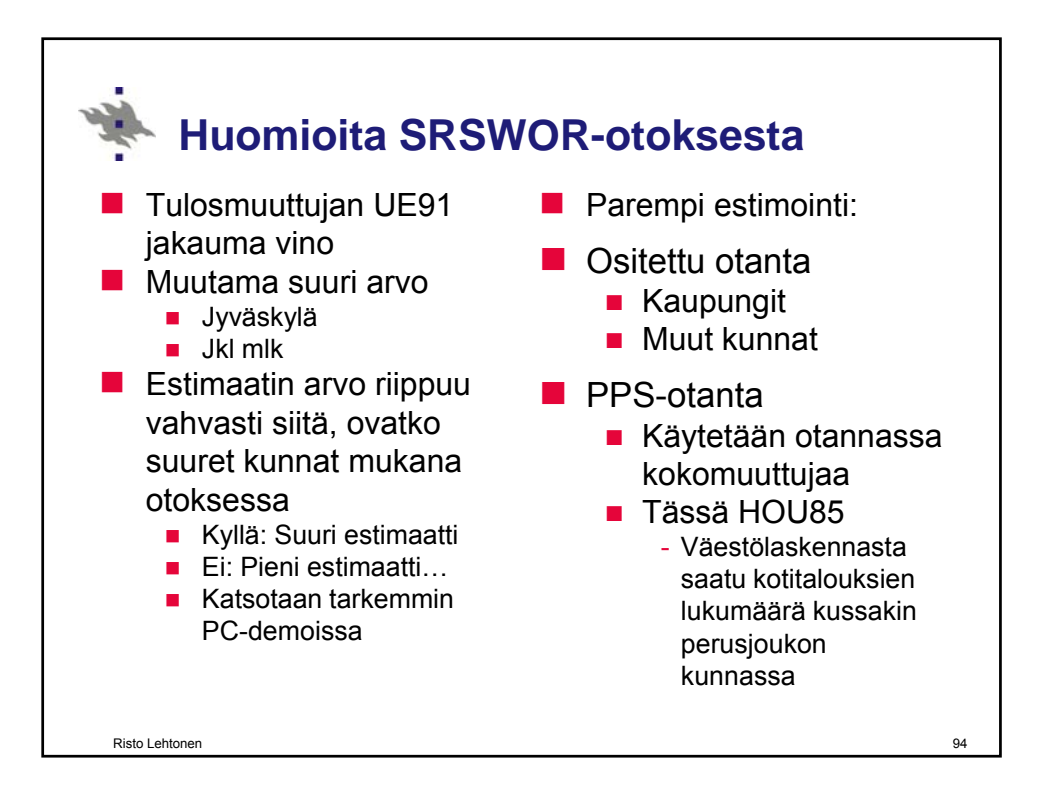

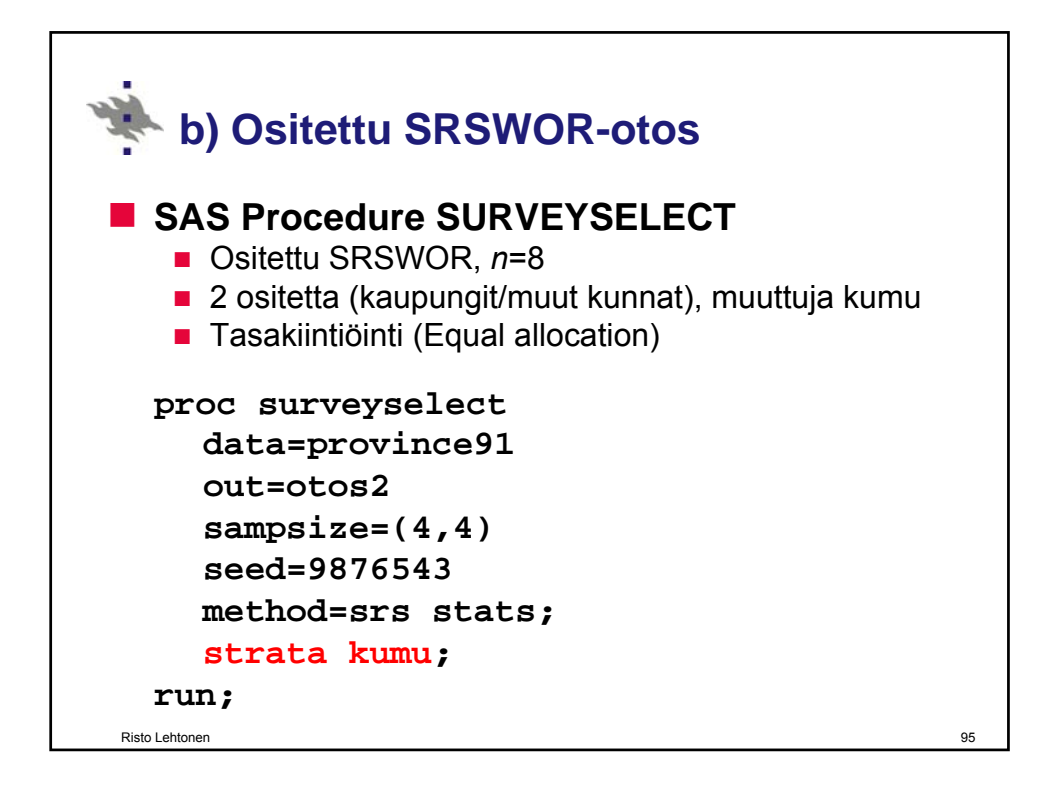

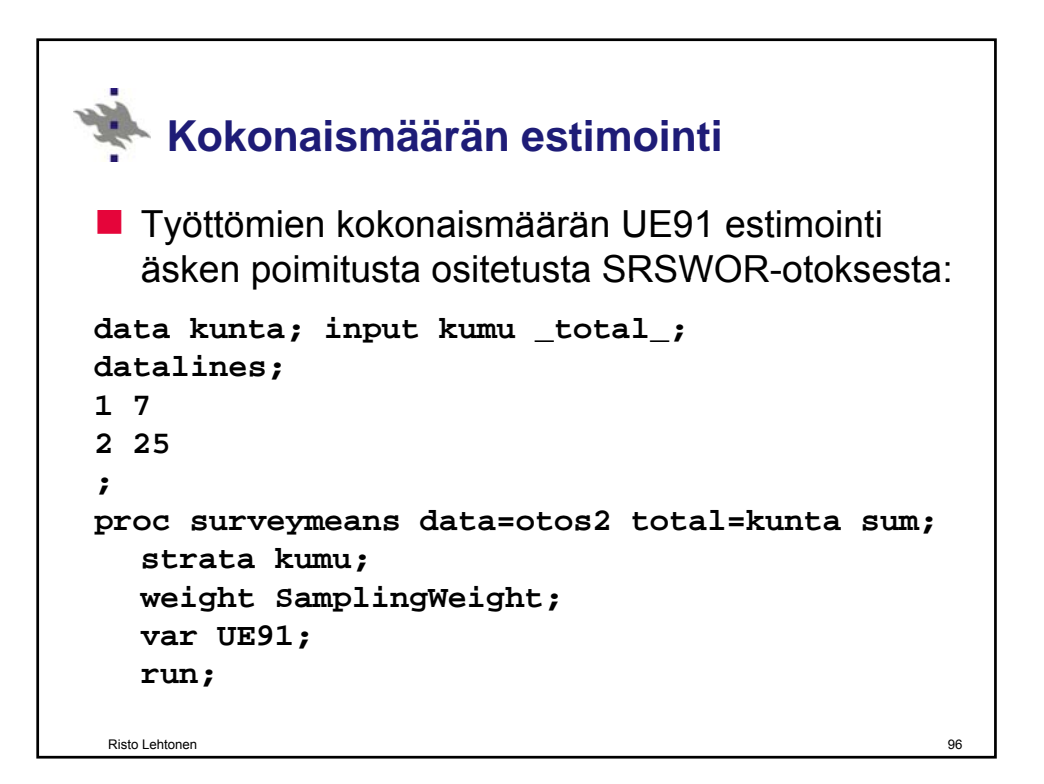

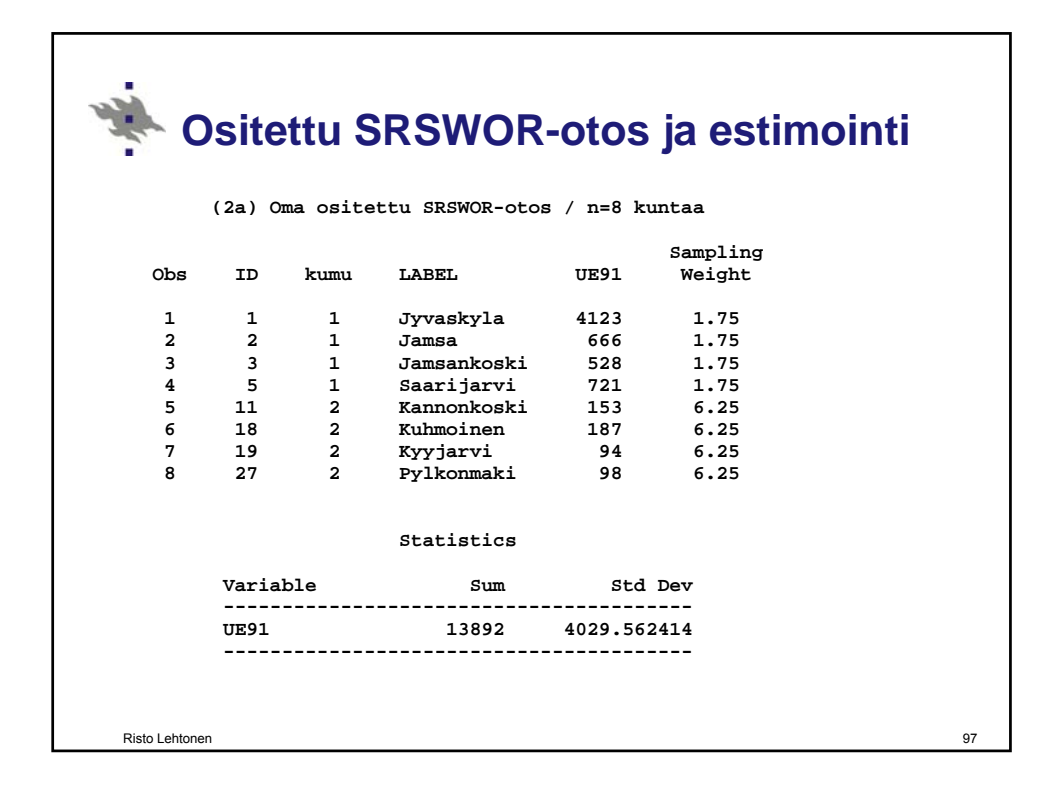

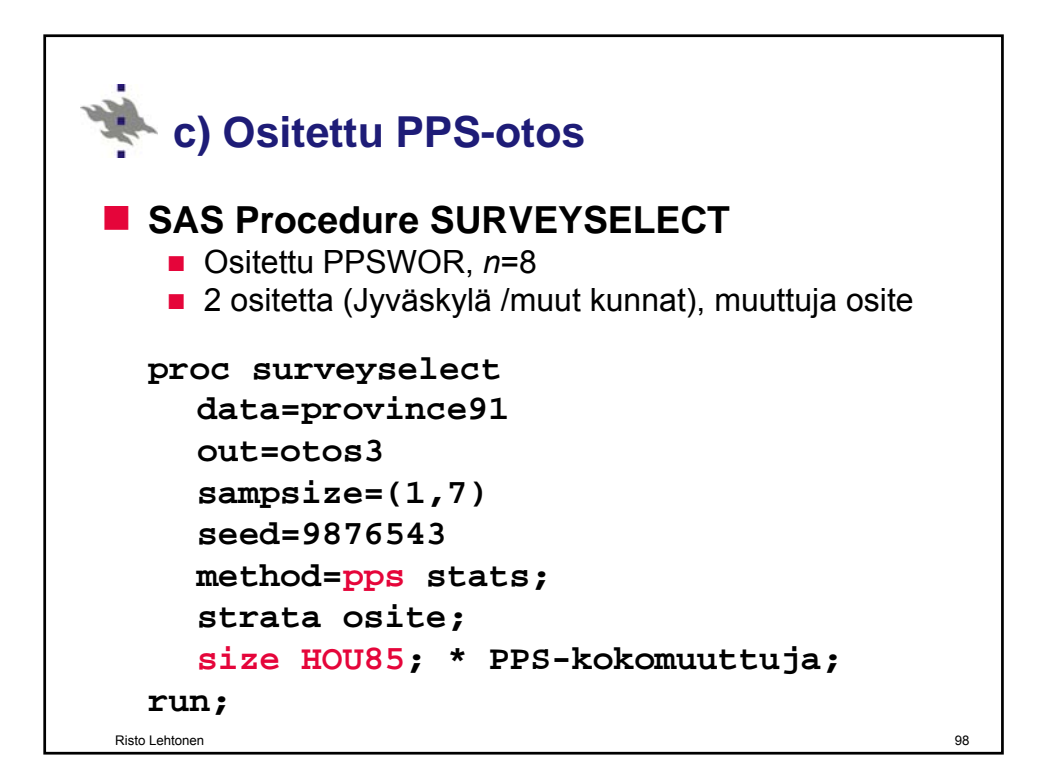

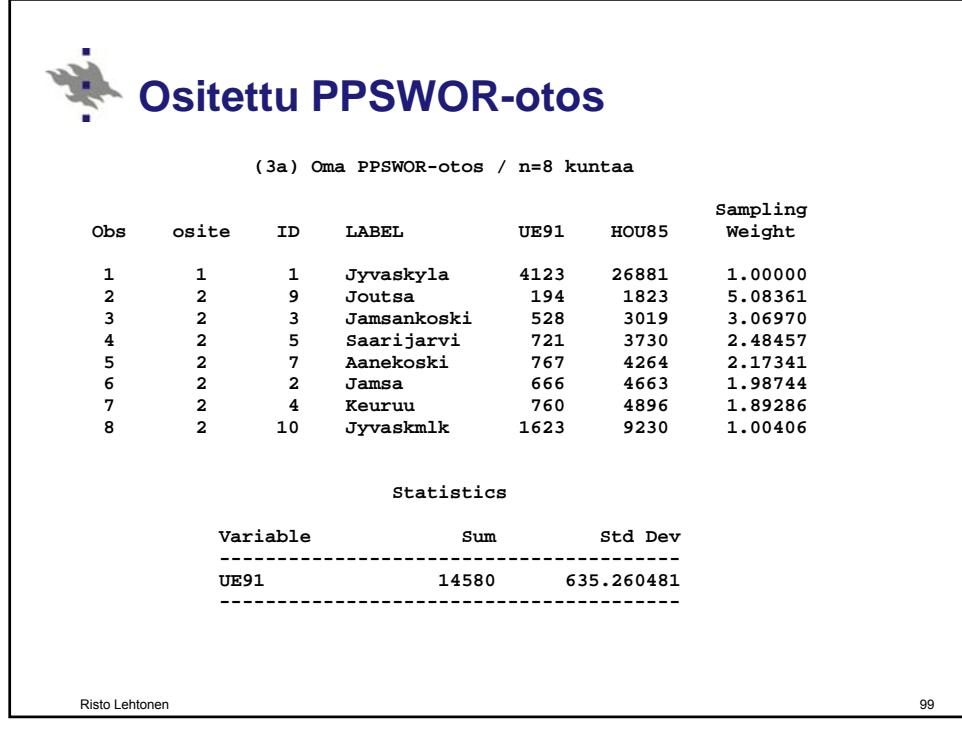

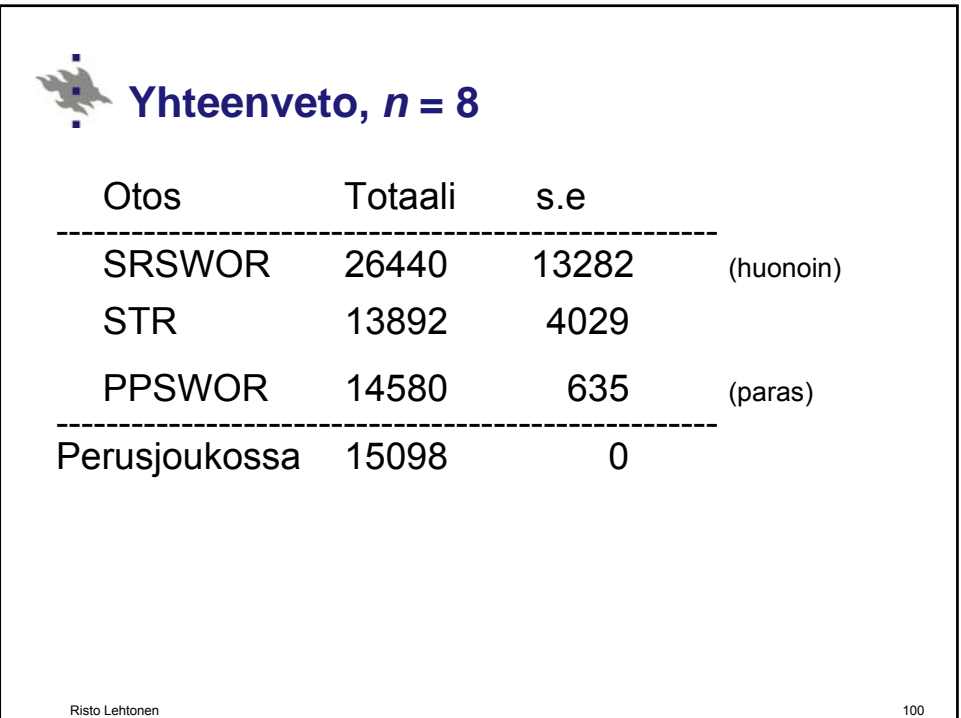

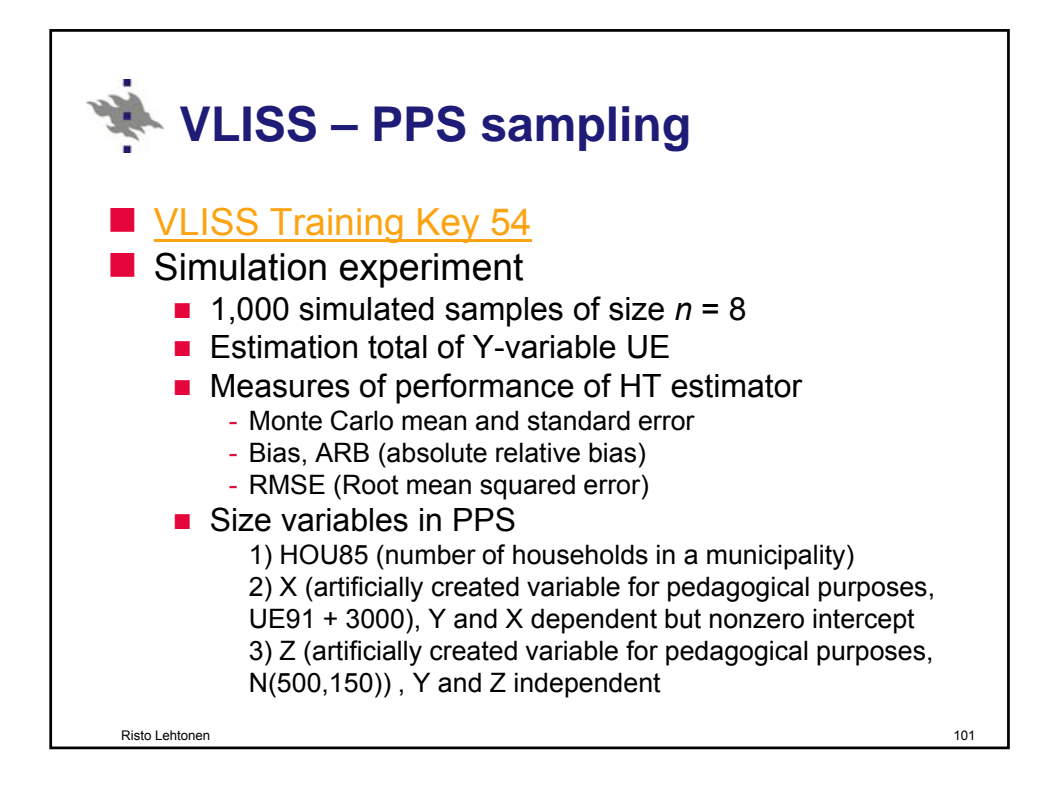

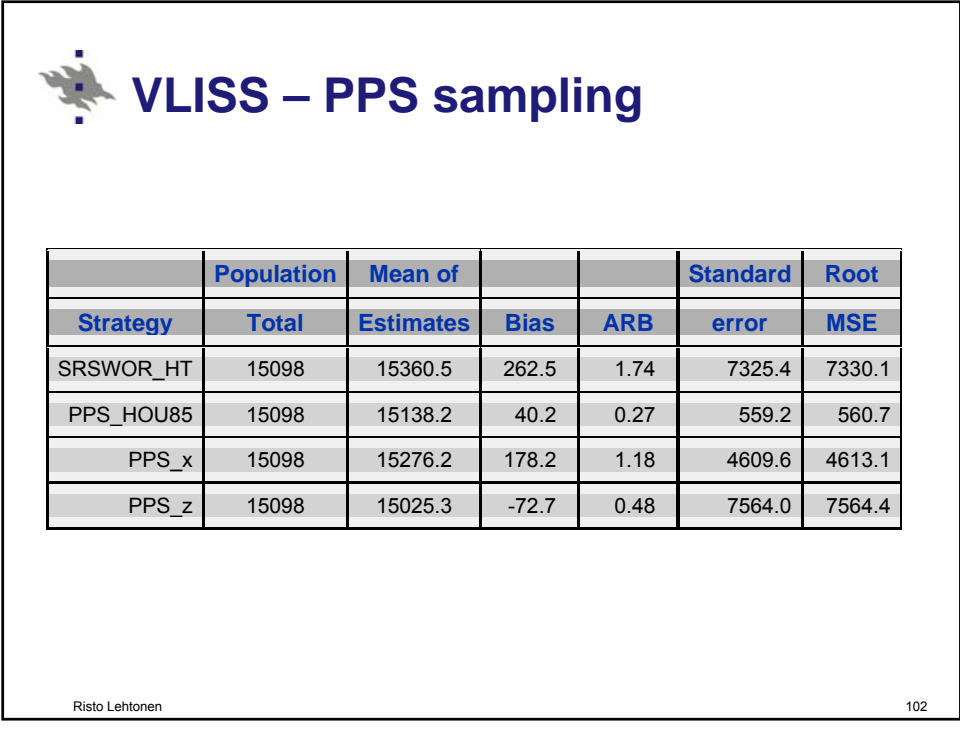

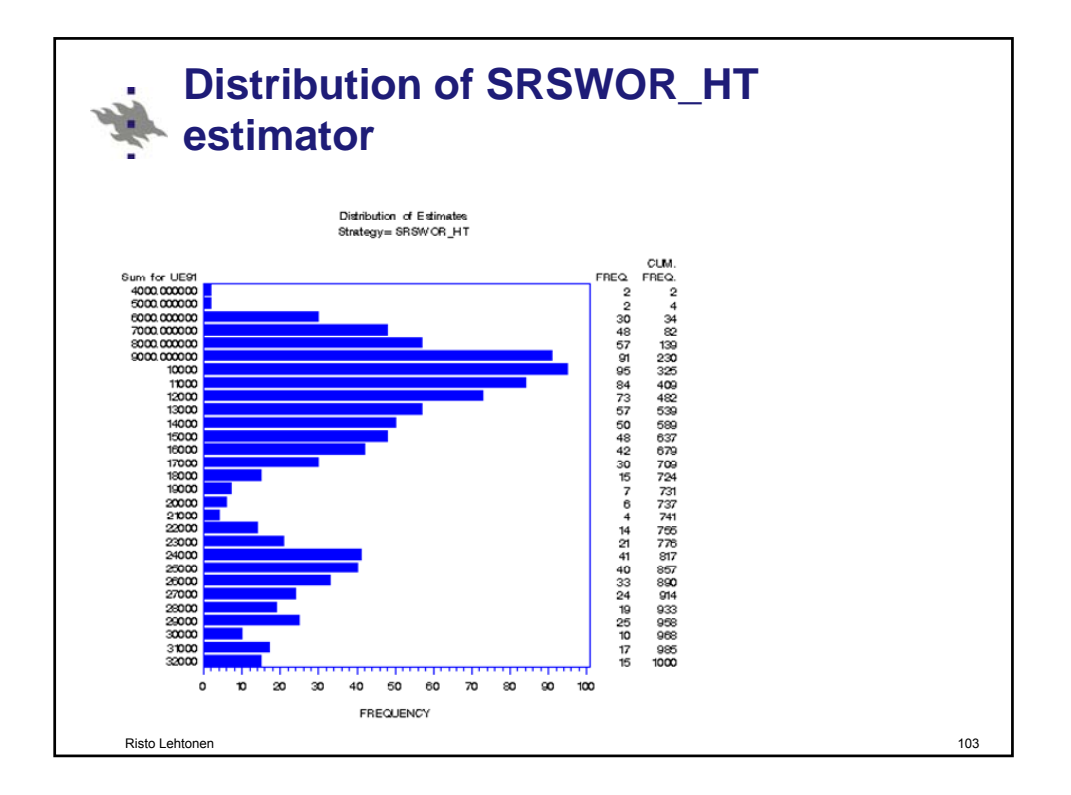

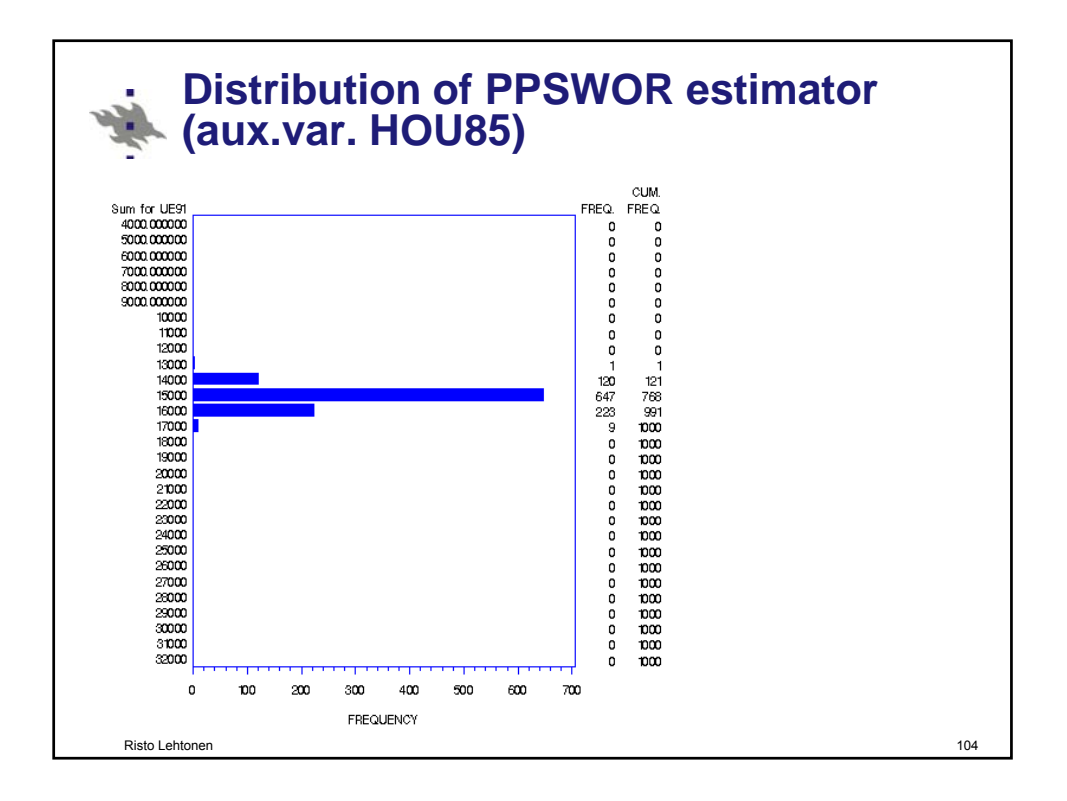

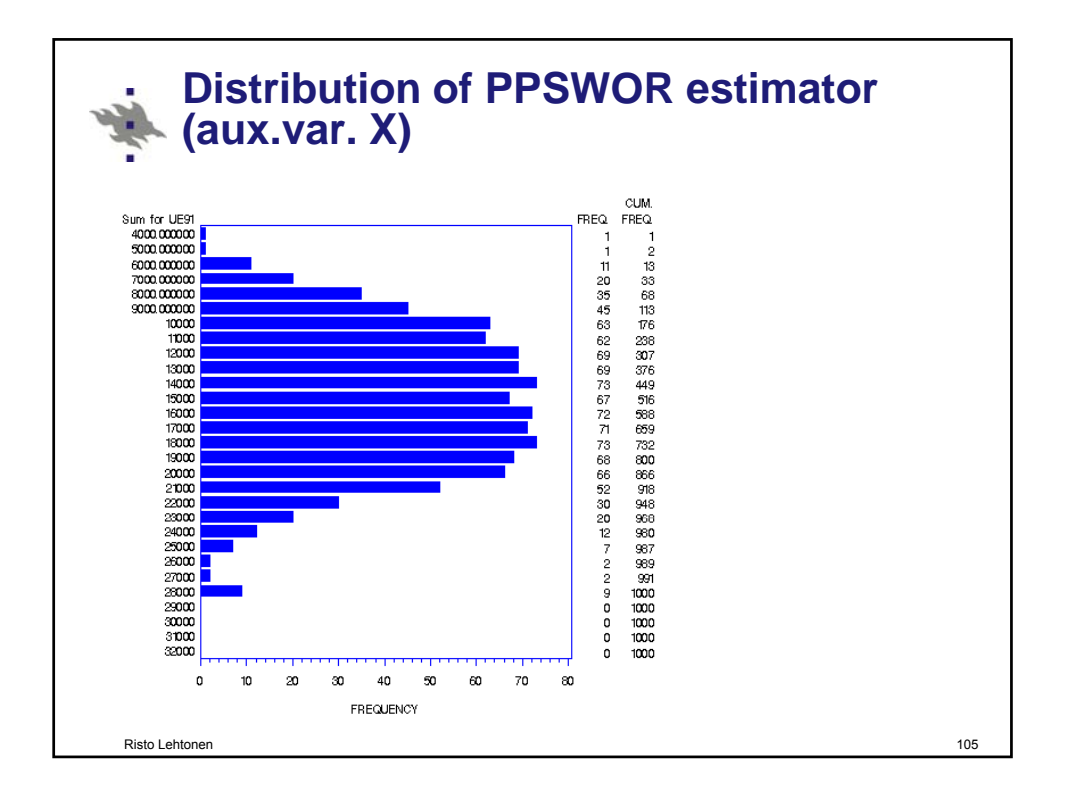

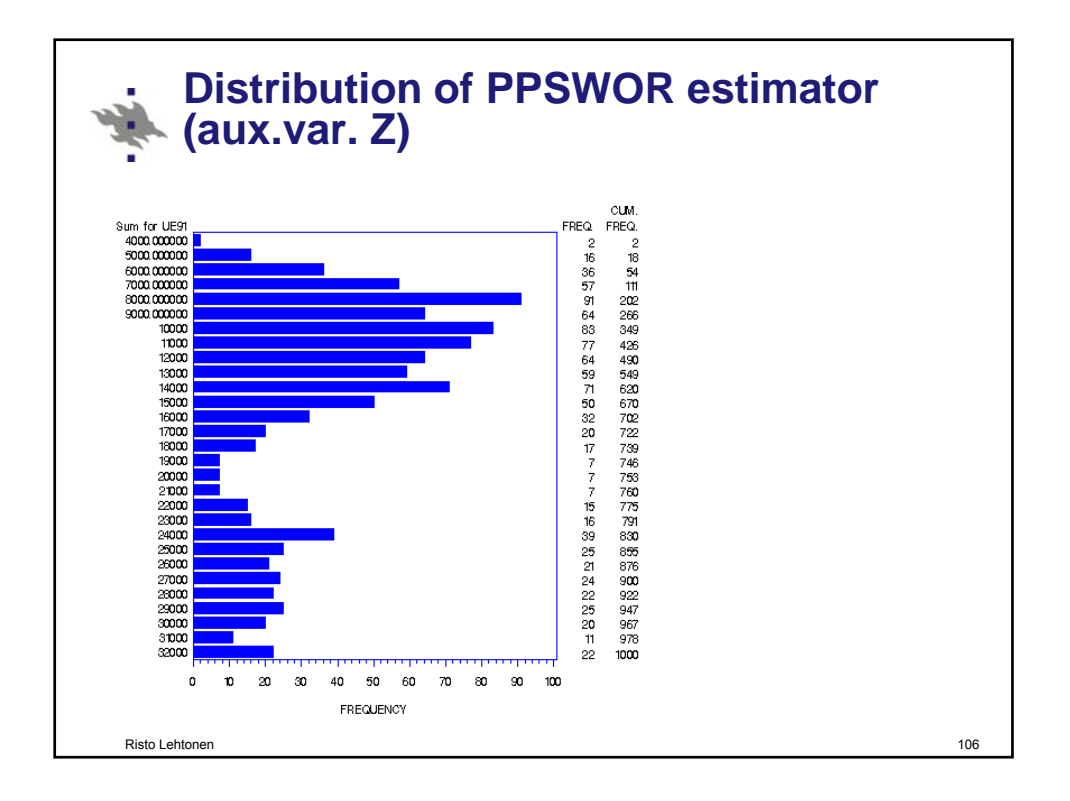